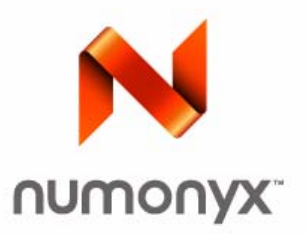

# **Numonyx™ StrataFlash***®* **Embedded Memory (P30)**

## **Datasheet**

# **Product Features**

- High performance
	- 85 ns initial access
	- 52 MHz with zero wait states, 17ns clock-to-data output synchronous-burst read mode
	- 25 ns asynchronous-page read mode
	- 4-, 8-, 16-, and continuous-word burst mode
	- Buffered Enhanced Factory Programming (BEFP) at 5 μs/ byte (Typ)
	- 1.8 V buffered programming at 7 μs/byte (Typ)
- **Architecture** 
	- Multi-Level Cell Technology: Highest Density at Lowest Cost
	- Asymmetrically-blocked architecture
	- Four 32-KByte parameter blocks: top or bottom configuration
	- 128-KByte main blocks
- Voltage and Power
	- $V_{CC}$  (core) voltage: 1.7 V 2.0 V
	- $-V_{\text{CCQ}}$  (I/O) voltage: 1.7 V 3.6 V
	- Standby current: 20μA (Typ) for 64-Mbit
	- 4-Word synchronous read current:
	- 13 mA (Typ) at 40 MHz
- Quality and Reliability
	- Operating temperature: –40 °C to +85 °C
	- Minimum 100,000 erase cycles per block
	- ETOX™ VIII process technology
- **Security** 
	- One-Time Programmable Registers:
		- 64 unique factory device identifier bits
		- 2112 user-programmable OTP bits
	- Selectable OTP Space in Main Array:
	- Four pre-defined 128-KByte blocks (top or bottom configuration)
	- Up to Full Array OTP Lockout
	- Absolute write protection:  $V_{PP} = V_{SS}$
	- Power-transition erase/program lockout
	- Individual zero-latency block locking
	- Individual block lock-down
- **Software** 
	- 20 μs (Typ) program suspend
	- 20 μs (Typ) erase suspend
	- Numonyx™ Flash Data Integrator optimized
	- Basic Command Set and Extended Command Set compatible
	- Common Flash Interface capable
- Density and Packaging
	- 56- Lead TSOP package (64, 128, 256, 512- Mbit)
	- 64- Ball Numonyx™ Easy BGA package (64, 128, 256, 512- Mbit)
	- Numonyx™ QUAD+ SCSP (64, 128, 256, 512- Mbit)
	- 16-bit wide data bus

INFORMATION IN THIS DOCUMENT IS PROVIDED IN CONNECTION WITH NUMONYX™ PRODUCTS. NO LICENSE, EXPRESS OR IMPLIED, BY ESTOPPEL OR<br>OTHERWISE, TO ANY INTELLECTUAL PROPERTY RIGHTS IS GRANTED BY THIS DOCUMENT. EXCEPT AS PROVIDED WARRANTY, RELATING TO SALE AND/OR USE OF NUMONYX PRODUCTS INCLUDING LIABILITY OR WARRANTIES RELATING TO FITNESS FOR A<br>PARTICULAR PURPOSE, MERCHANTABILITY, OR INFRINGEMENT OF ANY PATENT, COPYRIGHT OR OTHER INTELLECTUAL PROP products are not intended for use in medical, life saving, life sustaining, critical control or safety systems, or in nuclear facility applications.

Numonyx B.V. may make changes to specifications and product descriptions at any time, without notice.

Numonyx B.V. may have patents or pending patent applications, trademarks, copyrights, or other intellectual property rights that relate to the presented subject matter. The furnishing of documents and other materials and information does not provide any license, express or implied, by estoppel or<br>otherwise, to any such patents, trademarks, copyrights, or other intellectual

Designers must not rely on the absence or characteristics of any features or instructions marked "reserved" or "undefined." Numonyx reserves these for future definition and shall have no responsibility whatsoever for conflicts or incompatibilities arising from future changes to them.

Contact your local Numonyx sales office or your distributor to obtain the latest specifications and before placing your product order.

Copies of documents which have an order number and are referenced in this document, or other Numonyx literature may be obtained by visiting Numonyx's website at http://www.numonyx.com.

Numonyx, the Numonyx logo, and StrataFlash are trademarks or registered trademarks of Numonyx B.V. or its subsidiaries in other countries. \*Other names and brands may be claimed as the property of others.

Copyright © 2009, Numonyx, B.V., All Rights Reserved.

# **Contents**

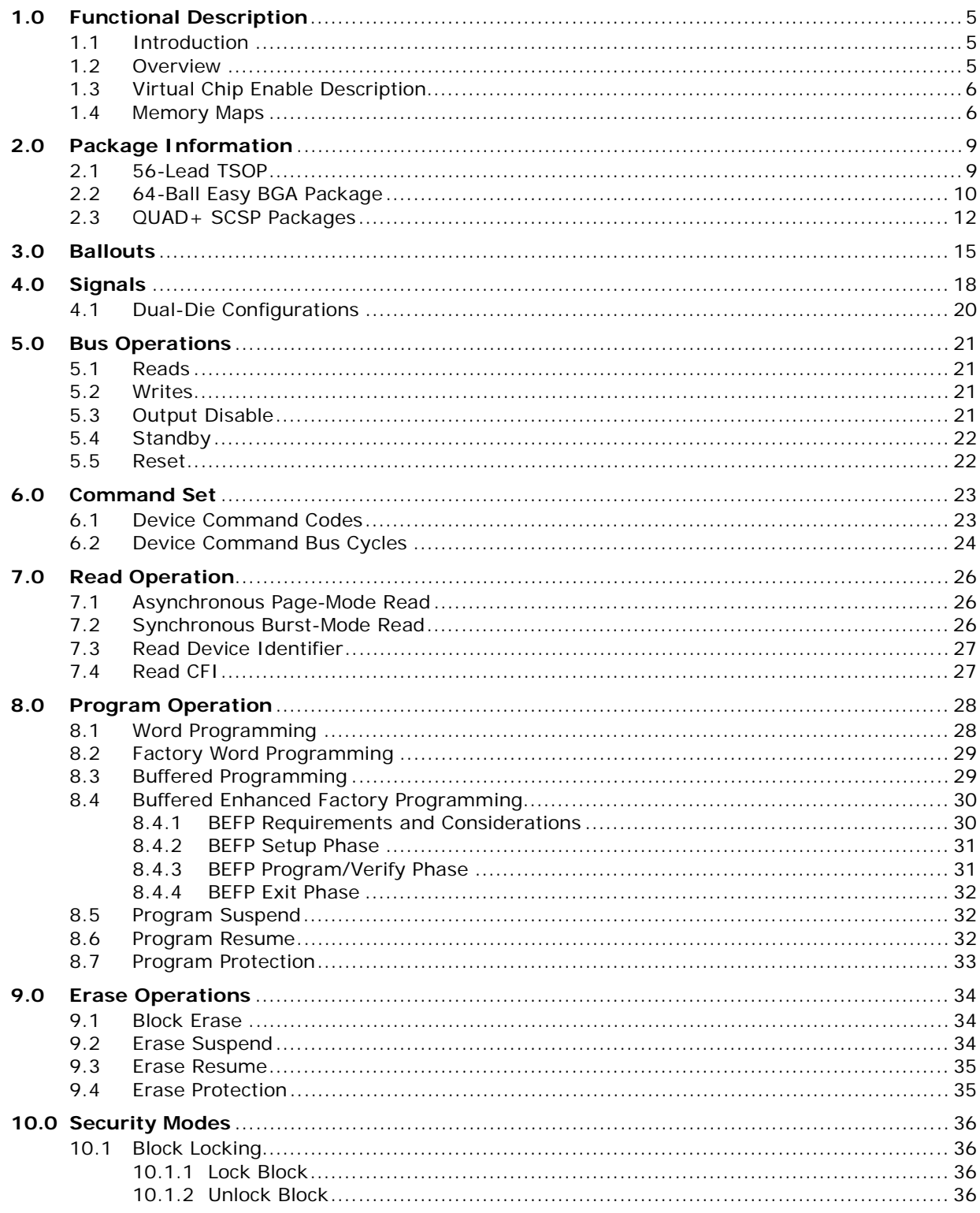

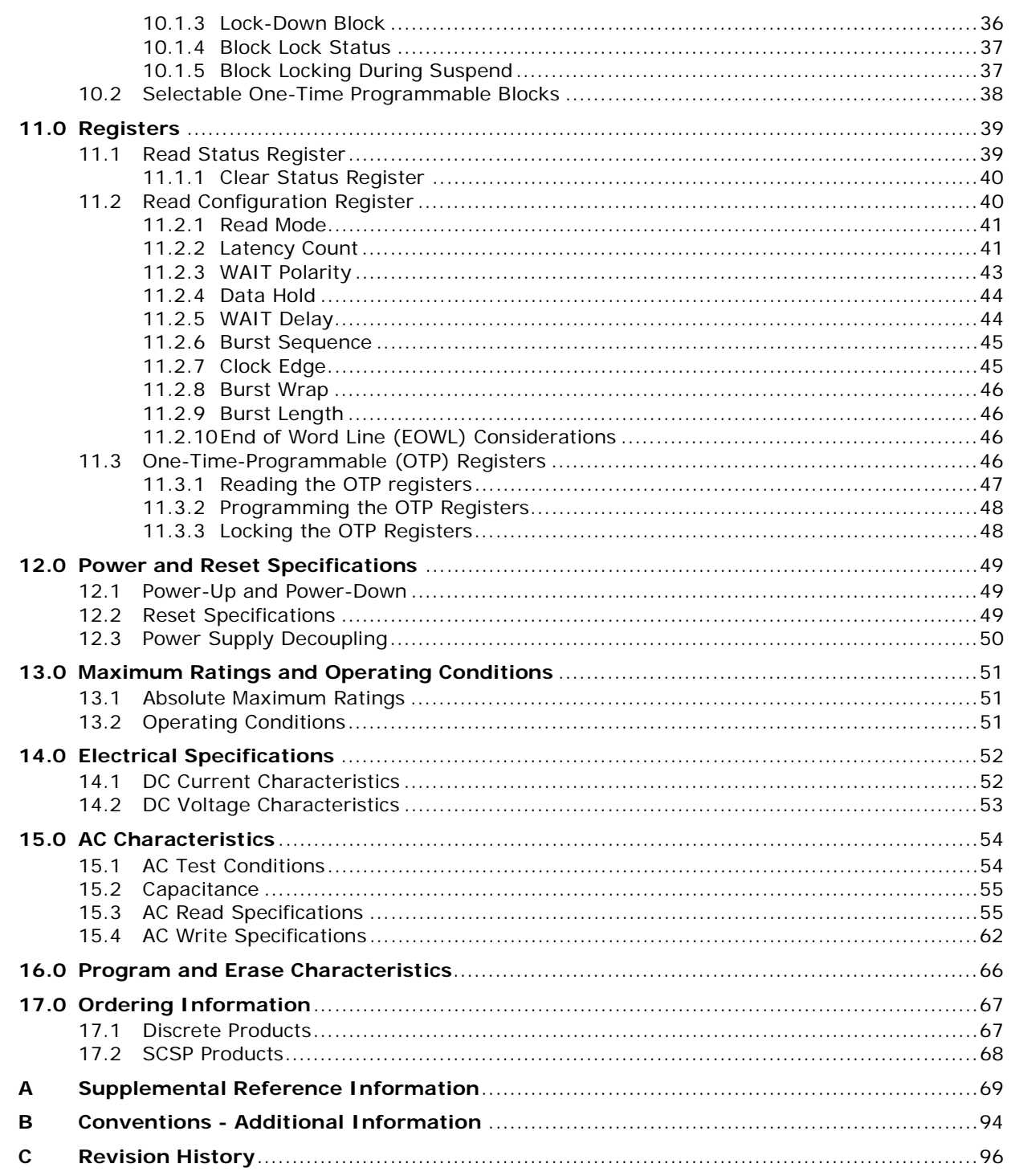

# **1.0 Functional Description**

## **1.1 Introduction**

This document provides information about the Numonyx™ StrataFlash® Embedded Memory (P30) product and describes its features, operation, and specifications.

The Numonyx<sup>™</sup> StrataFlash<sup>®</sup> Embedded Memory (P30) product is the latest generation of Numonyx<sup>™</sup> StrataFlash<sup>®</sup> memory devices. Offered in 64-Mbit up through 512-Mbit densities, the P30 device brings reliable, two-bit-per-cell storage technology to the embedded flash market segment. Benefits include more density in less space, highspeed interface, lowest cost-per-bit NOR device, and support for code and data storage. Features include high-performance synchronous-burst read mode, fast asynchronous access times, low power, flexible security options, and three industry standard package choices. The P30 product family is manufactured using Intel\* 130 nm ETOX™ VIII process technology.

The P30 product family is also planned on the Intel\* 65nm process lithography. 65nm AC timing changes are noted in this datasheet, and should be taken into account for all new designs.

### **1.2 Overview**

This section provides an overview of the features and capabilities of the P30.

The P30 family provides density upgrades from 64-Mbit through 512-Mbit. This family of devices provides high performance at low voltage on a 16-bit data bus. Individually erasable memory blocks are sized for optimum code and data storage.

Upon initial power up or return from reset, the device defaults to asynchronous pagemode read. Configuring the Read Configuration Register enables synchronous burstmode reads. In synchronous burst mode, output data is synchronized with a usersupplied clock signal. A WAIT signal provides an easy CPU-to-flash memory synchronization.

In addition to the enhanced architecture and interface, the device incorporates technology that enables fast factory program and erase operations. Designed for lowvoltage systems, the

P30 supports read operations with  $V_{CC}$  at 1.8 V, and erase and program operations with V<sub>PP</sub> at 1.8 V or 9.0 V. Buffered Enhanced Factory Programming (BEFP) provides the fastest flash array programming performance with  $V_{PP}$  at 9.0 V, which increases factory throughput. With  $V_{PP}$  at 1.8 V, VCC and VPP can be tied together for a simple, ultra low power design. In addition to voltage flexibility, a dedicated VPP connection provides complete data protection when  $V_{PP} \leq V_{PPLK}$ .

A Command User Interface (CUI) is the interface between the system processor and all internal operations of the device. An internal Write State Machine (WSM) automatically executes the algorithms and timings necessary for block erase and program. A Status Register indicates erase or program completion and any errors that may have occurred.

An industry-standard command sequence invokes program and erase automation. Each erase operation erases one block. The Erase Suspend feature allows system software to pause an erase cycle to read or program data in another block. Program Suspend allows system software to pause programming to read other locations. Data is programmed in word increments (16 bits).

The P30 protection register allows unique flash device identification that can be used to increase system security. The individual Block Lock feature provides zero-latency block locking and unlocking. In addition, the P30 device also has four pre-defined spaces in the main array that can be configured as One-Time Programmable (OTP).

## **1.3 Virtual Chip Enable Description**

The P30 512Mbit devices employ a Virtual Chip Enable which combines two 256-Mbit die with a common chip enable, F1-CE# for QUAD+ packages or CE# for Easy BGA and TSOP packages. (Refer to Figure 9 on page 21 and Figure 10 on page 21). Address A24 (Quad+ package) or A25 (Easy BGA and TSOP packages) is then used to select between the die pair with F1-CE# / CE# asserted depending upon the package option used. When chip enable is asserted and QUAD+ A24 (Easy BGA/TSOP A25) is low  $(V_{\parallel})$ , The lower parameter die is selected; when chip enable is asserted and QUAD+ A24 (Easy BGA/TSOP A25) is high ( $V_{\text{IH}}$ ), the upper parameter die is selected. Refer to Table 1 and Table 2 for additional details.

**Table 1: Virtual Chip Enable Truth Table for 512 Mb (QUAD+ Package)**

| Die Selected    | $F1-CE#$ | A24 |
|-----------------|----------|-----|
| Lower Param Die |          |     |
| Upper Param Die |          |     |

#### **Table 2: Virtual Chip Enable Truth Table for 512 Mb (Easy BGA & TSOP Packages)**

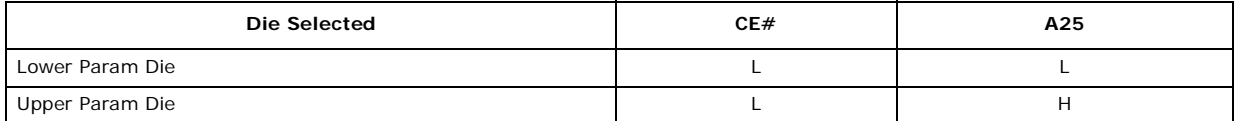

# **1.4 Memory Maps**

*P30*

Table 3 through Table 5 show the P30 memory maps. The memory array is divided into multiple 8-Mbit Programming Regions (see Section 8.0, "Program Operation" on page 29).

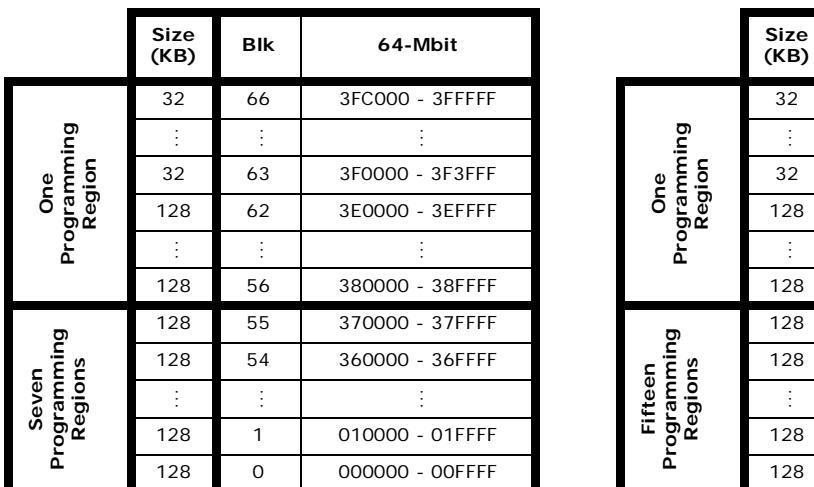

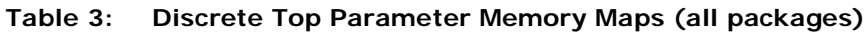

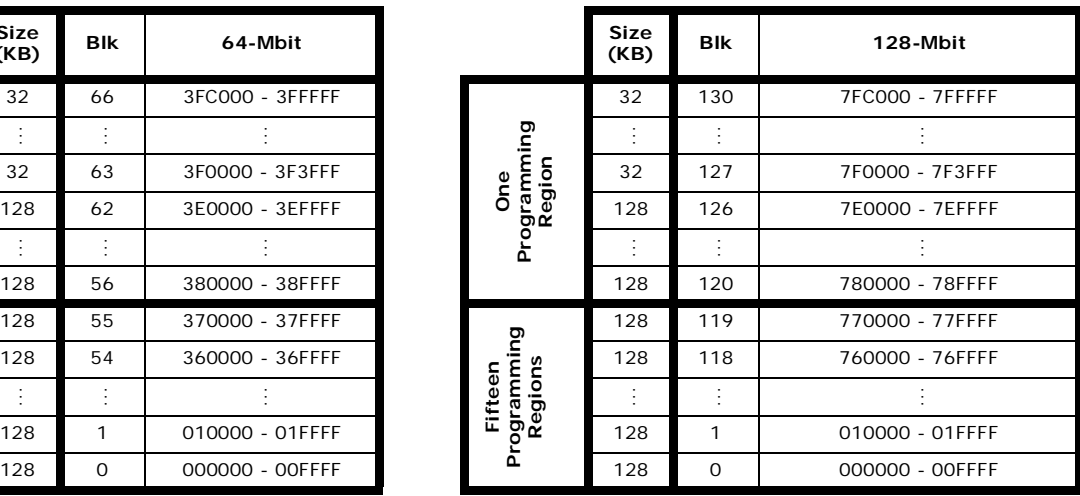

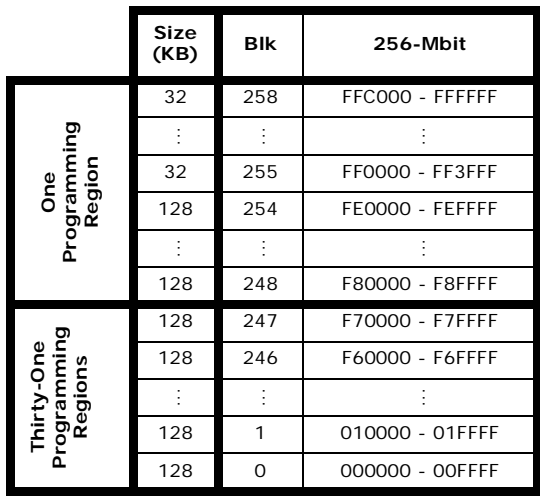

| <b>Size</b><br>(KB) | <b>BIK</b> | 64-Mbit         |                                | <b>Size</b><br>(KB) | <b>BIK</b>  | 128-Mbit        |
|---------------------|------------|-----------------|--------------------------------|---------------------|-------------|-----------------|
| 128                 | 66         | 3F0000 - 3FFFFF | ဥ                              | 128                 | 130         | 7F0000 - 7FFFFF |
| 128                 | 65         | 3E0000 - 3EFFFF |                                | 128                 | 129         | 7E0000 - 7EFFFF |
|                     |            |                 | ogrammir<br>Regions<br>Fifteen |                     |             |                 |
| 128                 | 12         | 090000 - 09FFFF |                                | 128                 | 12          | 090000 - 09FFFF |
| 128                 | 11         | 080000 - 08FFFF |                                | 128                 | 11          | 080000 - 08FFFF |
| 128                 | 10         | 070000 - 07FFFF |                                | 128                 | 10          | 070000 - 07FFFF |
|                     |            |                 | ogramming<br>Region            |                     |             |                 |
| 128                 | 4          | 010000 - 01FFFF | One                            | 128                 | 4           | 010000 - 01FFFF |
| 32                  | 3          | 00C000 - 00FFFF |                                | 32                  | 3           | 00C000 - 00FFFF |
|                     |            |                 | Ō<br>운                         |                     |             |                 |
| 32                  | 0          | 000000 - 003FFF |                                | 32                  | $\mathbf 0$ | 000000 - 003FFF |

**Table 4: Discrete Bottom Parameter Memory Maps (all packages)**

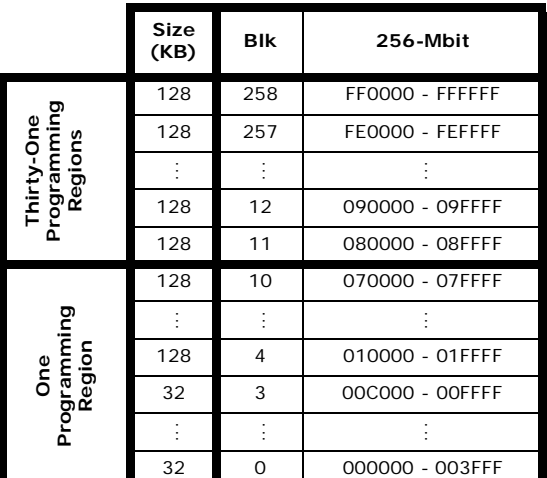

**Size** 

**Seven Regions Programming** 

> **One Region Programming**

Block size is referenced in K-Bytes where a byte=8 bits. Block Address range is referenced in K-Words where a Word is the size of the flash output bus (16 bits).

*Note:* The Dual- Die P30 memory maps are the same for both parameter options because the devices employ virtual chip enable (Refer to Section 1.3). The parameter option only defines the placement of bottom parameter die.

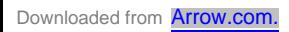

|                             |                     | 512-Mbit Flash (2x256-Mbit w/ 1CE) |                      |
|-----------------------------|---------------------|------------------------------------|----------------------|
| Die Stack Config            | <b>Size</b><br>(KB) | <b>BIK</b>                         | <b>Address Range</b> |
|                             | 32                  | 517                                | 1FFC000 - 1FFFFFF    |
|                             |                     | ÷                                  |                      |
| 256-Mbit                    | 32                  | 514                                | 1FF0000 - 1FF3FFF    |
| Top Parameter Die           | 128                 | 513                                | 1FE0000 - 1FEFFFF    |
|                             |                     | ŧ.                                 |                      |
|                             | 128                 | 259                                | 1000000 - 100FFFF    |
|                             |                     |                                    |                      |
|                             | 128                 | 258                                | FF0000 - FFFFFF      |
|                             |                     |                                    |                      |
| 256-Mbit                    | 128                 | 4                                  | 010000 - 01FFFF      |
| <b>Bottom Parameter Die</b> | 32                  | 3                                  | 00C000 - 00FFFF      |
|                             |                     |                                    |                      |
|                             | 32                  | 0                                  | 000000 - 003FFF      |

**Table 5: 512-Mbit Top and Bottom Parameter Memory Map (Easy BGA and QUAD+ SCSP)**

**Note:** Refer to the appropriate 256-Mbit Memory Map (Table 3 or Table 4) for Programming Region information; Block size is referenced in K-Bytes where a byte=8 bits. Block Address range is referenced in K-Words where a Wo

*P30*

# **2.0 Package Information**

## **2.1 56-Lead TSOP**

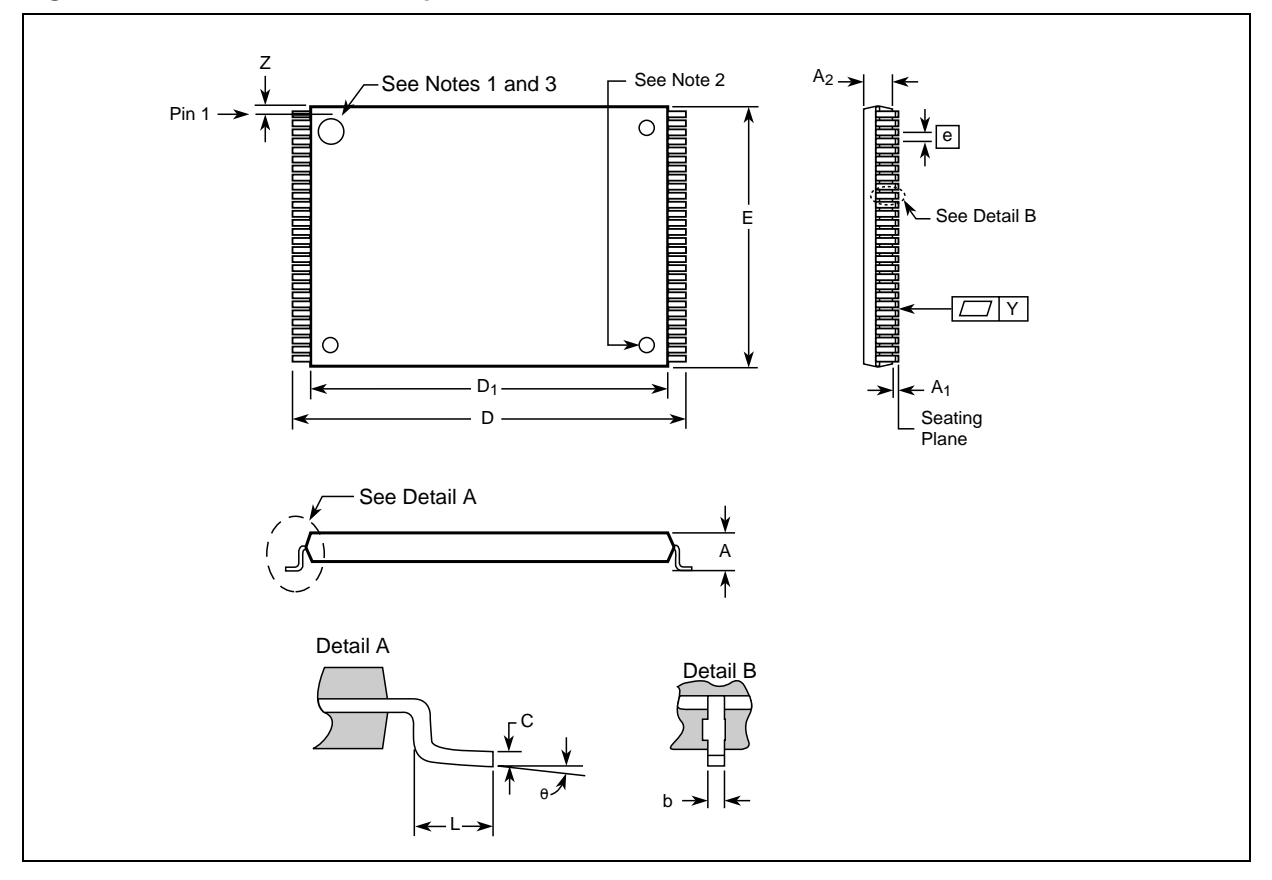

**Figure 1: TSOP Mechanical Specifications**

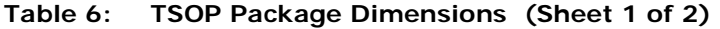

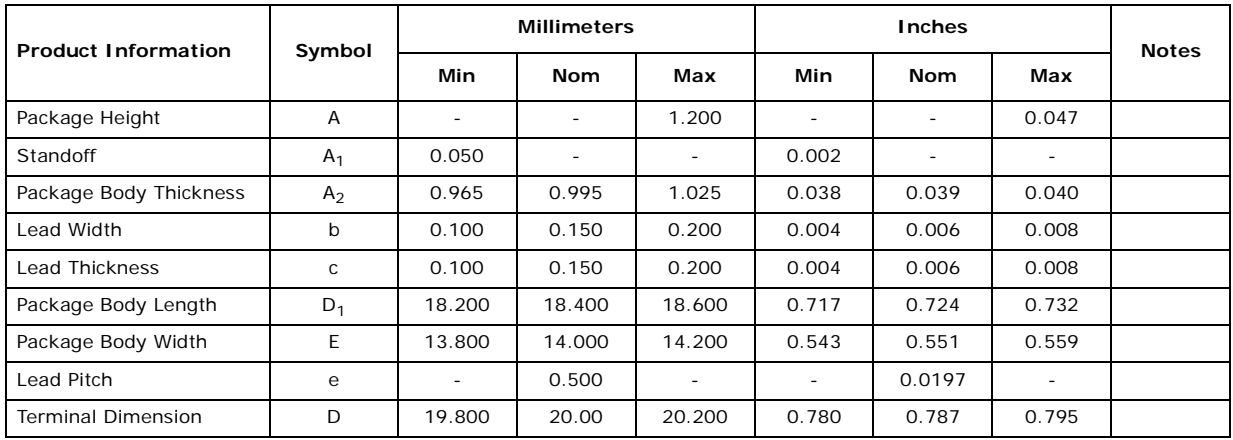

| <b>Product Information</b> | Symbol |                          | <b>Millimeters</b> |                          |                          | <b>Notes</b>             |             |  |
|----------------------------|--------|--------------------------|--------------------|--------------------------|--------------------------|--------------------------|-------------|--|
|                            |        | Min                      | <b>Nom</b>         | Max                      | Min                      | <b>Nom</b>               | Max         |  |
| Lead Tip Length            |        | 0.500                    | 0.600              | 0.700                    | 0.020                    | 0.024                    | 0.028       |  |
| Lead Count                 | N      | $\overline{\phantom{0}}$ | 56                 | $\overline{\phantom{0}}$ | $\overline{\phantom{0}}$ | 56                       |             |  |
| Lead Tip Angle             |        | $0^{\circ}$              | $3^{\circ}$        | $5^{\circ}$              | $0^{\circ}$              | $3^{\circ}$              | $5^{\circ}$ |  |
| Seating Plane Coplanarity  | Y      | $\overline{\phantom{a}}$ |                    | 0.100                    | $\overline{\phantom{a}}$ | $\overline{\phantom{a}}$ | 0.004       |  |
| Lead to Package Offset     | Z      | 0.150                    | 0.250              | 0.350                    | 0.006                    | 0.010                    | 0.014       |  |

**Table 6: TSOP Package Dimensions (Sheet 2 of 2)**

*Notes:*

1. One dimple on package denotes Pin 1.<br>2. If two dimples, then the larger dimple

If two dimples, then the larger dimple denotes Pin 1.

3. Pin 1 will always be in the upper left corner of the package, in reference to the product mark.<br>4. Daisy Chain Evaluation Unit information is at Numonyx<sup>m</sup> Flash Memory Packaging Technology 4. Daisy Chain Evaluation Unit information is at Numonyx™ Flash Memory Packaging Technology

http://developer.Numonyx.com/design/flash/packtech.

## **2.2 64-Ball Easy BGA Package**

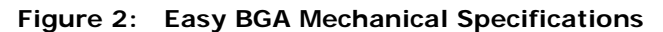

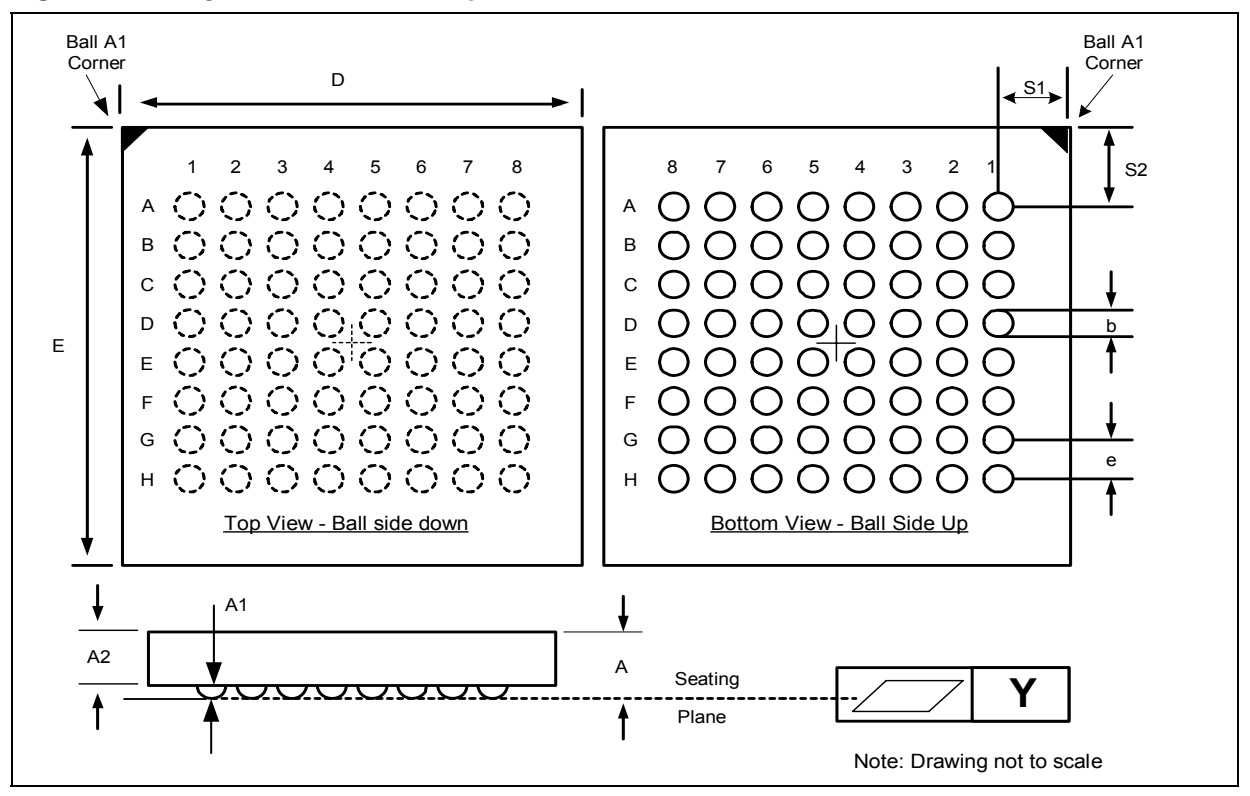

August 2008 Datasheet Order Number: 306666-12 11

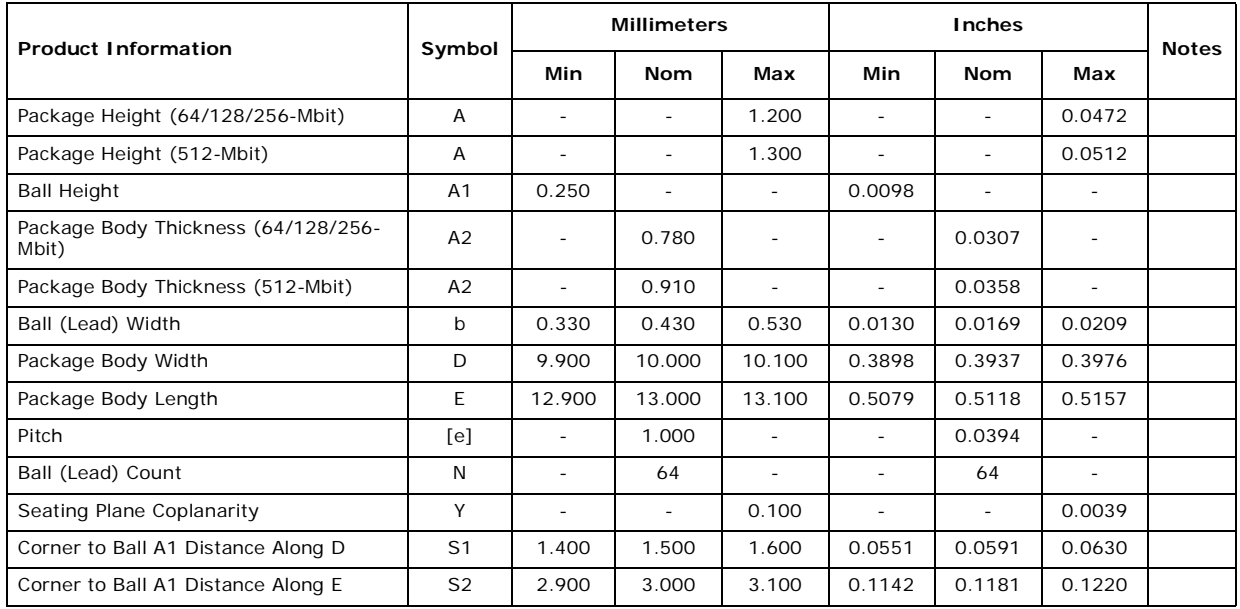

#### **Table 7: Easy BGA Package Dimensions**

*Notes:* 1. Daisy Chain Evaluation Unit information is at Numonyx™ Flash Memory Packaging Technology http://developer.Numonyx.com/design/flash/packtech.

## **2.3 QUAD+ SCSP Packages**

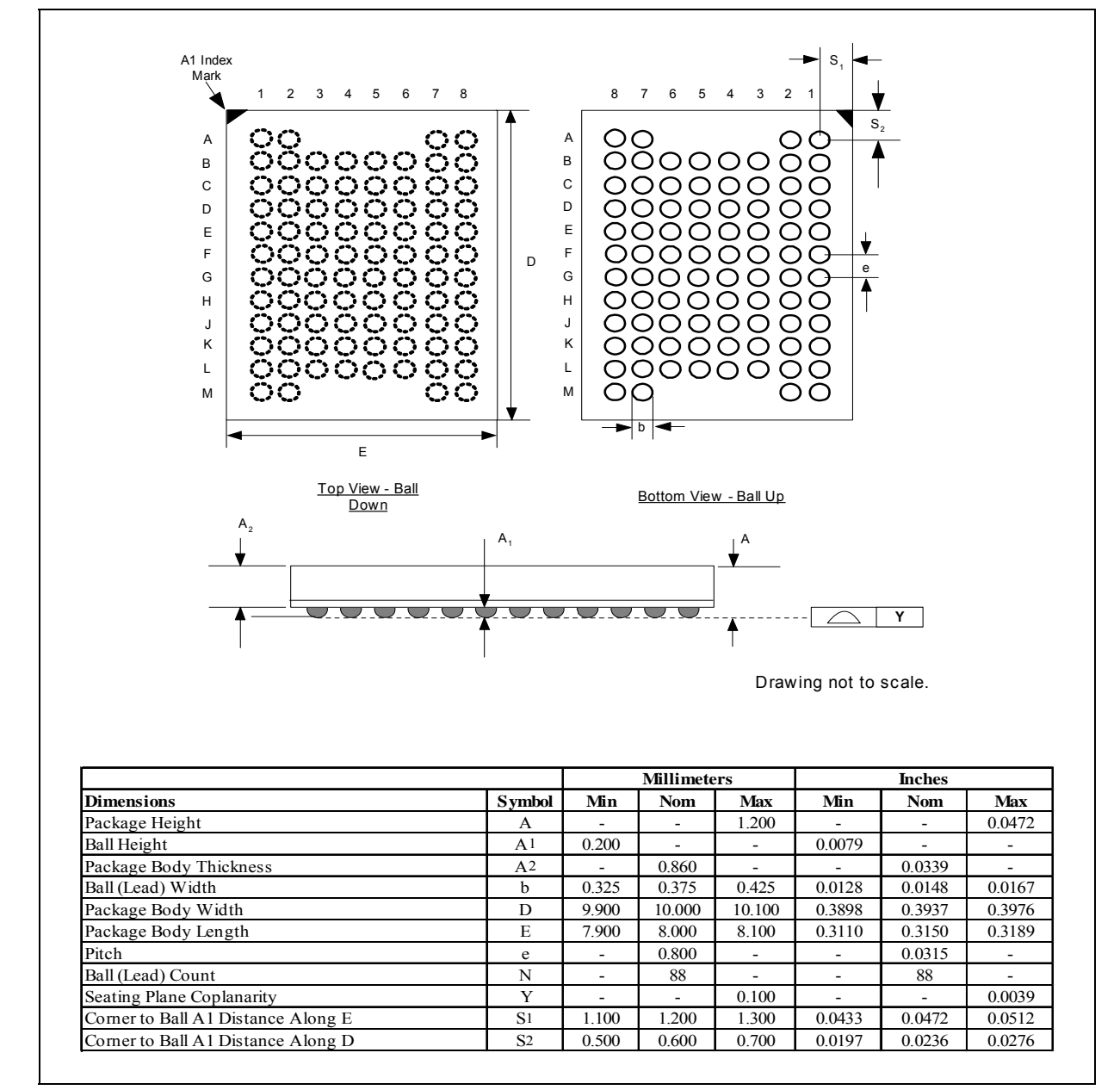

**Figure 3: 64/128-Mbit, 88-ball (80 active) QUAD+ SCSP Specifications (8x10x1.2 mm)**

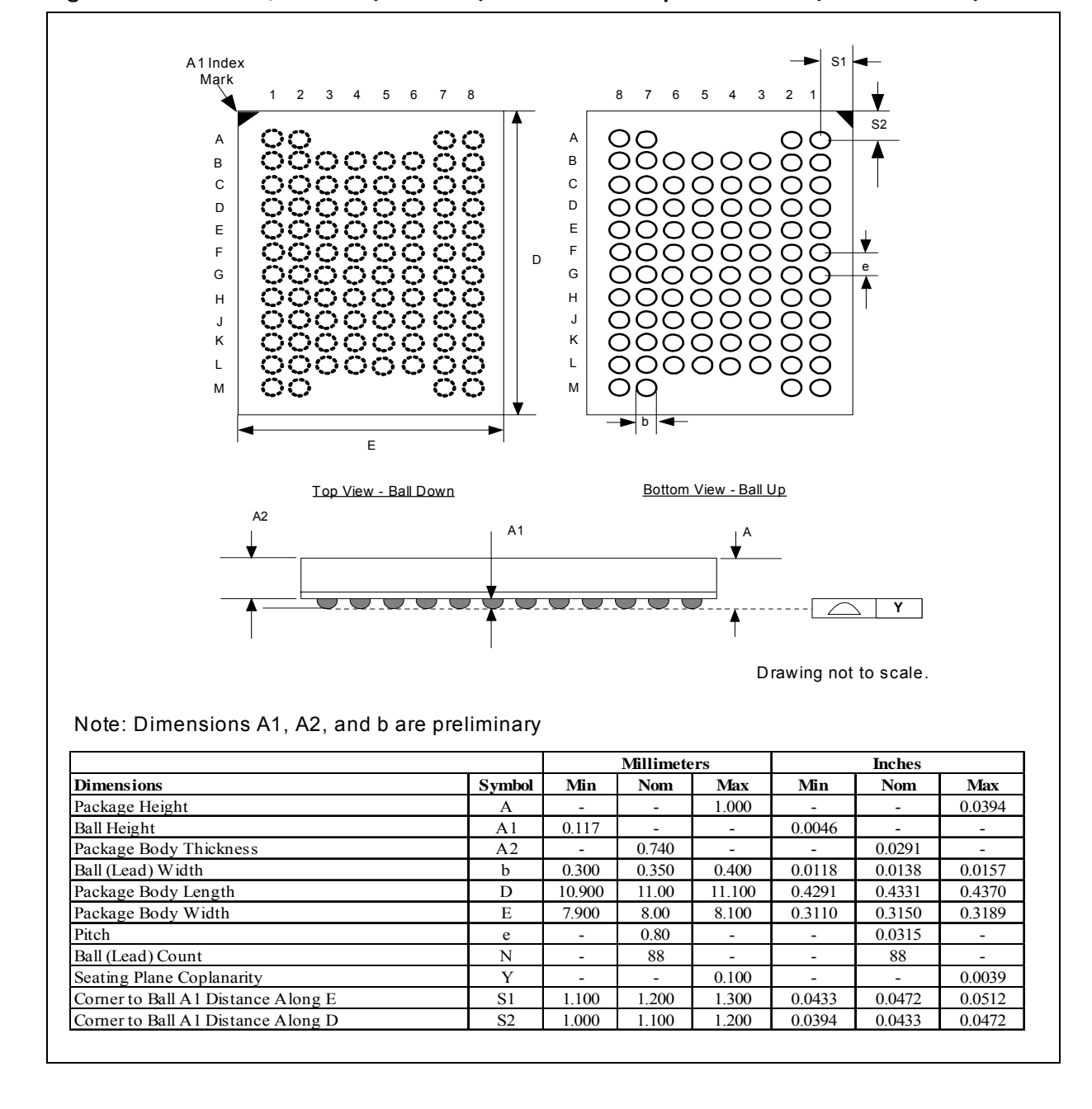

**Figure 4: 256-Mbit, 88-ball (80 active) QUAD+ SCSP Specifications (8x11x1.0 mm)**

Downloaded from **[Arrow.com.](http://www.arrow.com)** 

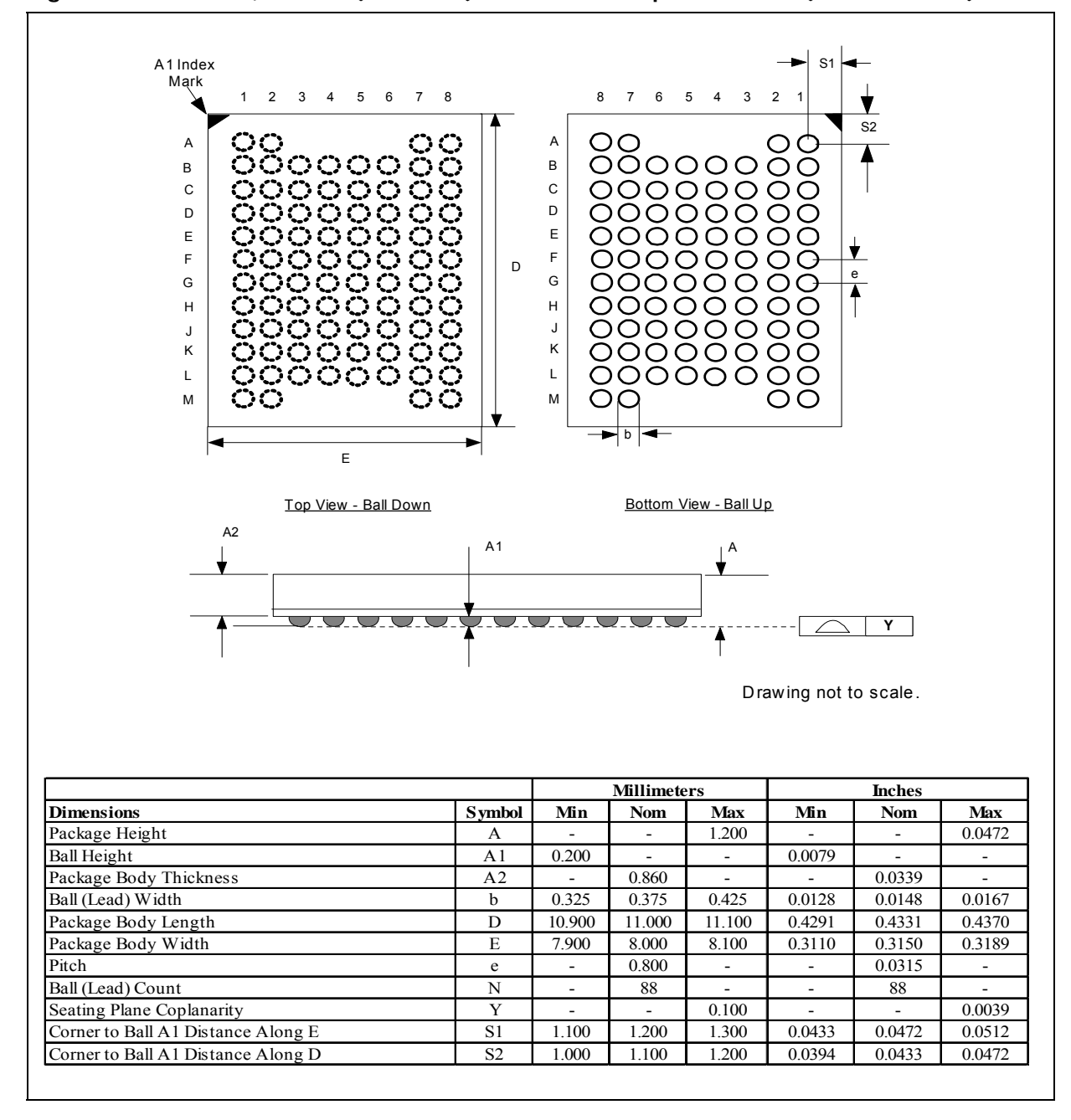

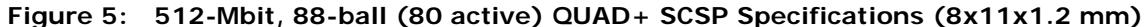

Downloaded from **[Arrow.com.](http://www.arrow.com)** 

# **3.0 Ballouts**

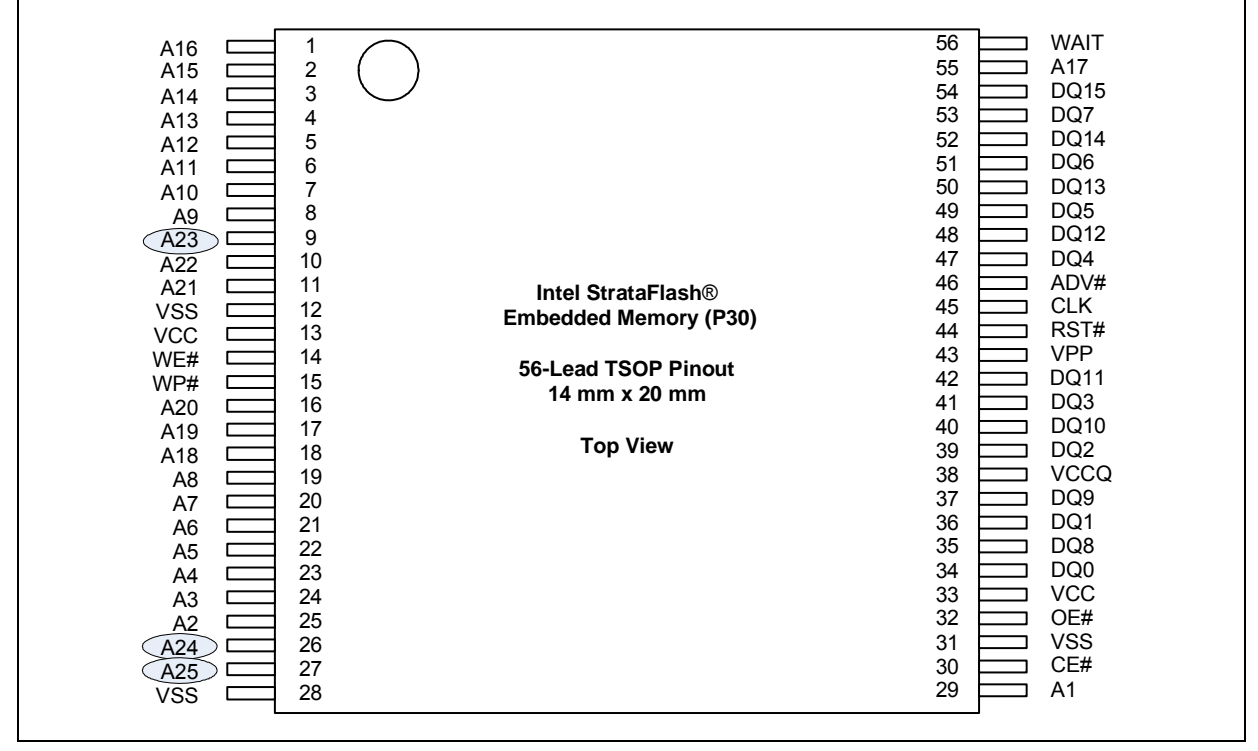

#### **Figure 6: 56-Lead TSOP Pinout (64/128/256/512- Mbit)**

*Notes:*

- 1. A1 is the least significant address bit.<br>2. A23 is valid for 128-Mbit densities and
- 2. A23 is valid for 128-Mbit densities and above; otherwise, it is a no connect (NC).<br>3. A24 is valid for 256-Mbit densities; otherwise, it is a no connect (NC).
- 3. A24 is valid for 256-Mbit densities; otherwise, it is a no connect (NC).<br>4. A25 is valid for 512-Mbit densities; otherwise, it is a no connect (NC).
- A25 is valid for 512-Mbit densities; otherwise, it is a no connect (NC).<br>5. Please refer to the latest specification update for synchronous read op
- 5. Please refer to the latest specification update for synchronous read operation with the TSOP package. The synchronous read<br>http://input.signals.(i.e. ADV# and CLK) should be tied off to support asynchronous reads. See S

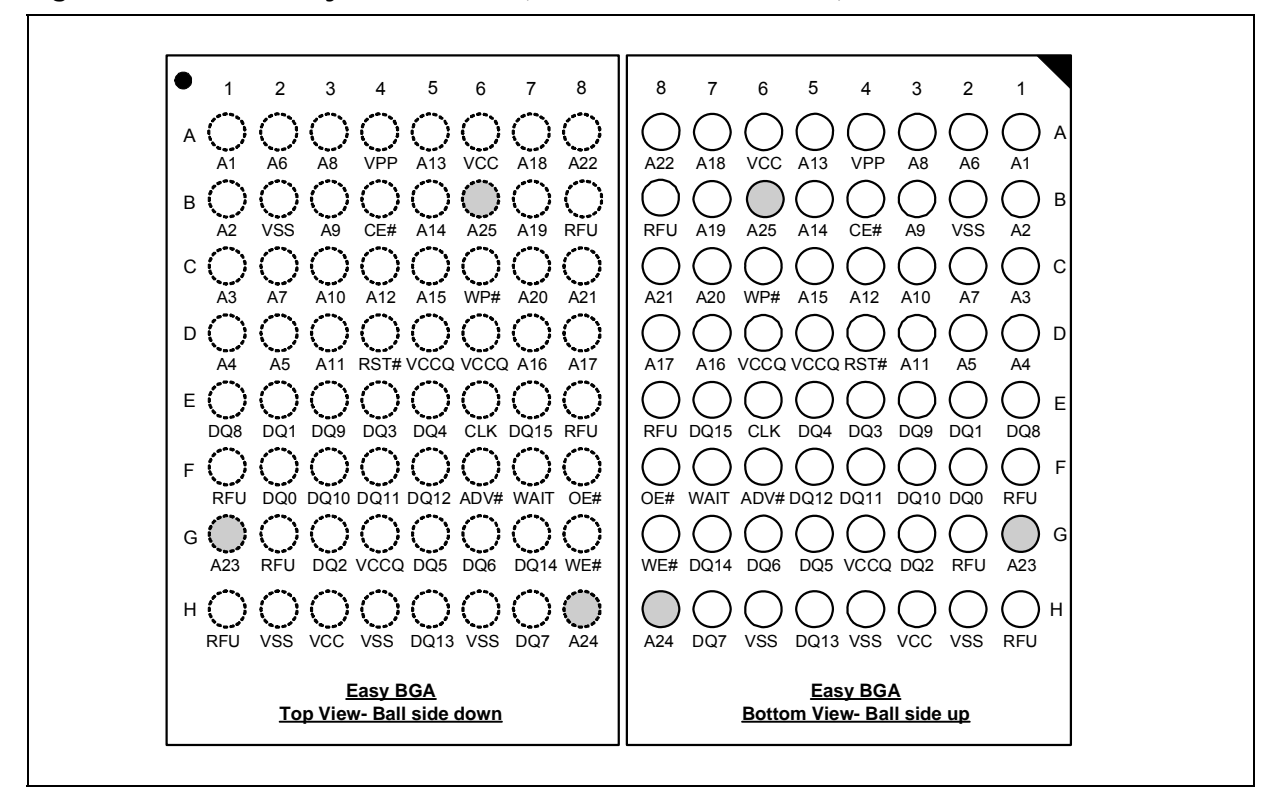

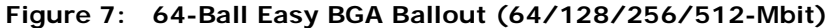

*Notes:*

- 
- 1. A1 is the least significant address bit.<br>2. A23 is valid for 128-Mbit densities and<br>3. A24 is valid for 256-Mbit densities and<br>4. A25 is valid for 512-Mbit densities; of 2. A23 is valid for 128-Mbit densities and above; otherwise, it is a no connect (NC).
- 3. A24 is valid for 256-Mbit densities and above; otherwise, it is a no connect (NC).
- 4. A25 is valid for 512-Mbit densities; otherwise, it is a no connect (NC).

| $P$ in 1                  | $\mathbf{1}$   | $\overline{2}$ | $\mathbf{3}$        | $\overline{4}$ | $5^{\circ}$  | $6\phantom{.}6$ | 7              | 8             |
|---------------------------|----------------|----------------|---------------------|----------------|--------------|-----------------|----------------|---------------|
| $\boldsymbol{\mathsf{A}}$ | <b>DU</b>      | <b>DU</b>      | Depop               | Depop          | <b>Depop</b> | <b>Depop</b>    | <b>DU</b>      | <b>DU</b>     |
| B                         | A4             | A18            | A19                 | <b>VSS</b>     | <b>VCC</b>   | <b>VCC</b>      | A21            | A11           |
| $\mathsf C$               | A <sub>5</sub> | rév.           | A23                 | <b>VSS</b>     | <b>RESS</b>  | CLK             | A22            | A12           |
| D                         | A <sub>3</sub> | A17            | A24                 | <b>VPP</b>     | <b>RESZ</b>  | . 1838          | A9             | A13           |
| E                         | A <sub>2</sub> | A7             | KFS.                | WP#            | ADV#         | A20             | A10            | A15           |
| F                         | A <sub>1</sub> | A <sub>6</sub> | <b>RES</b>          | RST#           | WE#          | A8              | A14            | A16           |
| G                         | A <sub>0</sub> | DQ8            | DQ <sub>2</sub>     | <b>DQ10</b>    | DQ5          | DQ13            | <b>WAIT</b>    | <b>F2-CE#</b> |
| H                         | RFV            | DQ0            | DQ1                 | DQ3            | <b>DQ12</b>  | <b>DQ14</b>     | DQ7            | <b>F2-OE#</b> |
| $\mathsf J$               | ŔŔ             | <b>F1-OE#</b>  | DQ9                 | <b>DQ11</b>    | DQ4          | DQ6             | <b>DQ15</b>    | <b>VCCQ</b>   |
| K                         | F1-CE#         | <b>RESZ</b>    | *// <del>/</del> ** | <b>RES</b>     | <b>RESS</b>  | <b>VCC</b>      | <b>VCCQ</b>    | KK)           |
| L                         | <b>VSS</b>     | <b>VSS</b>     | <b>VCCQ</b>         | <b>VCC</b>     | <b>VSS</b>   | <b>VSS</b>      | <b>VSS</b>     | <b>VSS</b>    |
| M                         | <b>DU</b>      | <b>DU</b>      | Depop               | Depop          | <b>Depop</b> | Depop           | <b>DU</b>      | <b>DU</b>     |
|                           | $\mathbf{1}$   | $\sqrt{2}$     | 3                   | $\overline{4}$ | $\mathbf 5$  | $\,6\,$         | $\overline{7}$ | $\bf 8$       |

**Figure 8: 88-Ball (80-Active Ball) QUAD+ SCSP Ballout**

*Notes:*

1. A22 is valid for 128-Mbit densities and above; otherwise, it is a no connect (NC).

2. A23 is valid for 256-Mbit densities and above; otherwise, it is a no connect (NC).<br>3. A24 is valid for 512-Mbit densities and above; otherwise, it is a no connect (NC).<br>4. F2-CE# and F2-OE# are no connect (NC) for all d

# **4.0 Signals**

This section has signal descriptions for the various P30 packages.

**Table 8: TSOP and Easy BGA Signal Descriptions (Sheet 1 of 2)**

| Symbol      | Type             | <b>Name and Function</b>                                                                                                    |  |  |  |  |  |
|-------------|------------------|----------------------------------------------------------------------------------------------------|--|--|--|--|--|
| A[MAX:1]    | Input            | <b>ADDRESS INPUTS:</b> Device address inputs. 64-Mbit: A[22:1]; 128-Mbit: A[23:1]; 256-Mbit:<br>A[24:1]; 512-Mbit: A[25:1]. Note: The virtual selection of the 256-Mbit "Top parameter" die in the<br>dual-die 512-Mbit configuration is accomplished by setting $A[25]$ high $(V_H)$ .                                                                                                    |  |  |  |  |  |
| DQ[15:0]    | Input/<br>Output | DATA INPUT/OUTPUTS: Inputs data and commands during write cycles; outputs data during<br>memory, Status Register, Protection Register, and Read Configuration Register reads. Data balls float<br>when the CE# or OE# are deasserted. Data is internally latched during writes.                                                                                                    |  |  |  |  |  |
| ADV#        | Input            | ADDRESS VALID: Active low input. During synchronous read operations, addresses are latched on<br>the rising edge of ADV#, or on the next valid CLK edge with $ADV#$ low, whichever occurs first.<br>In asynchronous mode, the address is latched when $ADV#$ going high or continuously flows through<br>if ADV# is held low.<br>WARNING: Designs not using ADV# must tie it to VSS to allow addresses to flow through.                                                                                                    |  |  |  |  |  |
| CE#         | Input            | FLASH CHIP ENABLE: Active low input. CE# low selects the associated flash memory die. When<br>asserted, flash internal control logic, input buffers, decoders, and sense amplifiers are active. When<br>deasserted, the associated flash die is deselected, power is reduced to standby levels, data and<br>WAIT outputs are placed in high-Z state.<br>WARNING: Chip enable must be driven high when device is not in use.                                                                                                    |  |  |  |  |  |
| <b>CLK</b>  | Input            | <b>CLOCK:</b> Synchronizes the device with the system's bus frequency in synchronous-read mode. During<br>synchronous read operations, addresses are latched on the rising edge of ADV#, or on the next valid<br>CLK edge with ADV# low, whichever occurs first.<br>WARNING: Designs not using CLK for synchronous read mode must tie it to VCCQ or VSS.                                                                                                    |  |  |  |  |  |
| OE#         | Input            | <b>OUTPUT ENABLE:</b> Active low input. OE# low enables the device's output data buffers during read<br>cycles. OE# high places the data outputs and WAIT in High-Z.                                                                                                    |  |  |  |  |  |
| RST#        | Input            | <b>RESET:</b> Active low input. RST# resets internal automation and inhibits write operations. This<br>provides data protection during power transitions. RST# high enables normal operation. Exit from<br>reset places the device in asynchronous read array mode.                                                                                                    |  |  |  |  |  |
| WAIT        | Output           | <b>WAIT:</b> Indicates data valid in synchronous array or non-array burst reads. Read Configuration<br>Register bit 10 (RCR[10], WT) determines its polarity when asserted. WAIT's active output is $V_{01}$ or<br>$V_{OH}$ when CE# and OE# are V <sub>II</sub> . WAIT is high-Z if CE# or OE# is V <sub>IH</sub> .<br>In synchronous array or non-array read modes, WAIT indicates invalid data when asserted and<br>valid data when deasserted.<br>In asynchronous page mode, and all write modes, WAIT is deasserted.                                                                                                    |  |  |  |  |  |
| WE#         | Input            | WRITE ENABLE: Active low input. WE# controls writes to the device. Address and data are latched<br>on the rising edge of WE#.                                                                                                    |  |  |  |  |  |
| WP#         | Input            | <b>WRITE PROTECT:</b> Active low input. WP# low enables the lock-down mechanism. Blocks in lock-<br>down cannot be unlocked with the Unlock command. WP# high overrides the lock-down function<br>enabling blocks to be erased or programmed using software commands.                                                                                                    |  |  |  |  |  |
| <b>VPP</b>  | Power/<br>Input  | Erase and Program Power: A valid voltage on this pin allows erasing or programming. Memory<br>contents cannot be altered when $V_{PP} \le V_{PP K}$ . Block erase and program at invalid $V_{PP}$ voltages should<br>not be attempted.<br>Set $V_{\text{pp}} = V_{\text{pp}}$ for in-system program and erase operations. To accommodate resistor or diode drops<br>from the system supply, the $V_{IH}$ level of $V_{PP}$ can be as low as $V_{PPL}$ min. $V_{PP}$ must remain above $V_{PPL}$<br>min to perform in-system flash modification. VPP may be 0 V during read operations.<br>V <sub>PPH</sub> can be applied to main blocks for 1000 cycles maximum and to parameter blocks for 2500<br>cycles. VPP can be connected to 9 V for a cumulative total not to exceed 80 hours. Extended use of<br>this pin at 9 V may reduce block cycling capability. |  |  |  |  |  |
| <b>VCC</b>  | Power            | Device Core Power Supply: Core (logic) source voltage. Writes to the flash array are inhibited<br>when $V_{CC} \le V_{LKO}$ . Operations at invalid $V_{CC}$ voltages should not be attempted.                                                                                                    |  |  |  |  |  |
| <b>VCCQ</b> | Power            | Output Power Supply: Output-driver source voltage.                                                                                                    |  |  |  |  |  |
| <b>VSS</b>  | Power            | Ground: Connect to system ground. Do not float any VSS connection.                                                                                                    |  |  |  |  |  |

| Symbol    | Type | Name and Function                                                                                                    |
|-----------|------|----------------------------------------------------------------------------------------------------|
| RFU       |      | Reserved for Future Use: Reserved by Numonyx for future device functionality and enhancement.<br>These should be treated in the same way as a Do Not Use (DU) signal. |
| DU        |      | <b>Do Not Use:</b> Do not connect to any other signal, or power supply; must be left floating.                                                                        |
| <b>NC</b> |      | No Connect: No internal connection; can be driven or floated.                                                                                                    |

**Table 8: TSOP and Easy BGA Signal Descriptions (Sheet 2 of 2)**

#### **Table 9: QUAD+ SCSP Signal Descriptions (Sheet 1 of 2)**

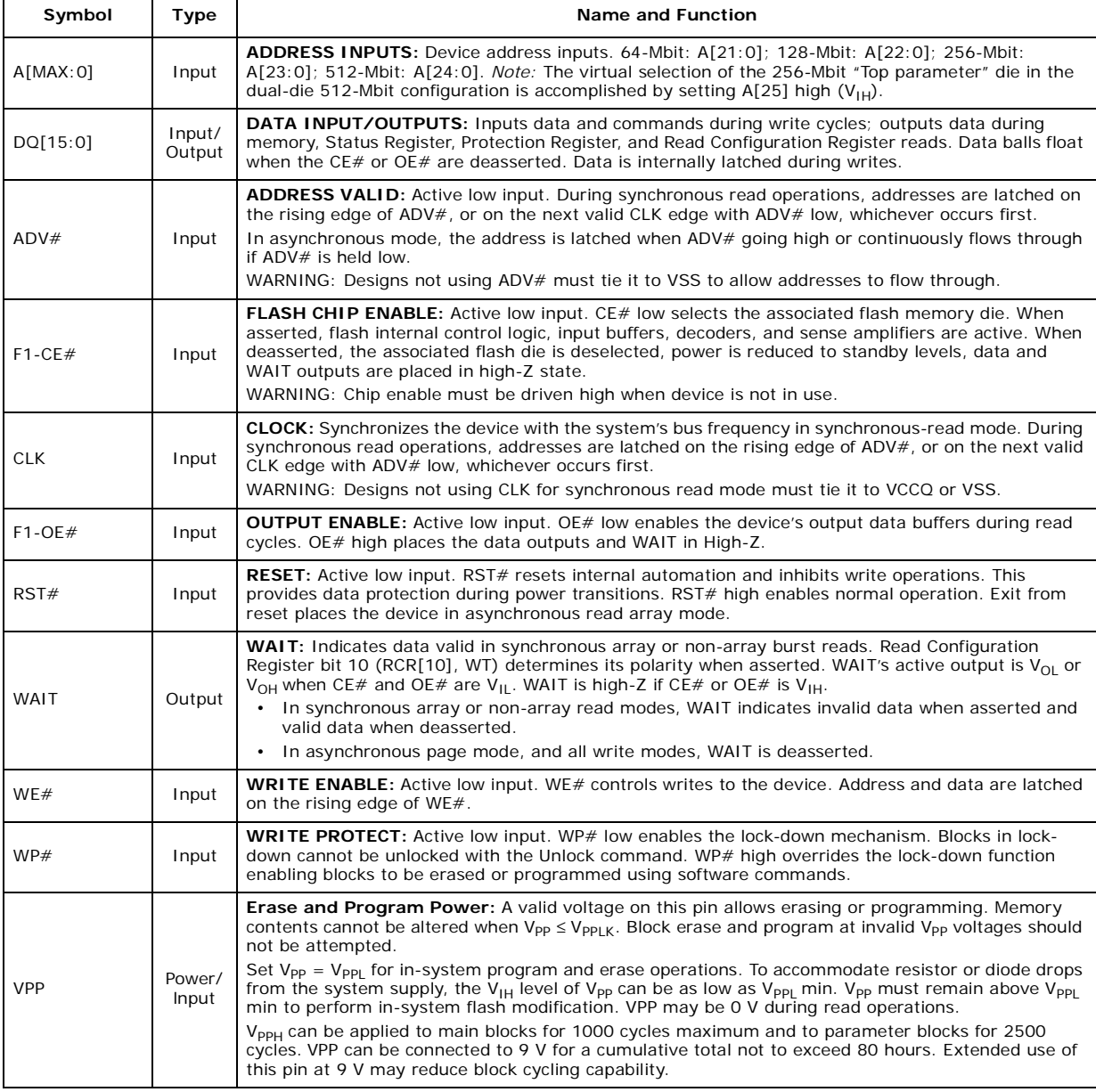

| Symbol      | Type  | Name and Function                                                                                                    |
|-------------|-------|----------------------------------------------------------------------------------------------------|
| <b>VCC</b>  | Power | <b>Device Core Power Supply:</b> Core (logic) source voltage. Writes to the flash array are inhibited<br>when $V_{CC} \le V_{IKO}$ . Operations at invalid $V_{CC}$ voltages should not be attempted. |
| <b>VCCQ</b> | Power | <b>Output Power Supply: Output-driver source voltage.</b>                                                                                                    |
| <b>VSS</b>  | Power | <b>Ground:</b> Connect to system ground. Do not float any VSS connection.                                                                                                    |
| RFU         |       | Reserved for Future Use: Reserved by Numonyx for future device functionality and enhancement.<br>These should be treated in the same way as a Do Not Use (DU) signal.                                 |
| DU          |       | Do Not Use: Do not connect to any other signal, or power supply; must be left floating.                                                                                                    |
| NC.         |       | <b>No Connect:</b> No internal connection: can be driven or floated.                                                                                                    |

**Table 9: QUAD+ SCSP Signal Descriptions (Sheet 2 of 2)**

## **4.1 Dual-Die Configurations**

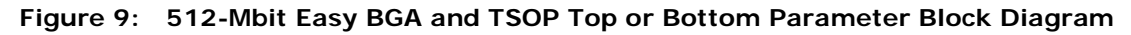

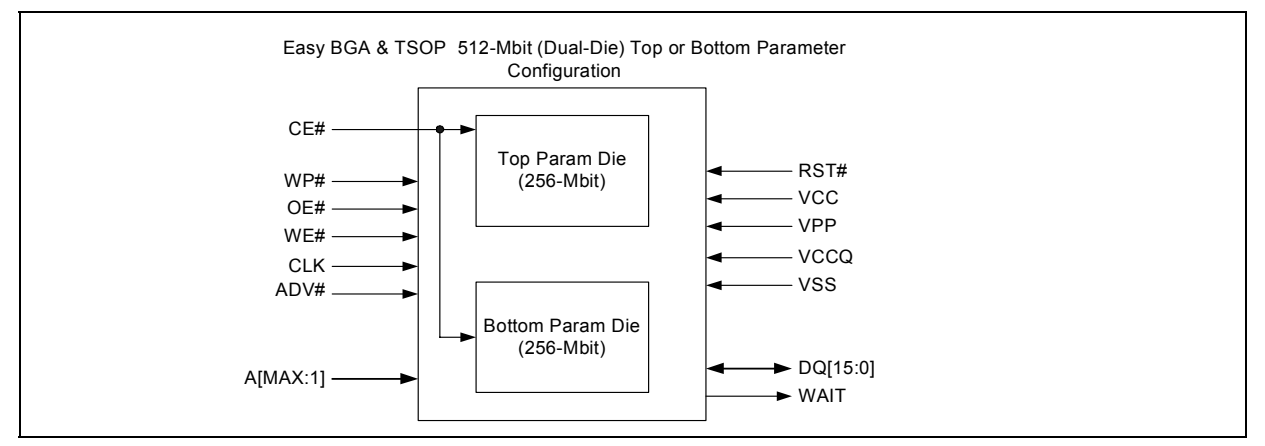

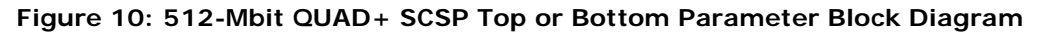

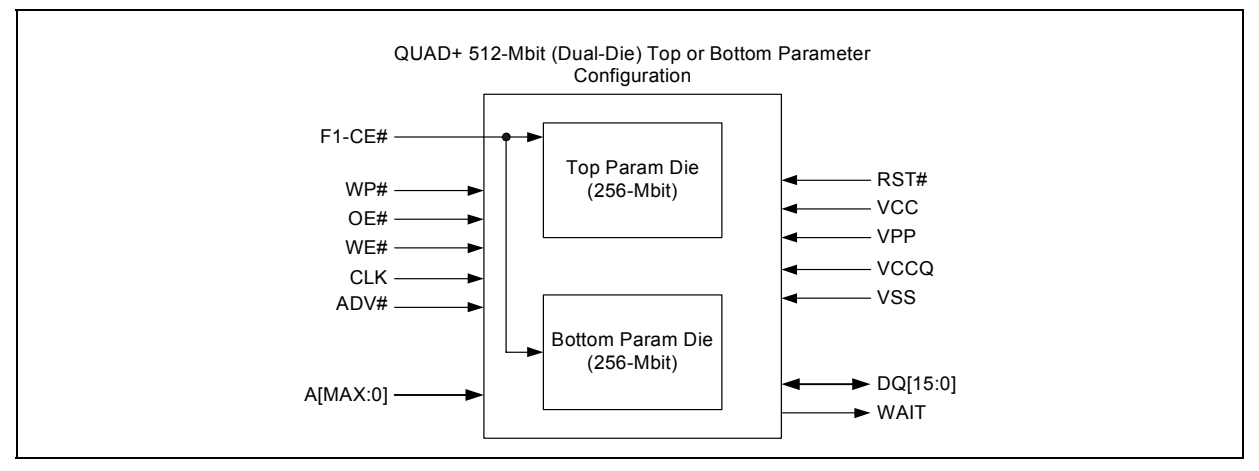

*Note:*  $A_{max} = V_{ih}$  selects the Top parameter Die;  $A_{max} = V_{il}$  selects the Bottom Parameter Die.

August 2008 Datasheet Order Number: 306666-12 21

# **5.0 Bus Operations**

 $CE#$  low and RST $#$  high enable device read operations. The device internally decodes upper address inputs to determine the accessed block. ADV# low opens the internal address latches. OE# low activates the outputs and gates selected data onto the I/O bus.

In asynchronous mode, the address is latched when ADV# goes high or continuously flows through if ADV# is held low. In synchronous mode, the address is latched by the first of either the rising ADV# edge or the next valid CLK edge with ADV# low (WE# and RST# must be  $V_{H}$ ; CE# must be  $V_{H}$ ).

Bus cycles to/from the P30 device conform to standard microprocessor bus operations. Table 10 summarizes the bus operations and the logic levels that must be applied to the device control signal inputs.

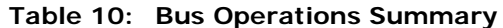

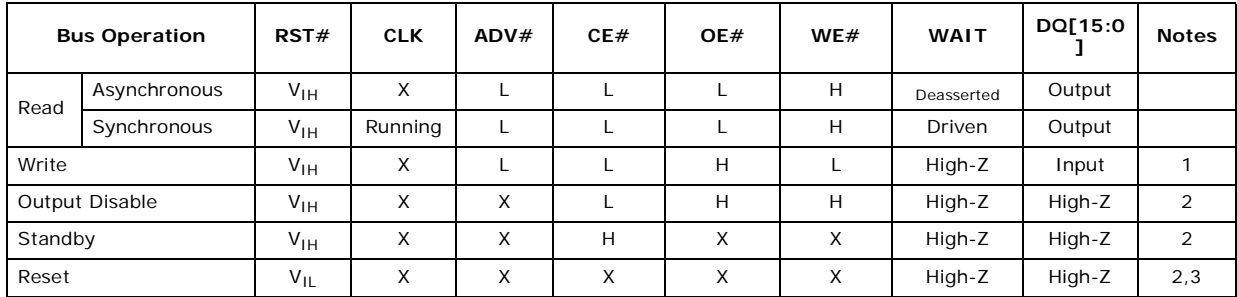

*Notes:*

1. Refer to the Table 12, "Command Bus Cycles" on page 26 for valid DQ[15:0] during a write operation.

2.  $X = Don't Care (H or L).$ 

3. RST# must be at  $V_{SS} \pm 0.2$  V to meet the maximum specified power-down current.

### **5.1 Reads**

To perform a read operation, RST# and WE# must be deasserted while CE# and OE# are asserted. CE# is the device-select control. When asserted, it enables the flash memory device. OE# is the data-output control. When asserted, the addressed flash memory data is driven onto the I/O bus.

#### **5.2 Writes**

To perform a write operation, both CE# and WE# are asserted while RST# and OE# are deasserted. During a write operation, address and data are latched on the rising edge of WE# or CE#, whichever occurs first. Table 12, "Command Bus Cycles" on page 26 shows the bus cycle sequence for each of the supported device commands, while Table 11, "Command Codes and Definitions" on page 24 describes each command. See Section 15.0, "AC Characteristics" on page 55 for signal-timing details.

*Note:* Write operations with invalid V<sub>CC</sub> and/or V<sub>PP</sub> voltages can produce spurious results and should not be attempted.

### **5.3 Output Disable**

When OE# is deasserted, device outputs DQ[15:0] are disabled and placed in a highimpedance (High-Z) state, WAIT is also placed in High-Z.

## **5.4 Standby**

When  $CE#$  is deasserted the device is deselected and placed in standby, substantially reducing power consumption. In standby, the data outputs are placed in High-Z, independent of the level placed on OE#. Standby current,  $I_{CCS}$ , is the average current measured over any 5 ms time interval, 5 μs after CE# is deasserted. During standby, average current is measured over the same time interval 5  $\mu$ s after CE# is deasserted.

When the device is deselected (while  $CE#$  is deasserted) during a program or erase operation, it continues to consume active power until the program or erase operation is completed.

#### **5.5 Reset**

As with any automated device, it is important to assert  $RST#$  when the system is reset. When the system comes out of reset, the system processor attempts to read from the flash memory if it is the system boot device. If a CPU reset occurs with no flash memory reset, improper CPU initialization may occur because the flash memory may be providing status information rather than array data. Flash memory devices from Numonyx allow proper CPU initialization following a system reset through the use of the RST# input. RST# should be controlled by the same low-true reset signal that resets the system CPU.

After initial power-up or reset, the device defaults to asynchronous Read Array mode, and the Status Register is set to 0x80. Asserting RST# de-energizes all internal circuits, and places the output drivers in High-Z. When RST# is asserted, the device shuts down the operation in progress, a process which takes a minimum amount of time to complete. When  $RST#$  has been deasserted, the device is reset to asynchronous Read Array state.

*Note:* If RST# is asserted during a program or erase operation, the operation is terminated and the memory contents at the aborted location (for a program) or block (for an erase) are no longer valid, because the data may have been only partially written or erased.

> When returning from a reset ( $RST#$  deasserted), a minimum wait is required before the initial read access outputs valid data. Also, a minimum delay is required after a reset before a write cycle can be initiated. After this wake*-*up interval passes, normal operation is restored. See Section 15.0, "AC Characteristics" on page 55 for details about signal-timing.

# **6.0 Command Set**

## **6.1 Device Command Codes**

The system CPU provides control of all in-system read, write, and erase operations of the device via the system bus. The on-chip Write State Machine (WSM) manages all block-erase and word-program algorithms.

Device commands are written to the Command User Interface (CUI) to control all flash memory device operations. The CUI does not occupy an addressable memory location; it is the mechanism through which the flash device is controlled.

**Table 11: Command Codes and Definitions (Sheet 1 of 2)**

| Mode  | Code        | <b>Device Mode</b>                             | <b>Description</b>                                                                                                    |
|-------|-------------|------------------------------------------------|----------------------------------------------------------------------------------------------------|
|       | <b>OxFF</b> | Read Array                                     | Places the device in Read Array mode. Array data is output on DQ[15:0].                                                                                                    |
|       | 0x70        | <b>Read Status</b><br>Register                 | Places the device in Read Status Register mode. The device enters this mode<br>after a program or erase command is issued. Status Register data is output<br>on DQ[7:0].                                                                                                    |
| Read  | 0x90        | Read Device ID<br>or Configuration<br>Register | Places device in Read Device Identifier mode. Subsequent reads output<br>manufacturer/device codes, Configuration Register data, Block Lock status,<br>or Protection Register data on DQ[15:0].                                                                                                    |
|       | 0x98        | Read CFI                                       | Places the device in Read CFI mode. Subsequent reads output Common Flash<br>Interface information on DQ[7:0].                                                                                                    |
|       | 0x50        | Clear Status<br>Register                       | The WSM can only set Status Register error bits. The Clear Status Register<br>command is used to clear the SR error bits.                                                                                                    |
| Write | 0x40        | Word Program<br>Setup                          | First cycle of a 2-cycle programming command; prepares the CUI for a write<br>operation. On the next write cycle, the address and data are latched and the<br>WSM executes the programming algorithm at the addressed location. During<br>program operations, the device responds only to Read Status Register and<br>Program Suspend commands. $CE#$ or $OE#$ must be toggled to update the<br>Status Register in asynchronous read. CE# or ADV# must be toggled to<br>update the Status Register Data for synchronous Non-array reads. The Read<br>Array command must be issued to read array data after programming has<br>finished. |
|       | 0x10        | Alternate Word<br>Program Setup                | Equivalent to the Word Program Setup command, 0x40.                                                                                                    |
|       | OxE8        | <b>Buffered Program</b>                        | This command loads a variable number of words up to the buffer size of 32<br>words onto the program buffer.                                                                                                    |
| Write | 0xD0        | <b>Buffered Program</b><br>Confirm             | The confirm command is Issued after the data streaming for writing into the<br>buffer is done. This instructs the WSM to perform the Buffered Program<br>algorithm, writing the data from the buffer to the flash memory array.                                                                                                    |
|       | 0x80        | <b>BEFP Setup</b>                              | First cycle of a 2-cycle command; initiates Buffered Enhanced Factory<br>Program mode (BEFP). The CUI then waits for the BEFP Confirm command,<br>0xD0, that initiates the BEFP algorithm. All other commands are ignored<br>when BEFP mode begins.                                                                                                    |
|       | 0xD0        | <b>BEFP Confirm</b>                            | If the previous command was BEFP Setup (0x80), the CUI latches the<br>address and data, and prepares the device for BEFP mode.                                                                                                    |

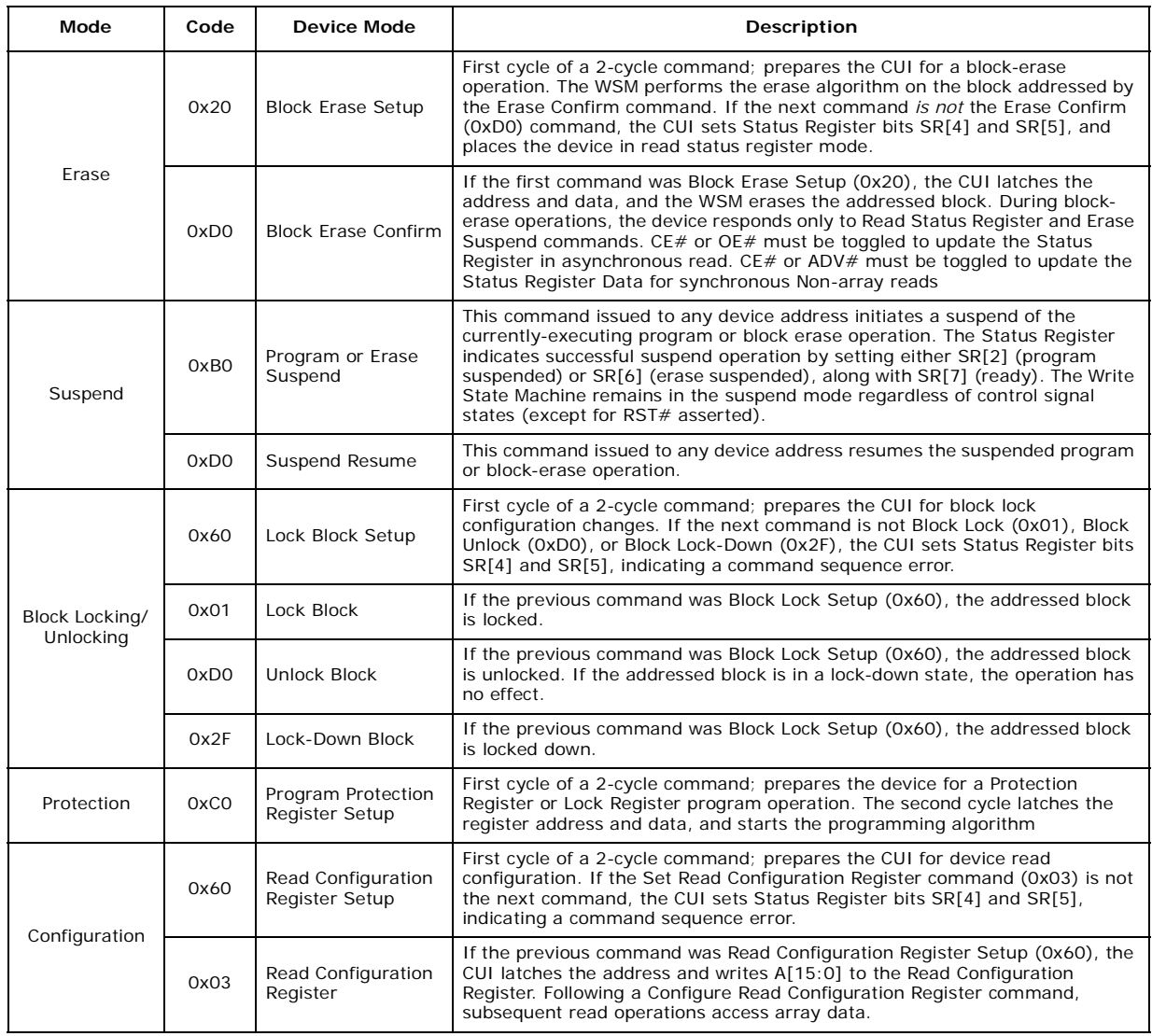

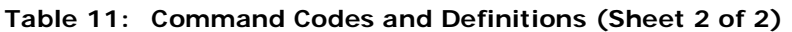

## **6.2 Device Command Bus Cycles**

Device operations are initiated by writing specific device commands to the Command User Interface (CUI). Several commands are used to modify array data including Word Program and Block Erase commands. Writing either command to the CUI initiates a sequence of internally*-*timed functions that culminate in the completion of the requested task. However, the operation can be aborted by either asserting RST# or by issuing an appropriate suspend command.

| Mode                  | Command                                                    | <b>Bus</b>     |       | <b>First Bus Cycle</b> |                  | <b>Second Bus Cycle</b>  |                          |                          |
|-----------------------|------------------------------------------------------------|----------------|-------|------------------------|------------------|--------------------------|--------------------------|--------------------------|
|                       |                                                            | Cycles         | Oper  | Addr <sup>(1)</sup>    | Data $^{(2)}$    | Oper                     | Addr $(1)$               | Data <sup>(2)</sup>      |
|                       | Read Array                                                 | $\mathbf{1}$   | Write | DnA                    | <b>OxFF</b>      | $\sim$                   | $\overline{\phantom{a}}$ | $\overline{\phantom{a}}$ |
|                       | Read Device Identifier                                     | $\geq 2$       | Write | DnA                    | 0x90             | Read                     | $DBA + IA$               | ID                       |
| Read                  | Read CFI                                                   | $\geq 2$       | Write | DnA                    | 0x98             | Read                     | $DBA + CFI -$<br>Α       | CFI-D                    |
|                       | Read Status Register                                       | $\overline{2}$ | Write | DnA                    | 0x70             | Read                     | DnA                      | <b>SRD</b>               |
|                       | Clear Status Register                                      | $\mathbf{1}$   | Write | DnA                    | 0x50             | $\overline{\phantom{a}}$ |                          |                          |
|                       | Word Program                                               | 2              | Write | <b>WA</b>              | 0x40/<br>0x10    | Write                    | <b>WA</b>                | <b>WD</b>                |
| Program               | Buffered Program <sup>(3)</sup>                            | > 2            | Write | <b>WA</b>              | 0xE8             | Write                    | <b>WA</b>                | $N - 1$                  |
|                       | Buffered Enhanced Factory<br>Program (BEFP) <sup>(4)</sup> | >2             | Write | <b>WA</b>              | 0x80             | Write                    | <b>WA</b>                | 0xD0                     |
| Erase                 | <b>Block Erase</b>                                         | $\overline{2}$ | Write | <b>BA</b>              | 0x20             | Write                    | <b>BA</b>                | 0xD <sub>0</sub>         |
| <b>Suspend</b>        | Program/Erase Suspend                                      | $\mathbf{1}$   | Write | DnA                    | 0xB <sub>0</sub> | $\overline{a}$           |                          |                          |
|                       | Program/Erase Resume                                       | $\mathbf{1}$   | Write | DnA                    | 0xD0             | $\overline{a}$           | $\overline{a}$           | $\overline{a}$           |
| <b>Block</b>          | Lock Block                                                 | $\overline{2}$ | Write | <b>BA</b>              | 0x60             | Write                    | <b>BA</b>                | 0x01                     |
| Locking/<br>Unlocking | <b>Unlock Block</b>                                        | $\overline{2}$ | Write | BA                     | 0x60             | Write                    | BA                       | 0xD <sub>0</sub>         |
|                       | Lock-down Block                                            | $\overline{2}$ | Write | BA                     | 0x60             | Write                    | <b>BA</b>                | 0x2F                     |
|                       | Program OTP Register                                       | 2              | Write | <b>PRA</b>             | 0xCO             | Write                    | OTP-RA                   | OTP-D                    |
| <b>OTP Register</b>   | Program Lock Register                                      | 2              | Write | <b>LRA</b>             | 0xC0             | Write                    | <b>LRA</b>               | LRD                      |
| Configuration         | Program Read Configuration<br>Register                     | $\overline{2}$ | Write | <b>RCD</b>             | 0x60             | Write                    | <b>RCD</b>               | 0x03                     |

**Table 12: Command Bus Cycles**

*Notes:*

First command cycle address should be the same as the operation's target address.

DBA = Device Base Address (NOTE: needed for dual-die 512 Mb device)

DnA = Address within the device.

IA = Identification code address offset.

CFI-A = Read CFI address offset.

- WA = Word address of memory location to be written.
- $BA = Address$  within the block.
- OTP-RA = Protection Register address.
- LRA = Lock Register address.

RCD = Read Configuration Register data on QUAD+ A[15:0] or EASY BGA A[16:1].

2.  $ID = Identifier data.$ 

 $CFI-D = CFI$  data on  $DQ[15:0]$ .

SRD = Status Register data.

 $WD = Word data.$ 

 $N =$  Word count of data to be loaded into the write buffer.

OTP-D = Protection Register data.

- LRD = Lock Register data.
- 3. The second cycle of the Buffered Program Command is the word count of the data to be loaded into the write buffer. This is followed by up to 32 words of data.Then the confirm command (0xD0) is issued, triggering the array programming operation.
- 4. The confirm command (0xD0) is followed by the buffer data.

# **7.0 Read Operation**

The device supports two read modes: asynchronous page mode and synchronous burst mode. Asynchronous page mode is the default read mode after device power-up or a reset. The Read Configuration Register must be configured to enable synchronous burst reads of the flash memory array (see Section 11.2, "Read Configuration Register" on page 41).

The device can be in any of four read states: Read Array, Read Identifier, Read Status or Read CFI. Upon power-up, or after a reset, the device defaults to Read Array. To change the read state, the appropriate read command must be written to the device (see Section 6.0, "Command Set" on page 24).

## **7.1 Asynchronous Page-Mode Read**

Following a device power-up or reset, asynchronous page mode is the default read mode and the device is set to Read Array. However, to perform array reads after any other device operation (e.g. write operation), the Read Array command must be issued in order to read from the flash memory array.

*Note:* Asynchronous page-mode reads can only be performed when Read Configuration Register bit RCR[15] is set (see Section 11.2, "Read Configuration Register" on page 41).

> To perform an asynchronous page-mode read, an address is driven onto the Address bus, and CE# and ADV# are asserted. WE# and RST# must already have been deasserted. WAIT is deasserted during asynchronous page mode. ADV# can be driven high to latch the address, or it must be held low throughout the read cycle. CLK is not used for asynchronous page-mode reads, and is ignored. If only asynchronous reads are to be performed, CLK should be tied to a valid  $V_{\text{H}}$  level, WAIT signal can be floated and ADV# must be tied to ground. Array data is driven onto  $DQ[15:0]$  after an initial access time  $t_{\Delta V\Omega V}$  delay. (see Section 15.0, "AC Characteristics" on page 55).

> In asynchronous page mode, four data words are "sensed" simultaneously from the flash memory array and loaded into an internal page buffer. The buffer word corresponding to the initial address on the Address bus is driven onto DQ[15:0] after the initial access delay. The lowest two address bits determine which word of the 4-word page is output from the data buffer at any given time.

### **7.2 Synchronous Burst-Mode Read**

To perform a synchronous burst-read, an initial address is driven onto the Address bus, and CE# and ADV# are asserted. WE# and RST# must already have been deasserted. ADV# is asserted, and then deasserted to latch the address. Alternately, ADV# can remain asserted throughout the burst access, in which case the address is latched on the next valid CLK edge while  $ADV#$  is asserted.

During synchronous array and non-array read modes, the first word is output from the data buffer on the next valid CLK edge after the initial access latency delay (see Section 11.2.2, "Latency Count" on page 42). Subsequent data is output on valid CLK edges following a minimum delay. However, for a synchronous non-array read, the same word of data will be output on successive clock edges until the burst length requirements are satisfied. Refer to the following waveforms for more detailed information:

- Figure 24, "Synchronous Single-Word Array or Non-array Read Timing" on page 61
- Figure 25, "Continuous Burst Read, Showing An Output Delay Timing" on page 62
- Figure 26, "Synchronous Burst-Mode Four-Word Read Timing" on page 62

## **7.3 Read Device Identifier**

The Read Device Identifier command instructs the device to output manufacturer code, device identifier code, block-lock status, protection register data, or configuration register data.

**Table 13: Device Identifier Information**

| Item                                           | Address <sup>(1)</sup> | Data                             |  |  |
|------------------------------------------------|------------------------|----------------------------------|--|--|
| Manufacturer Code                              | 0x00                   | 0089h                            |  |  |
| Device ID Code                                 | 0x01                   | ID                               |  |  |
| <b>Block Lock Configuration:</b>               |                        | Lock Bit:                        |  |  |
| • Block Is Unlocked                            |                        | $DQ_0 = 0b0$                     |  |  |
| • Block Is Locked                              | $BBA + 0x02$           | $DQ_0 = 0b1$                     |  |  |
| • Block Is not Locked-Down                     |                        | $DQ_1 = 0b0$                     |  |  |
| • Block Is Locked-Down                         |                        | $DQ_1 = 0b1$                     |  |  |
| Read Configuration Register                    | 0x05                   | <b>RCR Contents</b>              |  |  |
| Lock Register 0                                | 0x80                   | PR-LKO                           |  |  |
| 64-bit Factory-Programmed Protection Register  | $0x81 - 0x84$          | Factory Protection Register Data |  |  |
| 64-bit User-Programmable Protection Register   | 0x85-0x88              | User Protection Register Data    |  |  |
| Lock Register 1                                | 0x89                   | PR-LK1                           |  |  |
| 128-bit User-Programmable Protection Registers | 0x8A-0x109             | Protection Register Data         |  |  |

*Notes:* BBA = Block Base Address.

#### **Table 14: Device ID codes**

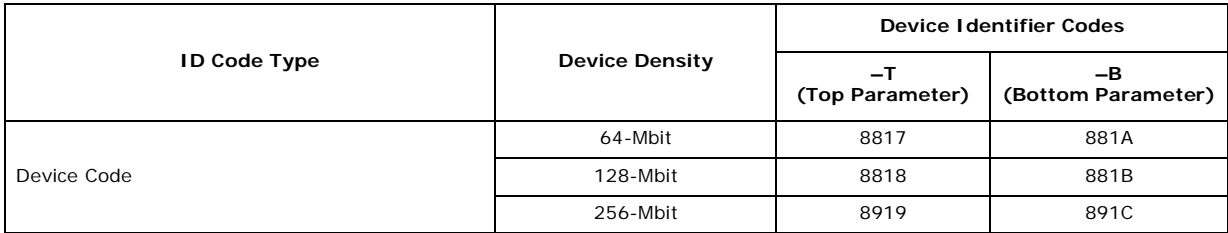

*Note:* The 512-Mbit devices do not have a Device ID associated with them. Each die within the stack can be identified by either of the 256-Mbit Device ID codes depending on its parameter option.

## **7.4 Read CFI**

The Read CFI command instructs the device to output Common Flash Interface (CFI) data when read. See Section 6.0, "Command Set" on page 24 for details on issuing the Read CFI command. Appendix A, "Common Flash Interface Tables" on page 70 shows CFI information and address offsets within the CFI database.

# **8.0 Program Operation**

The device supports three programming methods: Word Programming (40h/10h), Buffered Programming (E8h, D0h), and Buffered Enhanced Factory Programming (80h, D0h). See

Section 5.0, "Bus Operations" on page 22 for details on the various programming commands issued to the device. The following sections describe device programming in detail.

Successful programming requires the addressed block to be unlocked. If the block is locked down, WP# must be deasserted and the block must be unlocked before attempting to program the block. Attempting to program a locked block causes a program error (SR[4] and SR[1] set) and termination of the operation. See Section 10.0, "Security Modes" on page 37 for details on locking and unlocking blocks.

The Product Name is segmented into multiple 8-Mbit Programming Regions. See Section 1.4, "Memory Maps" on page 7 for complete addressing. Execute in Place (XIP) applications must partition the memory such that code and data are in separate programming regions. XIP is executing code directly from flash memory. Each Programming Region should contain only code or data but not both. The following terms define the difference between code and data. System designs must use these definitions when partitioning their code and data for the P30 device.

- Code: Execution code ran out of the flash device on a continuous basis in the system.
- Data: Information periodically programmed into the flash device and read back (e.g. execution code shadowed and executed in RAM, pictures, log files, etc.).

## **8.1 Word Programming**

Word programming operations are initiated by writing the Word Program Setup command to the device (see Section 5.0, "Bus Operations" on page 22). This is followed by a second write to the device with the address and data to be programmed. The device outputs Status Register data when read. See Figure 34, "Word Program Flowchart" on page 80. V<sub>PP</sub> must be above V<sub>PPLK</sub>, and within the specified V<sub>PPL</sub> min/ max values.

During programming, the Write State Machine (WSM) executes a sequence of internally-timed events that program the desired data bits at the addressed location, and verifies that the bits are sufficiently programmed. Programming the flash memory array changes "ones" to "zeros". Memory array bits that are zeros can be changed to ones only by erasing the block (see Section 9.0, "Erase Operations" on page 35).

The Status Register can be examined for programming progress and errors by reading at any address. The device remains in the Read Status Register state until another command is written to the device.

Status Register bit SR[7] indicates the programming status while the sequence executes. Commands that can be issued to the device during programming are Program Suspend, Read Status Register, Read Device Identifier, Read CFI, and Read Array (this returns unknown data).

When programming has finished, Status Register bit SR[4] (when set) indicates a programming failure. If SR[3] is set, the WSM could not perform the word programming operation because  $V_{\text{PP}}$  was outside of its acceptable limits. If SR[1] is set, the word programming operation attempted to program a locked block, causing the operation to abort.

Downloaded from **[Arrow.com.](http://www.arrow.com)** 

Before issuing a new command, the Status Register contents should be examined and then cleared using the Clear Status Register command. Any valid command can follow, when word programming has completed.

#### **8.2 Factory Word Programming**

Factory word programming is similar to word programming in that it uses the same commands and programming algorithms. However, factory word programming enhances the programming performance with  $V_{PP} = V_{PPH}$ . This can enable faster programming times during OEM manufacturing processes. Factory word programming is not intended for extended use. See Section 13.2, "Operating Conditions" on page 52 for limitations when  $V_{PP} = V_{PPH}$ .

*Note:* When  $V_{PP} = V_{PPL}$ , the device draws programming current from the  $V_{CC}$  supply. If  $V_{PP}$  is driven by a logic signal, V<sub>PPL</sub> must remain above V<sub>PPL</sub> MIN to program the device. When V<sub>PP</sub> = V<sub>PPH</sub>, the device draws programming current from the V<sub>PP</sub> supply. Figure 11, "Example VPP Supply Connections" on page 34 shows examples of device power supply configurations.

#### **8.3 Buffered Programming**

The device features a 32-word buffer to enable optimum programming performance. For Buffered Programming, data is first written to an on-chip write buffer. Then the buffer data is programmed into the flash memory array in buffer-size increments. This can improve system programming performance significantly over non-buffered programming.

When the Buffered Programming Setup command is issued (see Section 6.0, "Command Set" on page 24), Status Register information is updated and reflects the availability of the buffer. SR[7] indicates buffer availability: if set, the buffer is available; if cleared, the buffer is not available. To retry, issue the Buffered Programming Setup command again, and re-check SR[7]. When SR[7] is set, the buffer is ready for loading. (see Figure 36, "Buffer Program Flowchart" on page 82).

On the next write, a word count is written to the device at the buffer address. This tells the device how many data words will be written to the buffer, up to the maximum size of the buffer.

On the next write, a device start address is given along with the first data to be written to the flash memory array. Subsequent writes provide additional device addresses and data. All data addresses must lie within the start address plus the word count. Optimum programming performance and lower power usage are obtained by aligning the starting address at the beginning of a 32-word boundary  $(A[4:0] = 0x00)$ . Crossing a 32-word boundary during programming will double the total programming time.

After the last data is written to the buffer, the Buffered Programming Confirm command must be issued to the original block address. The WSM begins to program buffer contents to the flash memory array. If a command other than the Buffered Programming Confirm command is written to the device, a command sequence error occurs and Status Register bits SR[7,5,4] are set. If an error occurs while writing to the array, the device stops programming, and Status Register bits SR[7,4] are set, indicating a programming failure.

When Buffered Programming has completed, additional buffer writes can be initiated by issuing another Buffered Programming Setup command and repeating the buffered program sequence. Buffered programming may be performed with  $V_{PP} = V_{PP1}$  or  $V_{PPH}$ (see Section 13.2, "Operating Conditions" on page 52 for limitations when operating the device with  $V_{PP} = V_{PPH}$ ).

Downloaded from **[Arrow.com.](http://www.arrow.com)** 

If an attempt is made to program past an erase-block boundary using the Buffered Program command, the device aborts the operation. This generates a command sequence error, and Status Register bits SR[5,4] are set.

If Buffered programming is attempted while  $V_{PP}$  is below  $V_{PPLK}$ , Status Register bits SR[4,3] are set. If any errors are detected that have set Status Register bits, the Status Register should be cleared using the Clear Status Register command.

## **8.4 Buffered Enhanced Factory Programming**

Buffered Enhanced Factory Programing (BEFP) speeds up Multi-Level Cell (MLC) flash programming. The enhanced programming algorithm used in BEFP eliminates traditional programming elements that drive up overhead in device programmer systems.

BEFP consists of three phases: Setup, Program/Verify, and Exit (see Figure 37, "BEFP Flowchart" on page 83). It uses a write buffer to spread MLC program performance across 32 data words. Verification occurs in the same phase as programming to accurately program the flash memory cell to the correct bit state.

A single two-cycle command sequence programs the entire block of data. This enhancement eliminates three write cycles per buffer: two commands and the word count for each set of 32 data words. Host programmer bus cycles fill the device's write buffer followed by a status check. SR[0] indicates when data from the buffer has been programmed into sequential flash memory array locations.

Following the buffer-to-flash array programming sequence, the Write State Machine (WSM) increments internal addressing to automatically select the next 32-word array boundary. This aspect of BEFP saves host programming equipment the address-bus setup overhead.

With adequate continuity testing, programming equipment can rely on the WSM's internal verification to ensure that the device has programmed properly. This eliminates the external post-program verification and its associated overhead.

#### **8.4.1 BEFP Requirements and Considerations**

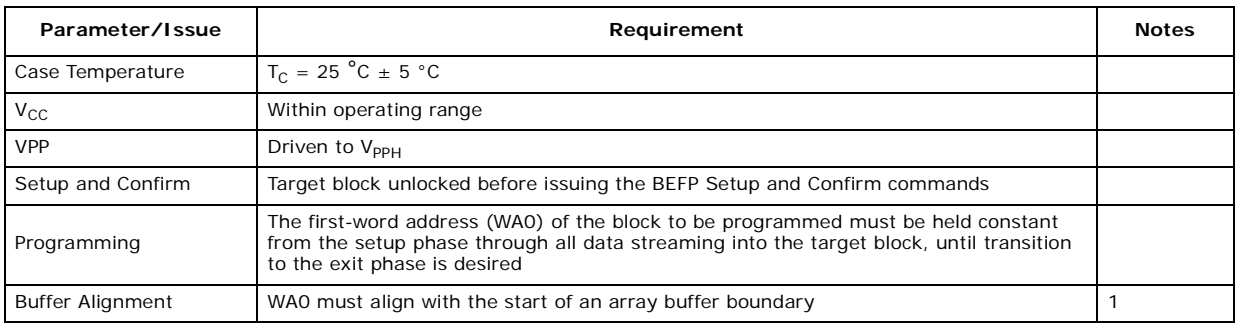

#### **Table 15: BEFP Requirements**

*Note:*

1. Word buffer boundaries in the array are determined by  $A[4:0]$  (0x00 through 0x1F). The alignment start point is  $A[4:0] =$ 0x00.

*P30*

#### **Table 16: BEFP Considerations**

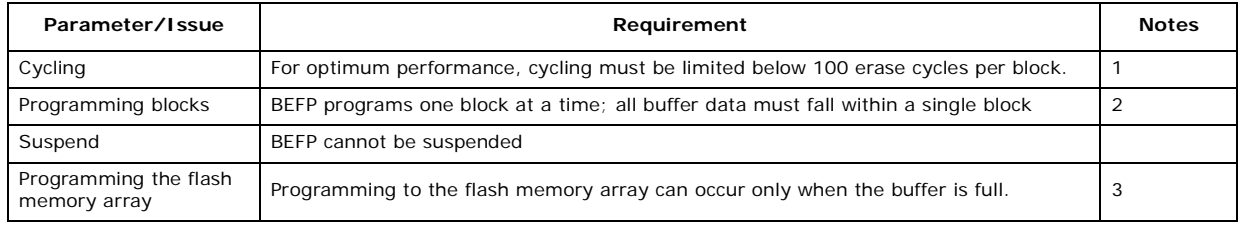

*Note:*

- 1. Some degradation in performance may occur if this limit is exceeded, but the internal algorithm continues to work properly.
- 2. If the internal address counter increments beyond the block's maximum address, addressing wraps around to the beginning of the block.

3. If the number of words is less than 32, remaining locations must be filled with 0xFFFF.

#### **8.4.2 BEFP Setup Phase**

After receiving the BEFP Setup and Confirm command sequence, Status Register bit SR[7] (Ready) is cleared, indicating that the WSM is busy with BEFP algorithm startup. A delay before checking SR[7] is required to allow the WSM enough time to perform all of its setups and checks (Block-Lock status, V<sub>PP</sub> level, etc.). If an error is detected, SR[4] is set and BEFP operation terminates. If the block was found to be locked, SR[1] is also set.  $SR[3]$  is set if the error occurred due to an incorrect  $V_{PP}$  level.

*Note:* Reading from the device after the BEFP Setup and Confirm command sequence outputs Status Register data. Do not issue the Read Status Register command; it will be interpreted as data to be loaded into the buffer.

#### **8.4.3 BEFP Program/Verify Phase**

After the BEFP Setup Phase has completed, the host programming system must check SR[7,0] to determine the availability of the write buffer for data streaming. SR[7] cleared indicates the device is busy and the BEFP program/verify phase is activated. SR[0] indicates the write buffer is available.

Two basic sequences repeat in this phase: loading of the write buffer, followed by buffer data programming to the array. For BEFP, the count value for buffer loading is always the maximum buffer size of 32 words. During the buffer-loading sequence, data is stored to sequential buffer locations starting at address 0x00. Programming of the buffer contents to the flash memory array starts as soon as the buffer is full. If the number of words is less than 32, the remaining buffer locations must be filled with 0xFFFF.

#### *Caution:* **The buffer must be completely filled for programming to occur. Supplying an address outside of the current block's range during a buffer-fill sequence causes the algorithm to exit immediately. Any data previously loaded into the buffer during the fill cycle is not programmed into the array.**

The starting address for data entry must be buffer size aligned, if not the BEFP algorithm will be aborted and the program fails and (SR[4]) flag will be set.

Data words from the write buffer are directed to sequential memory locations in the flash memory array; programming continues from where the previous buffer sequence ended. The host programming system must poll SR[0] to determine when the buffer program sequence completes. SR[0] cleared indicates that all buffer data has been transferred to the flash array; SR[0] set indicates that the buffer is not available yet for the next fill cycle. The host system may check full status for errors at any time, but it is

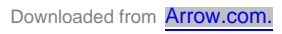

only necessary on a block basis after BEFP exit. After the buffer fill cycle, no write cycles should be issued to the device until  $SR[0] = 0$  and the device is ready for the next buffer fill.

*Note:* Any spurious writes are ignored after a buffer fill operation and when internal program is proceeding.

> The host programming system continues the BEFP algorithm by providing the next group of data words to be written to the buffer. Alternatively, it can terminate this phase by changing the block address to one outside of the current block's range.

The Program/Verify phase concludes when the programmer writes to a different block address; data supplied must be 0xFFFF. Upon Program/Verify phase completion, the device enters the BEFP Exit phase.

#### **8.4.4 BEFP Exit Phase**

When SR[7] is set, the device has returned to normal operating conditions. A full status check should be performed at this time to ensure the entire block programmed successfully. When exiting the BEFP algorithm with a block address change, the read mode will not change. After BEFP exit, any valid command can be issued to the device.

#### **8.5 Program Suspend**

Issuing the Program Suspend command while programming suspends the programming operation. This allows data to be accessed from the device other than the one being programmed. The Program Suspend command can be issued to any device address. A program operation can be suspended to perform reads only. Additionally, a program operation that is running during an erase suspend can be suspended to perform a read operation (see Figure 35, "Program Suspend/Resume Flowchart" on page 81).

When a programming operation is executing, issuing the Program Suspend command requests the WSM to suspend the programming algorithm at predetermined points. The device continues to output Status Register data after the Program Suspend command is issued. Programming is suspended when Status Register bits SR[7,2] are set. Suspend latency is specified in Section 16.0, "Program and Erase Characteristics" on page 67.

To read data from the device, the Read Array command must be issued. Read Array, Read Status Register, Read Device Identifier, Read CFI, and Program Resume are valid commands during a program suspend.

During a program suspend, deasserting  $CE#$  places the device in standby, reducing active current.  $V_{\text{pp}}$  must remain at its programming level, and WP# must remain unchanged while in program suspend. If RST# is asserted, the device is reset.

#### **8.6 Program Resume**

The Resume command instructs the device to continue programming, and automatically clears Status Register bits SR[7,2]. This command can be written to any address. If error bits are set, the Status Register should be cleared before issuing the next instruction. RST# must remain deasserted (see Figure 35, "Program Suspend/ Resume Flowchart" on page 81).

## **8.7 Program Protection**

When  $V_{PP} = V_{IL}$ , absolute hardware write protection is provided for all device blocks. If  $V_{\text{PP}}$  is at or below  $V_{\text{PPLK}}$ , programming operations halt and SR[3] is set indicating a  $V_{\text{PP}}$ level error. Block lock registers are not affected by the voltage level on V<sub>PP</sub>; they may still be programmed and read, even if V<sub>PP</sub> is less than V<sub>PPLK</sub>.

**Figure 11: Example VPP Supply Connections**

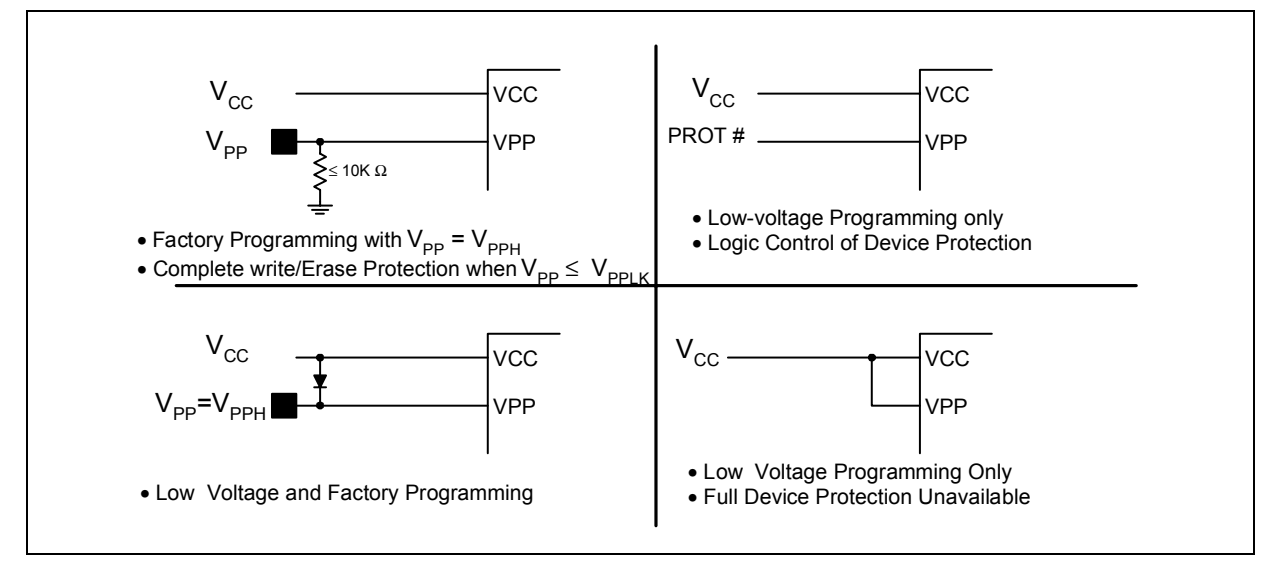

# **9.0 Erase Operations**

Flash erasing is performed on a block basis. An entire block is erased each time an erase command sequence is issued, and only one block is erased at a time. When a block is erased, all bits within that block read as logical ones. The following sections describe block erase operations in detail.

## **9.1 Block Erase**

Block erase operations are initiated by writing the Block Erase Setup command to the address of the block to be erased (see Section 6.0, "Command Set" on page 24). Next, the Block Erase Confirm command is written to the address of the block to be erased. If the device is placed in standby ( $CE#$ deasserted) during an erase operation, the device completes the erase operation before entering standby.  $V_{PP}$  must be above  $V_{PPL,K}$  and the block must be unlocked (see Figure 38, "Block Erase Flowchart" on page 84).

During a block erase, the Write State Machine (WSM) executes a sequence of internally-timed events that conditions, erases, and verifies all bits within the block. Erasing the flash memory array changes "zeros" to "ones". Memory array bits that are ones can be changed to zeros only by programming the block (see Section 8.0, "Program Operation" on page 29).

The Status Register can be examined for block erase progress and errors by reading any address. The device remains in the Read Status Register state until another command is written. SR[0] indicates whether the addressed block is erasing. Status Register bit SR[7] is set upon erase completion.

Status Register bit SR[7] indicates block erase status while the sequence executes. When the erase operation has finished, Status Register bit SR[5] indicates an erase failure if set. SR[3] set would indicate that the WSM could not perform the erase operation because V<sub>PP</sub> was outside of its acceptable limits.  $SR[1]$  set indicates that the erase operation attempted to erase a locked block, causing the operation to abort.

Before issuing a new command, the Status Register contents should be examined and then cleared using the Clear Status Register command. Any valid command can follow once the block erase operation has completed.

## **9.2 Erase Suspend**

Issuing the Erase Suspend command while erasing suspends the block erase operation. This allows data to be accessed from memory locations other than the one being erased. The Erase Suspend command can be issued to any device address. A block erase operation can be suspended to perform a word or buffer program operation, or a read operation within any block except the block that is erase suspended (see Figure 35, "Program Suspend/Resume Flowchart" on page 81).

When a block erase operation is executing, issuing the Erase Suspend command requests the WSM to suspend the erase algorithm at predetermined points. The device continues to output Status Register data after the Erase Suspend command is issued. Block erase is suspended when Status Register bits SR[7,6] are set. Suspend latency is specified in Section 16.0, "Program and Erase Characteristics" on page 67.

To read data from the device (other than an erase-suspended block), the Read Array command must be issued. During Erase Suspend, a Program command can be issued to any block other than the erase-suspended block. Block erase cannot resume until program operations initiated during erase suspend complete. Read Array, Read Status Register, Read Device Identifier, Read CFI, and Erase Resume are valid commands

during Erase Suspend. Additionally, Clear Status Register, Program, Program Suspend, Block Lock, Block Unlock, and Block Lock-Down are valid commands during Erase Suspend.

During an erase suspend, deasserting CE# places the device in standby, reducing active current.  $V_{\text{pp}}$  must remain at a valid level, and WP# must remain unchanged while in erase suspend. If RST# is asserted, the device is reset.

#### **9.3 Erase Resume**

The Erase Resume command instructs the device to continue erasing, and automatically clears status register bits SR[7,6]. This command can be written to any address. If status register error bits are set, the Status Register should be cleared before issuing the next instruction. RST# must remain deasserted (see Figure 35, "Program Suspend/Resume Flowchart" on page 81).

#### **9.4 Erase Protection**

When  $V_{PP} = V_{IL}$ , absolute hardware erase protection is provided for all device blocks. If  $V_{PP}$  is below  $V_{PPLK}$ , erase operations halt and SR[3] is set indicating a  $V_{PP}$ -level error.
# **10.0 Security Modes**

The device features security modes used to protect the information stored in the flash memory array. The following sections describe each security mode in detail.

## **10.1 Block Locking**

Individual instant block locking is used to protect user code and/or data within the flash memory array. All blocks power up in a locked state to protect array data from being altered during power transitions. Any block can be locked or unlocked with no latency. Locked blocks cannot be programmed or erased; they can only be read.

Software-controlled security is implemented using the Block Lock and Block Unlock commands. Hardware-controlled security can be implemented using the Block Lock-Down command along with asserting WP#. Also,  $V_{\text{PP}}$  data security can be used to inhibit program and erase operations (see Section 8.7, "Program Protection" on page 34 and Section 9.4, "Erase Protection" on page 36).

The P30 device also offers four pre-defined areas in the main array that can be configured as One-Time Programmable (OTP) for the highest level of security. These include the four 32 KB parameter blocks together as one and the three adjacent 128 KB main blocks. This is available for top or bottom parameter devices.

### **10.1.1 Lock Block**

To lock a block, issue the Lock Block Setup command. The next command must be the Lock Block command issued to the desired block's address (see Section 6.0, "Command Set" on page 24 and Figure 40, "Block Lock Operations Flowchart" on page 86). If the Set Read Configuration Register command is issued after the Block Lock Setup command, the device configures the RCR instead.

Block lock and unlock operations are not affected by the voltage level on  $V_{\text{PP}}$ . The block lock bits may be modified and/or read even if  $V_{\text{PP}}$  is at or below  $V_{\text{PPLK}}$ .

### **10.1.2 Unlock Block**

The Unlock Block command is used to unlock blocks (see Section 6.0, "Command Set" on page 24). Unlocked blocks can be read, programmed, and erased. Unlocked blocks return to a locked state when the device is reset or powered down. If a block is in a lock-down state, WP# must be deasserted before it can be unlocked (see Figure 12, "Block Locking State Diagram" on page 38).

### **10.1.3 Lock-Down Block**

A locked or unlocked block can be locked-down by writing the Lock-Down Block command sequence (see Section 6.0, "Command Set" on page 24). Blocks in a lockdown state cannot be programmed or erased; they can only be read. However, unlike locked blocks, their locked state cannot be changed by software commands alone. A locked-down block can only be unlocked by issuing the Unlock Block command with WP# deasserted. To return an unlocked block to locked-down state, a Lock-Down command must be issued prior to changing WP# to  $V_{II}$ . Locked-down blocks revert to the locked state upon reset or power up the device (see Figure 12, "Block Locking State Diagram" on page 38).

## **10.1.4 Block Lock Status**

The Read Device Identifier command is used to determine a block's lock status (see Section 12.0, "Power and Reset Specifications" on page 50). Data bits DQ[1:0] display the addressed block's lock status; DQ0 is the addressed block's lock bit, while DQ1 is the addressed block's lock-down bit.

**Figure 12: Block Locking State Diagram**

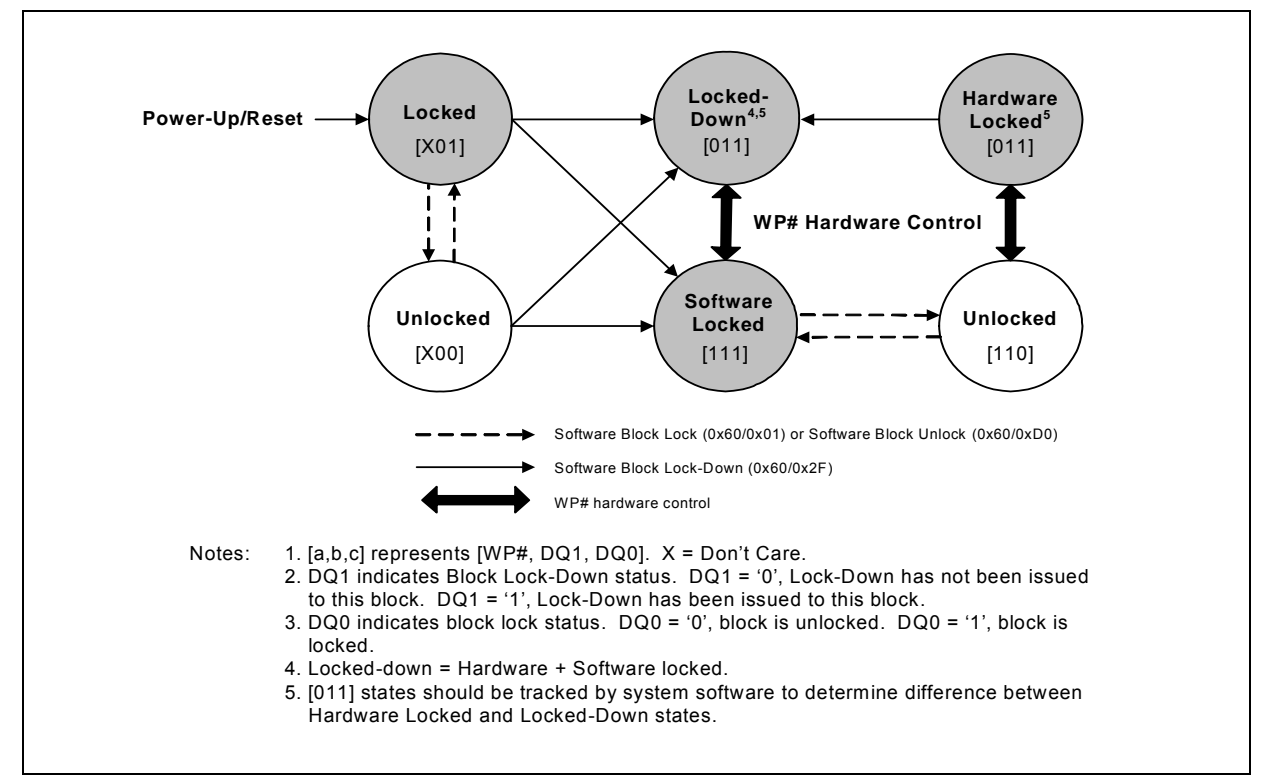

## **10.1.5 Block Locking During Suspend**

Block lock and unlock changes can be performed during an erase suspend. To change block locking during an erase operation, first issue the Erase Suspend command. Monitor the Status Register until SR[7] and SR[6] are set, indicating the device is suspended and ready to accept another command.

Next, write the desired lock command sequence to a block, which changes the lock state of that block. After completing block lock or unlock operations, resume the erase operation using the Erase Resume command.

*Note:* A Lock Block Setup command followed by any command other than Lock Block, Unlock Block, or Lock-Down Block produces a command sequence error and set Status Register bits SR[4] and SR[5]. If a command sequence error occurs during an erase suspend, SR[4] and SR[5] remains set, even after the erase operation is resumed. Unless the Status Register is cleared using the Clear Status Register command before resuming the erase operation, possible erase errors may be masked by the command sequence error.

If a block is locked or locked-down during an erase suspend of the *same* block, the lock status bits change immediately. However, the erase operation completes when it is resumed. Block lock operations cannot occur during a program suspend. See Appendix A, "Write State Machine" on page 87, which shows valid commands during an erase suspend.

## **10.2 Selectable One-Time Programmable Blocks**

Any of four pre-defined areas from the main array (the four 32-KB parameter blocks together as one and three adjacent 128 KB main blocks) can be configured as OTP so further program and erase operations are not allowed. This option is available for top or bottom parameter devices.

| Density  | <b>Top Parameter Configuration</b> | <b>Bottom Parameter Configuration</b> |  |  |  |
|----------|------------------------------------|---------------------------------------|--|--|--|
|          | blocks 258:255 (parameters)        | blocks 3:0 (parameters)               |  |  |  |
| 256-Mbit | block 254 (main)                   | block 4 (main)                        |  |  |  |
|          | block 253 (main)                   | block 5 (main)                        |  |  |  |
|          | block 252 (main)                   | block 6 (main)                        |  |  |  |
|          |                                    |                                       |  |  |  |
|          | blocks 130:127 (parameters)        | blocks 3:0 (parameters)               |  |  |  |
| 128-Mbit | block 126 (main)                   | block 4 (main)                        |  |  |  |
|          | block 125 (main)                   | block 5 (main)                        |  |  |  |
|          | block 124 (main)                   | block 6 (main)                        |  |  |  |
|          |                                    |                                       |  |  |  |
|          | blocks 66:63 (parameters)          | blocks 3:0 (parameters)               |  |  |  |
| 64-Mbit  | block 62 (main)                    | block 4 (main)                        |  |  |  |
|          | block 61 (main)                    | block 5 (main)                        |  |  |  |
|          | block 60 (main)                    | block 6 (main)                        |  |  |  |

**Table 17: Selectable OTP Block Mapping**

*Notes:*

1. The 512-Mbit devices will have multiple die and selectable OTP areas depending on the placement of the parameter blocks.

2. When programming the OTP bits for a **Top Parameter Device**, the following upper address bits must also be driven properly: A[Max:17] driven high (V<sub>IH</sub>) for TSOP and Easy BGA packages, and A[Max:16] driven high (V<sub>IH</sub>) for QUAD+ SCSP.

*Note:* Please see your local Numonyx representative for details about the Selectable OTP implementation.

## **11.0 Registers**

When non-array reads are performed in asynchronous page mode only the first data is valid and all subsequent data are undefined. When a non-array read operation occurs as synchronous burst mode, the same word of data requested will be output on successive clock edges until the burst length requirements are satisfied.

## **11.1 Read Status Register**

To read the Status Register, issue the Read Status Register command at any address. Status Register information is available to which the Read Status Register, Word Program, or Block Erase command was issued. Status Register data is automatically made available following a Word Program, Block Erase, or Block Lock command sequence. Reads from the device after any of these command sequences outputs the device's status until another valid command is written (e.g. Read Array command).

The Status Register is read using single asynchronous-mode or synchronous burst mode reads. Status Register data is output on DQ[7:0], while 0x00 is output on  $DQ[15:8]$ . In asynchronous mode the falling edge of  $OE#$ , or  $CE#$  (whichever occurs first) updates and latches the Status Register contents. However, reading the Status Register in synchronous burst mode, CE# or ADV# must be toggled to update status data.

The Device Write Status bit (SR[7]) provides overall status of the device. Status register bits SR[6:1] present status and error information about the program, erase, suspend,  $V_{\text{PP}}$ , and block-locked operations.

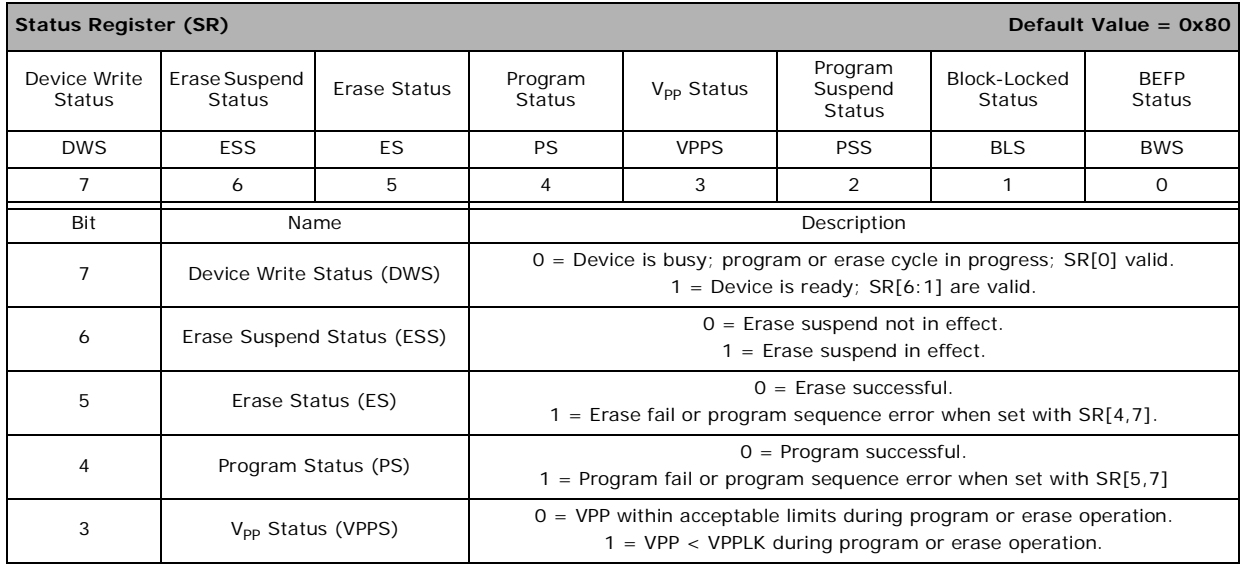

#### **Table 18: Status Register Description (Sheet 1 of 2)**

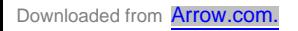

| <b>Status Register (SR)</b> |                              | Default Value = $0x80$                                                                                                    |
|-----------------------------|------------------------------|----------------------------------------------------------------------------------------------------|
| $\overline{2}$              | Program Suspend Status (PSS) | $0 = Program$ suspend not in effect.<br>$1 = Program$ suspend in effect.                                                               |
|                             | Block-Locked Status (BLS)    | $0 = Block$ not locked during program or erase.<br>1 = Block locked during program or erase; operation aborted.                        |
| 0                           | BEFP Status (BWS)            | After Buffered Enhanced Factory Programming (BEFP) data is loaded into the<br>buffer:<br>$0 = BEFP complete.$<br>$=$ BEFP in-progress. |

**Table 18: Status Register Description (Sheet 2 of 2)**

*Note:* Always clear the Status Register prior to resuming erase operations. It avoids Status Register ambiguity when issuing commands during Erase Suspend. If a command sequence error occurs during an erase-suspend state, the Status Register contains the command sequence error status (SR[7,5,4] set). When the erase operation resumes and finishes, possible errors during the erase operation cannot be detected via the Status Register because it contains the previous error status.

## **11.1.1 Clear Status Register**

The Clear Status Register command clears the status register. It functions independent of V<sub>PP</sub>. The Write State Machine (WSM) sets and clears  $\overline{SR}[7,6,2]$ , but it sets bits SR[5:3,1] without clearing them. The Status Register should be cleared before starting a command sequence to avoid any ambiguity. A device reset also clears the Status Register.

## **11.2 Read Configuration Register**

The Read Configuration Register (RCR) is used to select the read mode (synchronous or asynchronous), and it defines the synchronous burst characteristics of the device. To modify RCR settings, use the Configure Read Configuration Register command (see Section 6.0, "Command Set" on page 24).

RCR contents can be examined using the Read Device Identifier command, and then reading from offset 0x05 (see Section 12.0, "Power and Reset Specifications" on page 50).

The RCR is shown in Table 19. The following sections describe each RCR bit.

**Table 19: Read Configuration Register Description (Sheet 1 of 2)**

| <b>Read Configuration Register (RCR)</b> |            |                                                     |         |                  |                                                                              |               |                     |                    |            |             |               |           |                     |  |          |
|------------------------------------------|------------|-----------------------------------------------------|---------|------------------|------------------------------------------------------------------------------|---------------|---------------------|--------------------|------------|-------------|---------------|-----------|---------------------|--|----------|
| Read<br>Mode                             | <b>RES</b> | Latency Count                                       |         | WAIT<br>Polarity | Data<br>Hold                                                                 | WAIT<br>Delay | <b>Burst</b><br>Seg | <b>CLK</b><br>Edge | <b>RES</b> | <b>RES</b>  | Burst<br>Wrap |           | <b>Burst Length</b> |  |          |
| RM                                       | R          |                                                     | LC[2:0] |                  | <b>WP</b>                                                                    | <b>DH</b>     | <b>WD</b>           | <b>BS</b>          | CE         | R           | R             | <b>BW</b> | BL[2:0]             |  |          |
| 15                                       | 14         | 13                                                  | 12      | 11               | 10                                                                           | 9             | 8                   |                    | 6          | 5           | 4             | 3         | $\overline{2}$      |  | $\Omega$ |
| Bit                                      |            |                                                     | Name    |                  |                                                                              |               |                     |                    |            | Description |               |           |                     |  |          |
| 15                                       |            | Read Mode (RM)                                      |         |                  | $0 =$ Synchronous burst-mode read<br>= Asynchronous page-mode read (default) |               |                     |                    |            |             |               |           |                     |  |          |
| 14                                       |            | Reserved bits should be cleared (0)<br>Reserved (R) |         |                  |                                                                              |               |                     |                    |            |             |               |           |                     |  |          |

| 13:11          | Latency Count (LC[2:0]) | $010 =$ Code 2<br>$011 = \text{Code } 3$<br>$100 = Code4$<br>$101 = \text{Code } 5$<br>$110 = \text{Code } 6$<br>$111 = Code 7 (default)$<br>(Other bit settings are reserved) |  |  |  |  |
|----------------|-------------------------|----------------------------------------------------------------------------------------------------|--|--|--|--|
| 10             | Wait Polarity (WP)      | $0 = WAIT$ signal is active low<br>1 = WAIT signal is active high (default)                                                                                                    |  |  |  |  |
| 9              | Data Hold (DH)          | 0 = Data held for a 1-clock data cycle<br>1 = Data held for a 2-clock data cycle (default)                                                                                     |  |  |  |  |
| 8              | Wait Delay (WD)         | $Q = WAIT$ deasserted with valid data<br>1 = WAIT deasserted one data cycle before valid data (default)                                                                        |  |  |  |  |
| $\overline{7}$ | Burst Sequence (BS)     | $0 =$ Reserved<br>$1 = Linear (default)$                                                                                                    |  |  |  |  |
| 6              | Clock Edge (CE)         | $0 =$ Falling edge<br>$1 =$ Rising edge (default)                                                                                                    |  |  |  |  |
| 5:4            | Reserved (R)            | Reserved bits should be cleared (0)                                                                                                    |  |  |  |  |
| 3              | Burst Wrap (BW)         | $0 = Wrap$ ; Burst accesses wrap within burst length set by BL $[2:0]$<br>$1 = No Wrap$ ; Burst accesses do not wrap within burst length (default)                             |  |  |  |  |
| 2:0            | Burst Length (BL[2:0])  | $001 = 4$ -word burst<br>$010 = 8$ -word burst<br>$011 = 16$ -word burst<br>111 = Continuous-word burst (default)<br>(Other bit settings are reserved)                         |  |  |  |  |

**Table 19: Read Configuration Register Description (Sheet 2 of 2)**

*Note:* Latency Code 2, Data Hold for a 2-clock data cycle (DH = 1) WAIT must be deasserted with valid data (WD = 0). Latency Code 2, Data Hold for a 2-cock data cycle (DH=1) WAIT deasserted one data cycle before valid data (WD = 1)<br>combination is not supported. <mark>Table 19, "Read Configuration Register Description" on page 41</mark> is shown using the QUAD+ package. For EASY BGA and TSOP packages, the table reference should be adjusted using address bits A[16:1].

#### **11.2.1 Read Mode**

The Read Mode (RM) bit selects synchronous burst-mode or asynchronous page-mode operation for the device. When the RM bit is set, asynchronous page mode is selected (default). When RM is cleared, synchronous burst mode is selected.

#### **11.2.2 Latency Count**

The Latency Count (LC) bits tell the device how many clock cycles must elapse from the rising edge of ADV# (or from the first valid clock edge after ADV# is asserted) until the first valid data word is to be driven onto DQ[15:0]. The input clock frequency is used to determine this value and Figure 13 shows the data output latency for the different settings of LC. The maximum Latency Count for P30 would be Code 4 based on the Max Clock frequency specification of 52 mhz, and there will be zero WAIT States when bursting within the word line. Please also refer to "End of Word Line (EOWL) Considerations" on page 47 for more information on EOWL.

Refer to Table 20, "Latency Count (LC) and Frequency Support" on page 43 for Latency Code Settings.

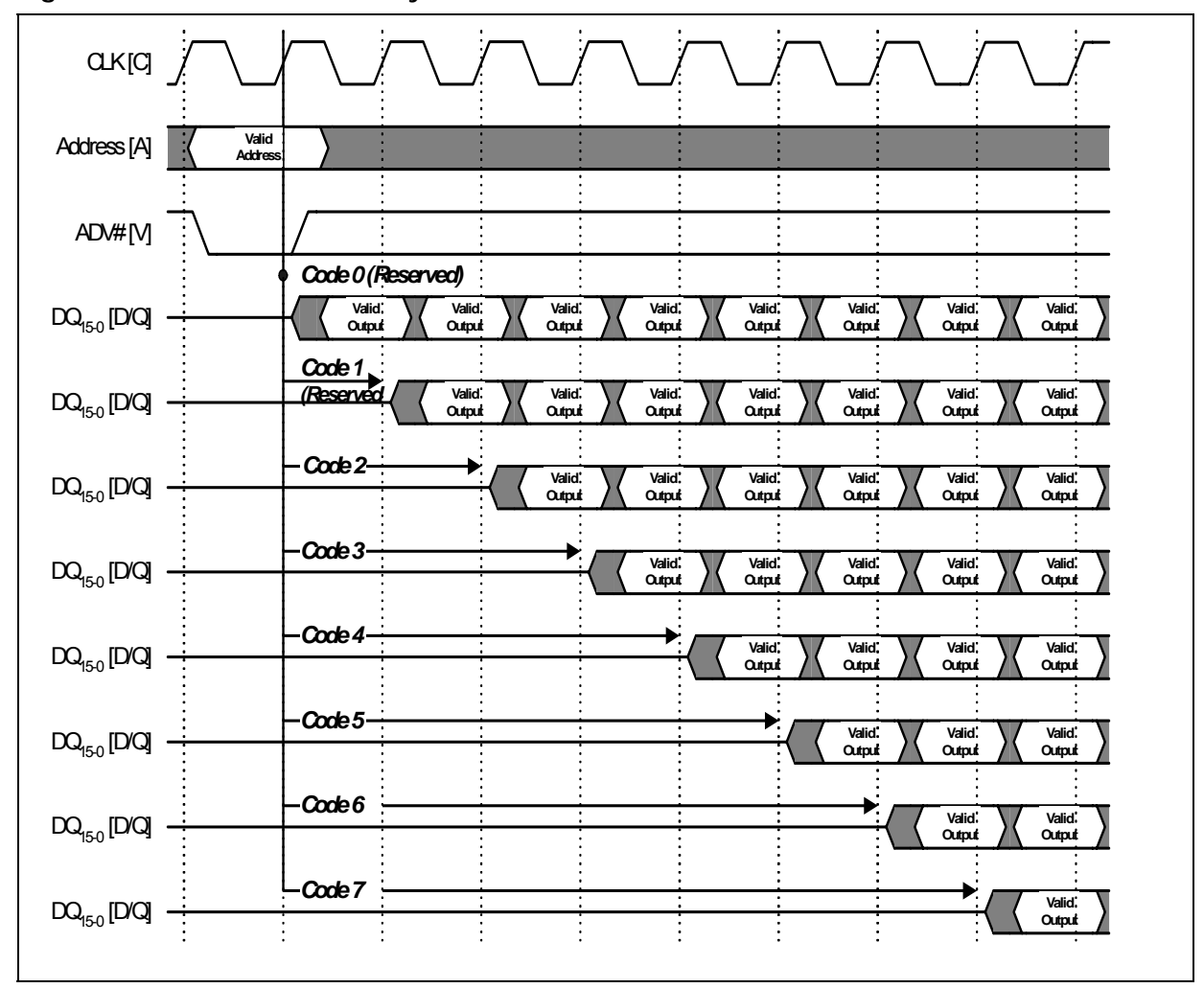

**Figure 13: First-Access Latency Count**

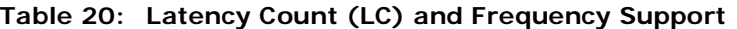

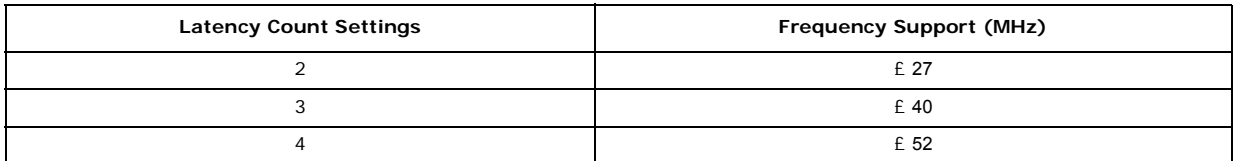

*Note:* Synchronous burst read operation is currently not supported for the TSOP package.

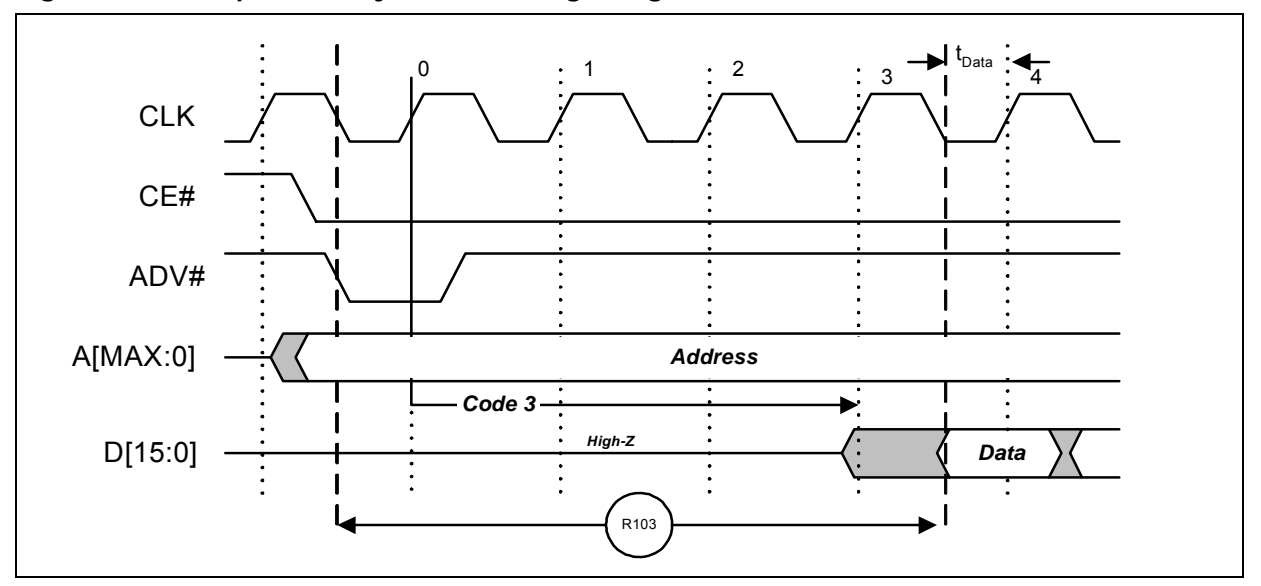

**Figure 14: Example Latency Count Setting using Code 3**

#### **11.2.3 WAIT Polarity**

The WAIT Polarity bit (WP), RCR[10] determines the asserted level (V<sub>OH</sub> or V<sub>OL</sub>) of WAIT. When WP is set, WAIT is asserted high (default). When WP is cleared, WAIT is asserted low. WAIT changes state on valid clock edges during active bus cycles (CE# asserted, OE# asserted, RST# deasserted).

#### **11.2.3.1 WAIT Signal Function**

The WAIT signal indicates data valid when the device is operating in synchronous mode  $(RCR[15]=0)$ . The WAIT signal is only "deasserted" when data is valid on the bus.

When the device is operating in synchronous non-array read mode, such as read status, read ID, or read CFI. The WAIT signal is also "deasserted" when data is valid on the bus.

WAIT behavior during synchronous non-array reads at the end of word line works correctly only on the first data access.

When the device is operating in asynchronous page mode, asynchronous single word read mode, and all write operations, WAIT is set to a deasserted state as determined by RCR[10]. See Figure 22, "Asynchronous Single-Word Read (ADV# Latch)" on page 60, and Figure 23, "Asynchronous Page-Mode Read Timing" on page 61.

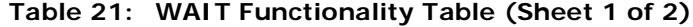

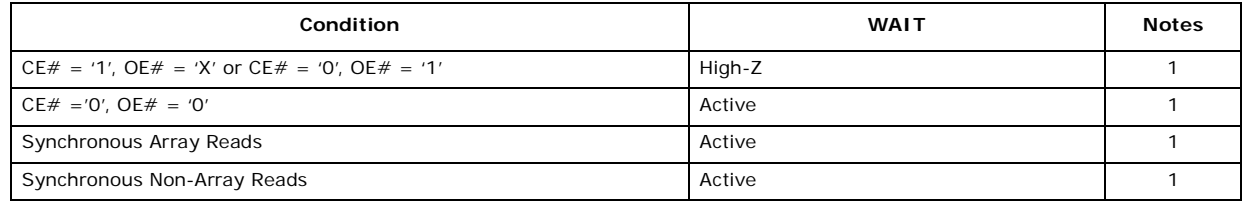

*P30*

| Condition              | <b>WAIT</b> | <b>Notes</b>       |
|------------------------|-------------|--------------------|
| All Asynchronous Reads | Deasserted  |                    |
| All Writes             | High-Z      | $\cdot$ , $\angle$ |

**Table 21: WAIT Functionality Table (Sheet 2 of 2)**

*Notes:*

1. **Active:** WAIT is asserted until data becomes valid, then deasserts  $\frac{2}{10}$  When OE  $\#$  = V<sub>11</sub> during writes WAIT = High-7

When  $OE# = V_{IH}$  during writes, WAIT = High-Z

#### **11.2.4 Data Hold**

For burst read operations, the Data Hold (DH) bit determines whether the data output remains valid on DQ[15:0] for one or two clock cycles. This period of time is called the "**data cycle**". When DH is set, output data is held for two clocks (default). When DH is cleared, output data is held for one clock (see Figure 15). The processor's data setup time and the flash memory's clock-to-data output delay should be considered when determining whether to hold output data for one or two clocks. A method for determining the Data Hold configuration is shown below:

To set the device at one clock data hold for subsequent reads, the following condition must be satisfied:

**tCHQV (ns) + tDATA (ns)** ≤ **One CLK Period (ns)**

 $t<sub>DATA</sub>$  = Data set up to Clock (defined by CPU)

For example, with a clock frequency of 40 MHz, the clock period is 25 ns. Assuming  $t_{CHOV}$  = 20 ns and  $t_{DATA}$  = 4 ns. Applying these values to the formula above:

20 ns + 4 ns ≤ 25 ns

The equation is satisfied and data will be available at every clock period with data hold setting at one clock. If  $t_{CHQV (ns) +} t_{DATA} (ns) >$  One CLK Period (ns), data hold setting of 2 clock periods must be used.

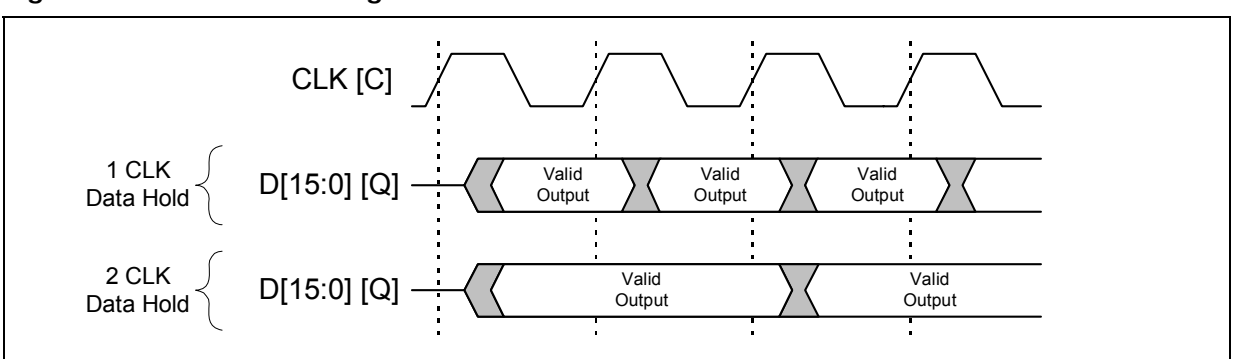

#### **Figure 15: Data Hold Timing**

#### **11.2.5 WAIT Delay**

The WAIT Delay (WD) bit controls the WAIT assertion-delay behavior during synchronous burst reads. WAIT can be asserted either during or one data cycle before valid data is output on DQ[15:0]. When WD is set, WAIT is deasserted one data cycle *before* valid data (default). When WD is cleared, WAIT is deasserted *during* valid data.

August 2008 Datasheet Order Number: 306666-12 45

## **11.2.6 Burst Sequence**

The Burst Sequence (BS) bit selects linear-burst sequence (default). Only linear-burst sequence is supported. Table 22 shows the synchronous burst sequence for all burst lengths, as well as the effect of the Burst Wrap (BW) setting.

**Table 22: Burst Sequence Word Ordering**

| <b>Start</b>   | <b>Burst</b>     |                                        | <b>Burst Addressing Sequence (DEC)</b>  |                                              |                                                |  |  |  |  |
|----------------|------------------|----------------------------------------|-----------------------------------------|----------------------------------------------|------------------------------------------------|--|--|--|--|
| Addr.<br>(DEC) | Wrap<br>(RCR[3]) | 4-Word Burst<br>$(BL[2:0] =$<br>0b001) | 8-Word Burst<br>$(BL[2:0] = 0b010)$     | 16-Word Burst<br>$(BL[2:0] = 0b011)$         | <b>Continuous Burst</b><br>$(BL[2:0] = 0b111)$ |  |  |  |  |
| $\Omega$       | $\Omega$         | $0 - 1 - 2 - 3$                        | $0 - 1 - 2 - 3 - 4 - 5 - 6 - 7$         | $0 - 1 - 2 - 3 - 4 \ldots 14 - 15$           | $0 - 1 - 2 - 3 - 4 - 5 - 6 - \dots$            |  |  |  |  |
| $\mathbf{1}$   | $\mathbf 0$      | $1 - 2 - 3 - 0$                        | $1 - 2 - 3 - 4 - 5 - 6 - 7 - 0$         | $1 - 2 - 3 - 4 - 515 - 0$                    | $1 - 2 - 3 - 4 - 5 - 6 - 7 - \dots$            |  |  |  |  |
| 2              | $\Omega$         | $2 - 3 - 0 - 1$                        | $2 - 3 - 4 - 5 - 6 - 7 - 0 - 1$         | $2 - 3 - 4 - 5 - 615 - 0 - 1$                |                                                |  |  |  |  |
| 3              | $\Omega$         | $3 - 0 - 1 - 2$                        | $3 - 4 - 5 - 6 - 7 - 0 - 1 - 2$         | $3 - 4 - 5 - 6 - 7 \ldots 15 - 0 - 1 - 2$    | $3 - 4 - 5 - 6 - 7 - 8 - 9 - \dots$            |  |  |  |  |
| $\overline{4}$ | $\Omega$         |                                        | $4 - 5 - 6 - 7 - 0 - 1 - 2 - 3$         | $4 - 5 - 6 - 7 - 815 - 0 - 1 - 2 - 3$        | $4 - 5 - 6 - 7 - 8 - 9 - 10$                   |  |  |  |  |
| 5              | $\Omega$         |                                        | $5 - 6 - 7 - 0 - 1 - 2 - 3 - 4$         | $5 - 6 - 7 - 8 - 9$ $15 - 0 - 1 - 2 - 3 - 4$ | $5 - 6 - 7 - 8 - 9 - 10 - 11$                  |  |  |  |  |
| 6              | $\Omega$         |                                        | $6 - 7 - 0 - 1 - 2 - 3 - 4 - 5$         | 6-7-8-9-1015-0-1-2-3-4-<br>5                 | $6 - 7 - 8 - 9 - 10 - 11 - 12 - \dots$         |  |  |  |  |
| $\overline{7}$ | $\Omega$         |                                        | $7 - 0 - 1 - 2 - 3 - 4 - 5 - 6$         | 7-8-9-1015-0-1-2-3-4-5-<br>6                 | $7 - 8 - 9 - 10 - 11 - 12 - 13$                |  |  |  |  |
| ÷              | ÷                | ÷                                      | ÷                                       |                                              | ÷                                              |  |  |  |  |
| 14             | $\mathbf 0$      |                                        |                                         | 14-15-0-1-212-13                             | 14-15-16-17-18-19-20-                          |  |  |  |  |
| 15             | $\mathbf 0$      |                                        |                                         | $15 - 0 - 1 - 2 - 313 - 14$                  | 15-16-17-18-19-20-21-                          |  |  |  |  |
| ÷              | $\vdots$         | ÷                                      | ÷                                       |                                              | ÷                                              |  |  |  |  |
| $\mathbf 0$    | $\mathbf{1}$     | $0 - 1 - 2 - 3$                        | $0 - 1 - 2 - 3 - 4 - 5 - 6 - 7$         | $0 - 1 - 2 - 3 - 4 \dots 14 - 15$            | $0 - 1 - 2 - 3 - 4 - 5 - 6 - \dots$            |  |  |  |  |
| $\mathbf{1}$   | $\mathbf{1}$     | $1 - 2 - 3 - 4$                        | $1 - 2 - 3 - 4 - 5 - 6 - 7 - 8$         | $1 - 2 - 3 - 4 - 515 - 16$                   | $1 - 2 - 3 - 4 - 5 - 6 - 7 - \dots$            |  |  |  |  |
| $\overline{2}$ | $\mathbf{1}$     | $2 - 3 - 4 - 5$                        | $2 - 3 - 4 - 5 - 6 - 7 - 8 - 9$         | $2 - 3 - 4 - 5 - 6 \ldots 16 - 17$           | $2 - 3 - 4 - 5 - 6 - 7 - 8 - \dots$            |  |  |  |  |
| 3              | $\mathbf{1}$     | $3 - 4 - 5 - 6$                        | $3 - 4 - 5 - 6 - 7 - 8 - 9 - 10$        | $3 - 4 - 5 - 6 - 7 \ldots 17 - 18$           | $3 - 4 - 5 - 6 - 7 - 8 - 9 - \dots$            |  |  |  |  |
| $\overline{4}$ | $\mathbf{1}$     |                                        | $4 - 5 - 6 - 7 - 8 - 9 - 10 - 11$       | $4 - 5 - 6 - 7 - 818 - 19$                   | $4 - 5 - 6 - 7 - 8 - 9 - 10$                   |  |  |  |  |
| 5              | $\mathbf{1}$     |                                        | $5 - 6 - 7 - 8 - 9 - 10 - 11 - 12$      | $5 - 6 - 7 - 8 - 9$ 19-20                    | $5 - 6 - 7 - 8 - 9 - 10 - 11$                  |  |  |  |  |
| 6              | $\mathbf{1}$     |                                        | 6-7-8-9-10-11-12-13                     | 6-7-8-9-1020-21                              | $6 - 7 - 8 - 9 - 10 - 11 - 12 - \dots$         |  |  |  |  |
| $\overline{7}$ | $\mathbf{1}$     |                                        | $7 - 8 - 9 - 10 - 11 - 12 - 13 -$<br>14 | 7-8-9-10-1121-22                             | $7 - 8 - 9 - 10 - 11 - 12 - 13$                |  |  |  |  |
| ÷              | ÷                | ÷                                      | ÷                                       | ÷                                            | ÷                                              |  |  |  |  |
| 14             | $\mathbf{1}$     |                                        |                                         | 14-15-16-17-1828-29                          | 14-15-16-17-18-19-20-                          |  |  |  |  |
| 15             | $\mathbf{1}$     |                                        |                                         | 15-16-17-18-1929-30                          | $15 - 16 - 17 - 18 - 19 - 20 - 21 - \dots$     |  |  |  |  |

## **11.2.7 Clock Edge**

The Clock Edge (CE) bit selects either a rising (default) or falling clock edge for CLK. This clock edge is used at the start of a burst cycle, to output synchronous data, and to assert/deassert WAIT.

### **11.2.8 Burst Wrap**

The Burst Wrap (BW) bit determines whether 4-word, 8-word, or 16-word burst length accesses wrap within the selected word-length boundaries or cross word-length boundaries. When BW is set, burst wrapping does not occur (default). When BW is cleared, burst wrapping occurs.

When performing synchronous burst reads with BW set (no wrap), an output delay may occur when the burst sequence crosses its first device-row (16-word) boundary. If the burst sequence's start address is 4-word aligned, then no delay occurs. If the start address is at the end of a 4-word boundary, the worst case output delay is one clock cycle less than the first access Latency Count. This delay can take place only once, and doesn't occur if the burst sequence does not cross a device-row boundary. WAIT informs the system of this delay when it occurs.

### **11.2.9 Burst Length**

The Burst Length bit (BL[2:0]) selects the linear burst length for all synchronous burst reads of the flash memory array. The burst lengths are 4-word, 8-word, 16-word, and continuous word.

Continuous-burst accesses are linear only, and do not wrap within any word length boundaries (see Table 22, "Burst Sequence Word Ordering" on page 46). When a burst cycle begins, the device outputs synchronous burst data until it reaches the end of the "burstable" address space.

## **11.2.10 End of Word Line (EOWL) Considerations**

When performing synchronous burst reads with BW set (no wrap) and DH reset (1 clock cycle), an output "delay" requiring additions clock Wait States may occur when the burst sequence crosses its first device-row (16-word) boundary. The delay would take place only once, and will not occur if the burst sequence does not cross a device-row boundary. The WAIT signal informs the system of this delay when it occurs. If the burst sequence's start address is 4-word aligned (i.e. 0x00h, 0x04h, 0x08h, 0x0Ch) then no delay occurs. If the start address is at the end of a 4-word boundary (i.e. 0x03h, 0x07h, 0x0Bh, 0x0Fh), the worst case delay (number of Wait States required) will be one clock cycle less than the first access Latency Count (LC-1) when crossing the first device-row boundary (i.e. 0x0Fh to 0x10h). Other address misalignments may require wait states depending upon the LC setting and the starting address alignment. For example, an LC setting of 3 with a starting address of 0xFD requires 0 wait states, but the same LC setting of 3 with a starting address of 0xFE would require 1 wait state when crossing the first device row boundary.

## **11.3 One-Time-Programmable (OTP) Registers**

The device contains 17 one-time-programmable (OTP) registers that can be used to implement system security measures and/or device identification. Each OTP register can be individually locked.

The first 128-bit OTP Register is comprised of two 64-bit (8-word) segments. The lower 64-bit segment is pre-programmed at the Numonyx factory with a unique 64-bit number. The other 64-bit segment, as well as the other sixteen 128-bit OTP Registers, are blank. Users can program these registers as needed. When programmed, users can then lock the OTP Register(s) to prevent additional bit programming (see Figure 16, "OTP register map" on page 48).

The OTP Registers contain one-time programmable (OTP) bits; when programmed, PR bits cannot be erased. Each OTP Register can be accessed multiple times to program individual bits, as long as the register remains unlocked.

Each OTP Register has an associated Lock Register bit. When a Lock Register bit is programmed, the associated OTP Register can only be read; it can no longer be programmed. Additionally, because the Lock Register bits themselves are OTP, when programmed, Lock Register bits cannot be erased. Therefore, when a OTP Register is locked, it cannot be unlocked.

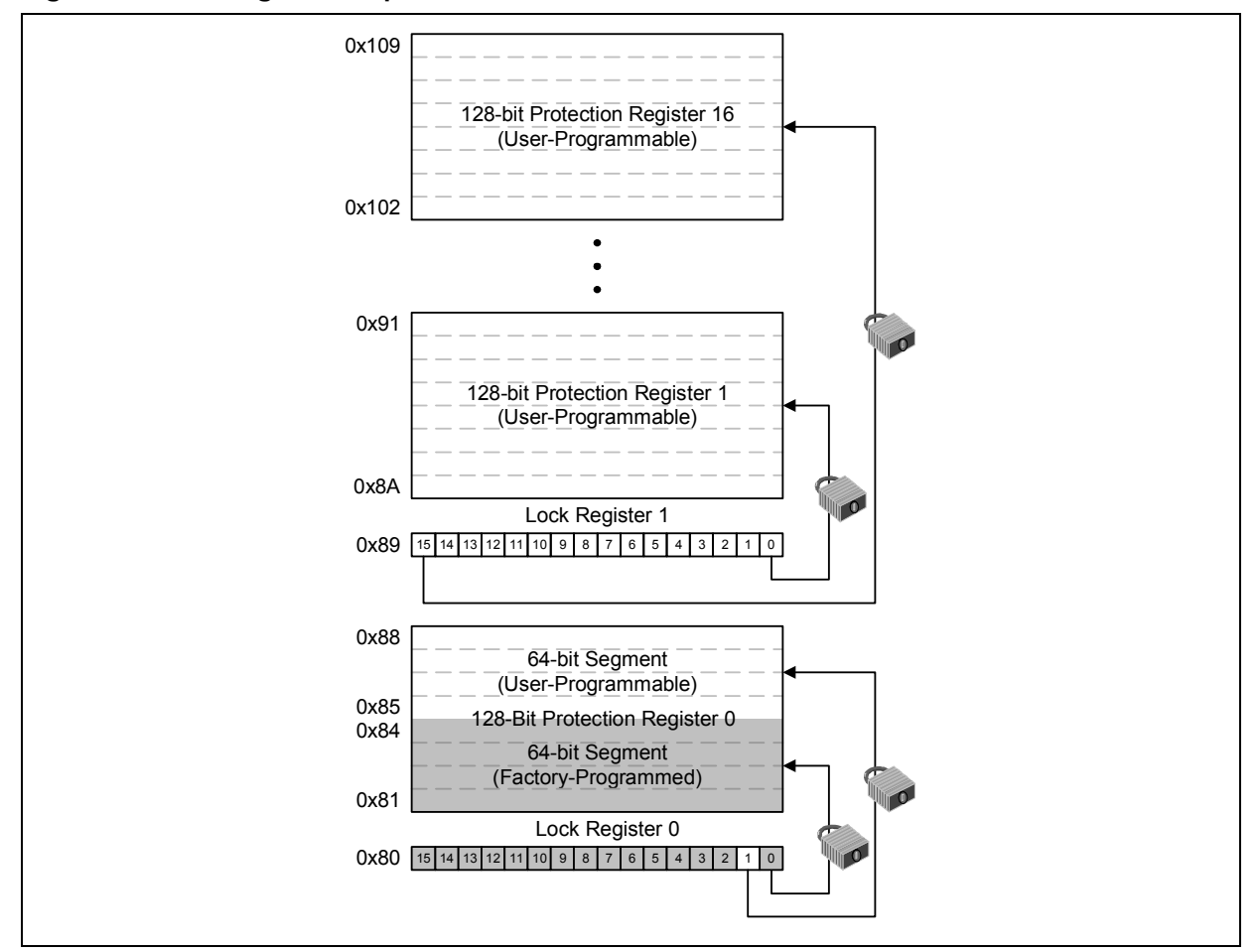

. **Figure 16: OTP register map**

## **11.3.1 Reading the OTP registers**

The OTP registers can be read from any address. To read the OTP Register, first issue the Read Device Identifier command at any address to place the device in the Read Device Identifier state (see Section 6.0, "Command Set" on page 24). Next, perform a read operation using the address offset corresponding to the register to be read. Table 13, "Device Identifier Information" on page 28 shows the address offsets of the OTP Registers and Lock Registers. PR data is read 16 bits at a time.

## **11.3.2 Programming the OTP Registers**

To program any of the OTP Registers, first issue the Program OTP Register command at the parameter's base address plus the offset to the desired OTP Register (see Section 6.0, "Command Set" on page 24). Next, write the desired OTP Register data to the same OTP Register address (see Figure 16, "OTP register map" on page 48).

The device programs the 64-bit and 128-bit user-programmable OTP Register data 16 bits at a time (see Figure 41, "Protection Register Programming Flowchart" on page 87). Issuing the Program OTP Register command outside of the OTP Register's address space causes a program error (SR[4] set). Attempting to program a locked OTP Register causes a program error (SR[4] set) and a lock error (SR[1] set).

*Note:* When programming the OTP bits in the OTP registers for a **Top Parameter Device**, the following upper address bits must also be driven properly: A[Max:17] driven high (V<sub>IH</sub>) for TSOP and Easy BGA packages, and A[Max:16] driven high (V<sub>IH</sub>) for QUAD+ SCSP.

### **11.3.3 Locking the OTP Registers**

Each OTP Register can be locked by programming its respective lock bit in the Lock Register. To lock a OTP Register, program the corresponding bit in the Lock Register by issuing the Program Lock Register command, followed by the desired Lock Register data (see Section 6.0, "Command Set" on page 24). The physical addresses of the Lock Registers are 0x80 for register 0 and 0x89 for register 1. These addresses are used when programming the lock registers (see Table 13, "Device Identifier Information" on page 28).

Bit 0 of Lock Register 0 is already programmed during the manufacturing process at the "factory", locking the lower, pre-programmed 64-bit region of the first 128-bit OTP Register containing the unique identification number of the device. Bit 1 of Lock Register 0 can be programmed by the user to lock the user-programmable, 64-bit region of the first 128-bit OTP Register. When programming Bit 1 of Lock Register 0, all other bits need to be left as '1' such that the data programmed is 0xFFFD.

Lock Register 1 controls the locking of the upper sixteen 128-bit OTP Registers. Each of the 16 bits of Lock Register 1 correspond to each of the upper sixteen 128-bit OTP Registers. Programming a bit in Lock Register 1 locks the corresponding 128-bit OTP Register.

*Caution:* **After being locked, the OTP Registers cannot be unlocked.**

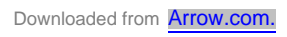

## **12.0 Power and Reset Specifications**

### **12.1 Power-Up and Power-Down**

Power supply sequencing is not required if VPP is connected to VCC or VCCQ. Otherwise  $V_{CC}$  and  $V_{CCO}$  should attain their minimum operating voltage before applying V<sub>PP</sub>.

Power supply transitions should only occur when RST# is low. This protects the device from accidental programming or erasure during power transitions.

## **12.2 Reset Specifications**

Asserting RST# during a system reset is important with automated program/erase devices because systems typically expect to read from flash memory when coming out of reset. If a CPU reset occurs without a flash memory reset, proper CPU initialization may not occur. This is because the flash memory may be providing status information, instead of array data as expected. Connect  $RST#$  to the same active low reset signal used for CPU initialization.

Also, because the device is disabled when RST# is asserted, it ignores its control inputs during power-up/down. Invalid bus conditions are masked, providing a level of memory protection.

**Table 23: Reset Specifications**

| Num               | Symbol             | Parameter                                                     | Min | Max | Unit | <b>Notes</b> |
|-------------------|--------------------|---------------------------------------------------------------|-----|-----|------|--------------|
| P <sub>1</sub>    | $I_{PI}$ PH        | RST# pulse width low                                          | 100 |     | ns   | 1, 2, 3, 4   |
| P <sub>2</sub>    |                    | RST# low to device reset during erase                         |     | 25  |      | 1, 3, 4, 7   |
| <sup>I</sup> PLRH |                    | RST# low to device reset during program                       |     | 25  | μs   | 1, 3, 4, 7   |
| P <sub>3</sub>    |                    | V <sub>CC</sub> Power valid to RST# de-assertion (high) 130nm | 60  |     |      | 1, 4, 5, 6   |
|                   | <sup>L</sup> VCCPH | $V_{CC}$ Power valid to RST# de-assertion (high) 65nm         | 300 |     |      | 1, 4, 5, 6   |

*Notes:*

1. These specifications are valid for all device versions (packages and speeds).<br>2. The device may reset if  $t_{\text{D}}$  pH is <  $t_{\text{D}}$  pH MIN, but this is not quaranteed.

2. The device may reset if t<sub>PLPH</sub> is < t<sub>PLPH MIN</sub>, but this is not guaranteed.<br>3. Not applicable if RST# is tied to Vcc.

- 
- 4. Sampled, but not 100% tested.<br>5. When RST# is tied to the V<sub>CC</sub> sum
- 5. When RST# is tied to the V<sub>CC</sub> supply, device will not be ready until t<sub>VCCPH</sub> after V<sub>CC</sub> ≥ V<sub>CCMIN</sub>.<br>6. When RST# is tied to the V<sub>CCO</sub> supply, device will not be ready until t<sub>VCCPH</sub> after V<sub>CC</sub> ≥ V<sub>CCMIN</sub>.
- 

6. When RST# is tied to the V<sub>CCQ</sub> supply, device will not be ready until t<sub>VCCPH</sub> after V<sub>CC</sub> ≥ V<sub>CCMIN</sub>.<br>7. Reset completes within t<sub>PLPH</sub> if RST# is asserted while no erase or program operation is exec

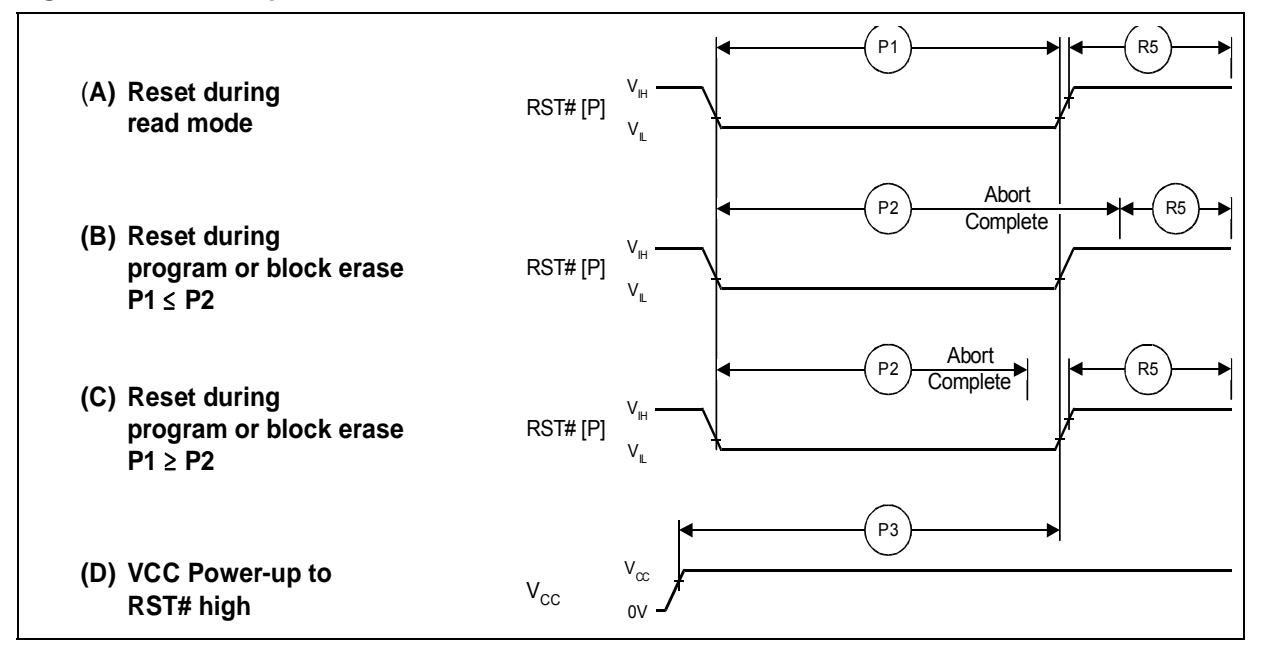

## **12.3 Power Supply Decoupling**

Flash memory devices require careful power supply de-coupling. Three basic power supply current considerations are 1) standby current levels, 2) active current levels, and 3) transient peaks produced when CE# and OE# are asserted and deasserted.

When the device is accessed, many internal conditions change. Circuits within the device enable charge-pumps, and internal logic states change at high speed. All of these internal activities produce transient signals. Transient current magnitudes depend on the device outputs' capacitive and inductive loading. Two-line control and correct de-coupling capacitor selection suppress transient voltage peaks.

Because Numonyx Multi-Level Cell (MLC) flash memory devices draw their power from VCC, VPP, and VCCQ, each power connection should have a 0.1 µF ceramic capacitor to ground. High-frequency, inherently low-inductance capacitors should be placed as close as possible to package leads.

Additionally, for every eight devices used in the system, a 4.7 µF electrolytic capacitor should be placed between power and ground close to the devices. The bulk capacitor is meant to overcome voltage droop caused by PCB trace inductance.

# **13.0 Maximum Ratings and Operating Conditions**

## **13.1 Absolute Maximum Ratings**

*Warning:* Stressing the device beyond the "Absolute Maximum Ratings" may cause permanent damage. These are stress ratings only.

#### **Table 24: Maximum Ratings**

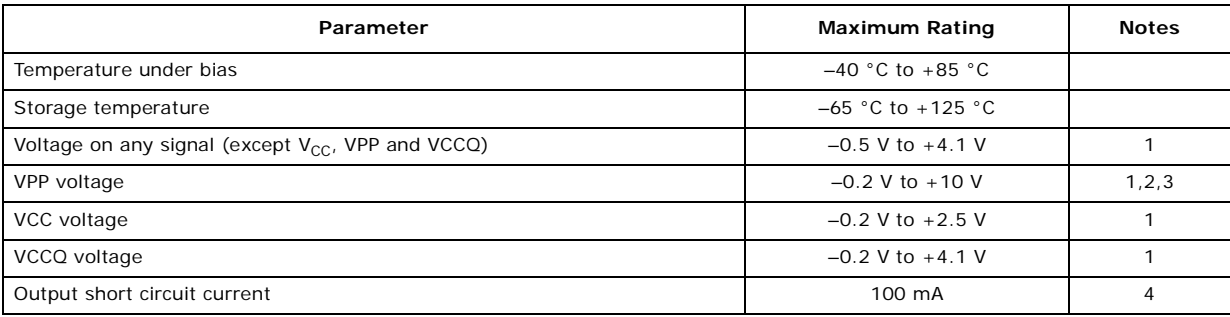

*Notes:*

1. Voltages shown are specified with respect to V<sub>SS</sub>. Minimum DC voltage is –0.5 V on input/output signals and –0.2 V on<br>V<sub>CC</sub>, V<sub>CCQ</sub>, and V<sub>PP</sub>. During transitions, this level may undershoot to –2.0 V for periods less voltage on V<sub>CC</sub> is V<sub>CC</sub> + 0.5 V, which, during transitions, may overshoot to V<sub>CC</sub> + 2.0 V for periods less than 20 ns.<br>Maximum DC voltage on input/output signals and V<sub>CCQ</sub> is V<sub>CCQ</sub> + 0.5 V, which, during transitions,  $V_{CCQ}$  + 2.0 V for periods less than 20 ns.

2. Maximum DC voltage on V<sub>PP</sub> may overshoot to +11.5 V for periods less than 20 ns.<br>3. Program/erase voltage is typically 1.7 V – 2.0 V. 9.0 V can be applied for 80 hours maximum total, to any blocks for 1000 cycles maximum. 9.0 V program/erase voltage may reduce block cycling capability.

4. Output shorted for no more than one second. No more than one output shorted at a time.

## **13.2 Operating Conditions**

*Note:* Operation beyond the "Operating Conditions" is not recommended and extended exposure beyond the "Operating Conditions" may affect device reliability.

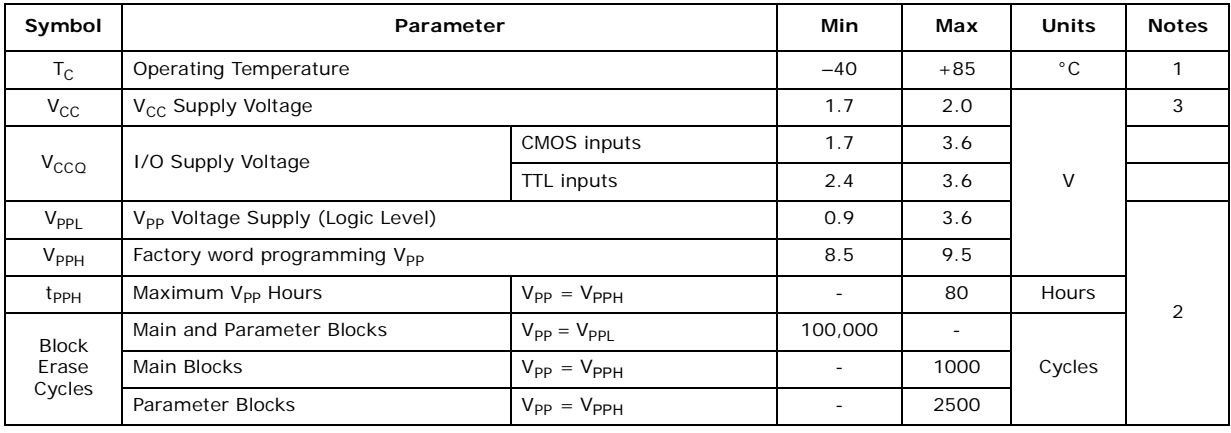

#### **Table 25: Operating Conditions**

*Notes:*

1.  $T_C$  = Case Temperature.<br>2 In typical operation V

2. In typical operation VPP program voltage is V<sub>PPL</sub>.<br>3. 40Mhz burst operation on the TSOP package has a

40Mhz burst operation on the TSOP package has a min  $V_{cc}$  value of 1.85V. Please refer to the latest Specification Update regarding synchronous burst operation with the TSOP package

*P30*

# **14.0 Electrical Specifications**

## **14.1 DC Current Characteristics**

| Sym                                            |                                          | Parameter                                                                                                    |                          |                | <b>CMOS</b><br>Inputs<br>$(V_{CCQ} =$<br>1.7 V - 3.6<br>V) |                | <b>TTL Inputs</b><br>$(V_{\text{CCQ}} = 2.4 V - 3.6)$<br>V) | Unit | <b>Test Conditions</b>                                                               |                                                        | <b>Notes</b> |  |
|------------------------------------------------|------------------------------------------|----------------------------------------------------------------------------------------------------|--------------------------|----------------|------------------------------------------------------------|----------------|-------------------------------------------------------------|------|--------------------------------------------------------------------------------------|--------------------------------------------------------|--------------|--|
|                                                |                                          |                                                                                                    |                          | Typ            | Max                                                        | Typ            | Max                                                         |      |                                                                                      |                                                        |              |  |
| 1 <sub>1.1</sub>                               | Input Load Current                       |                                                                                                    |                          |                | ±1                                                         |                | ±2                                                          | μA   | $V_{CC} = V_{CC}$ Max<br>$V_{CCO} = V_{CCO}$ Max<br>$V_{IN}$ = $V_{CCO}$ or $V_{SS}$ |                                                        | $\mathbf{1}$ |  |
| $I_{LO}$                                       | Output<br>Leakage<br>Current             | $DQ[15:0]$ , WAIT                                                                                                    |                          | $\overline{a}$ | ±1                                                         | $\sim$         | ±10                                                         | μA   | $V_{CC} = V_{CC}$ Max<br>$V_{CCQ} = V_{CCQ}$ Max<br>$V_{IN} = V_{CCQ}$ or $V_{SS}$   |                                                        |              |  |
|                                                |                                          |                                                                                                    | 64-Mbit                  | 20             | 35                                                         | 20             | 35                                                          |      | $V_{CC} = V_{CC}$ Max                                                                |                                                        |              |  |
| $I_{CCS}$                                      | V <sub>CC</sub> Standby,                 |                                                                                                    | 128-Mbit                 | 30             | 75                                                         | 30             | 75                                                          | μA   | $V_{CCQ} = V_{CCQ}$ Max<br>CE# = $V_{CCQ}$                                           |                                                        | 1,2          |  |
| $I_{CCD}$                                      | Power Down                               |                                                                                                    | 256-Mbit                 | 55             | 115                                                        | 55             | 200                                                         |      | RST# = $V_{CCQ}$ (for $I_{CCS}$ )<br>RST# = $V_{SS}$ (for $I_{CCD}$ )                |                                                        |              |  |
|                                                |                                          |                                                                                                    | 512-Mbit                 | 110            | 230                                                        | 110            | 400                                                         |      | $WP# = V_{IH}$                                                                       |                                                        |              |  |
|                                                |                                          | Asynchronous Single-                                                                                                  | Word $f = 5$ MHz (1 CLK) | 14             | 16                                                         | 14             | 16                                                          | mA   | 1-Word Read                                                                          |                                                        |              |  |
|                                                |                                          | Page-Mode Read<br>$f = 13$ MHz (5 CLK)                                                                                |                          | 9              | 10                                                         | 9              | 10                                                          | mA   | 4-Word Read                                                                          |                                                        |              |  |
|                                                |                                          |                                                                                                    |                          | 13             | 17                                                         | n/a            | n/a                                                         | mA   | $BL = 4W$                                                                            |                                                        |              |  |
| $I_{CCR}$                                      | Average<br>$V_{\rm CC}$                  |                                                                                                    | Synchronous Burst        |                | 19                                                         | n/a            | n/a                                                         | mA   | $V_{CC} = V_{CC}$ Max<br>$BL = 8W$<br>$CE# = V_{II}$                                 |                                                        |              |  |
|                                                | Read<br>Current                          | $f = 40$ MHz                                                                                                    |                          | 17             | 21                                                         | n/a            | n/a                                                         | mA   | $BL = 16W$                                                                           | $OE# = V_{IH}$                                         | $\mathbf{1}$ |  |
|                                                |                                          |                                                                                                    |                          | 21             | 26                                                         | n/a            | n/a                                                         | mA   | $BL = Cont.$                                                                         | Inputs: $V_{11}$ or<br>$V_{IH}$                        |              |  |
|                                                |                                          |                                                                                                    |                          | 16             | 19                                                         | n/a            | n/a                                                         | mA   | $BL = 4W$                                                                            |                                                        |              |  |
|                                                |                                          | Synchronous Burst                                                                                                    |                          | 19             | 23                                                         | n/a            | n/a                                                         | mA   | $BL = 8W$                                                                            |                                                        |              |  |
|                                                |                                          | $f = 52MHz$                                                                                                    |                          | 22             | 26                                                         | n/a            | n/a                                                         | mA   | $BL = 16W$                                                                           |                                                        |              |  |
|                                                |                                          |                                                                                                    |                          | 23             | 28                                                         | n/a            | n/a                                                         | mA   | $BL = Cont.$                                                                         |                                                        |              |  |
| $I_{\text{CCW}}$                               |                                          | V <sub>CC</sub> Program Current,                                                                                      |                          | 36             | 51                                                         | 36             | 51                                                          | mA   |                                                                                      | $V_{\text{PP}} = V_{\text{PPI}}$ , pgm/ers in progress | 1, 3, 5      |  |
| $I_{CCE}$                                      | V <sub>CC</sub> Erase Current            |                                                                                                    |                          | 26             | 33                                                         | 26             | 33                                                          |      |                                                                                      | $V_{\rm PP}$ = $V_{\rm PPH}$ , pgm/ers in progress     | 1, 3, 5      |  |
|                                                |                                          | V <sub>CC</sub> Program Suspend                                                                                       | 64-Mbit                  | 20             | 35                                                         | 20             | 35                                                          |      |                                                                                      |                                                        |              |  |
| $I_{CCWS.}$                                    | Current,                                 |                                                                                                    | 128-Mbit                 | 30             | 75                                                         | 30             | 75                                                          | μA   | $CE# = V_{CCQ}$ ; suspend in                                                         |                                                        | 1, 3, 4      |  |
| $I_{CCES}$                                     | V <sub>CC</sub> Erase<br>Suspend Current |                                                                                                    | 256-Mbit                 | 55             | 115                                                        | 55             | 200                                                         |      | progress                                                                             |                                                        |              |  |
|                                                |                                          |                                                                                                    | 512-Mbit                 | 110            | 230                                                        | 110            | 400                                                         |      |                                                                                      |                                                        |              |  |
| $I_{PPS}$<br>I <sub>PPWS</sub><br><b>IPPES</b> |                                          | V <sub>PP</sub> Standby Current,<br>V <sub>PP</sub> Program Suspend Current,<br>V <sub>PP</sub> Erase Suspend Current |                          | 0.2            | 5                                                          | 0.2            | 5                                                           | μA   | $V_{\text{pp}} = V_{\text{pp}}$ , suspend in progress                                |                                                        | 1,3          |  |
| $I_{PPR}$                                      | $V_{\text{PP}}$ Read                     |                                                                                                    |                          | $\overline{2}$ | 15                                                         | $\overline{2}$ | 15                                                          | μA   | $V_{PP} = V_{PPI}$                                                                   |                                                        | 1,3          |  |
|                                                |                                          | V <sub>PP</sub> Program Current                                                                                       |                          | 0.05           | 0.10                                                       | 0.05           | 0.10                                                        | mA   |                                                                                      | $V_{PP} = V_{PPL}$ program in progress                 |              |  |
| $I_{PPW}$                                      |                                          |                                                                                                    |                          | 8              | 22                                                         | 8              | 22                                                          |      | $V_{PP} = V_{PPH}$ program in progress                                               |                                                        |              |  |

**Table 26: DC Current Characteristics (Sheet 1 of 2)**

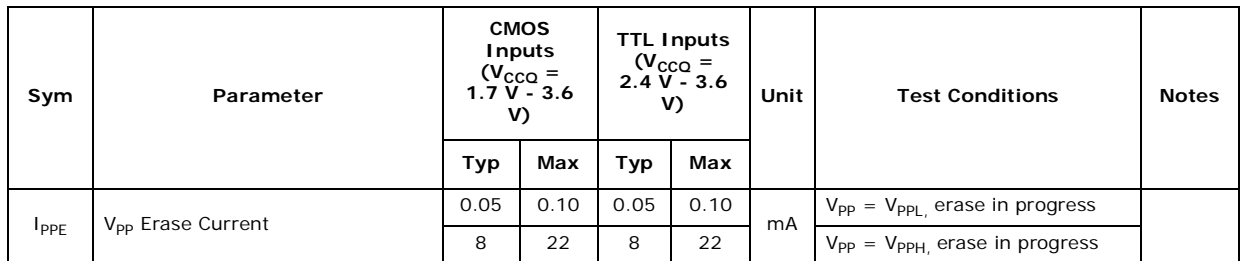

#### **Table 26: DC Current Characteristics (Sheet 2 of 2)**

*Notes:*

1. All currents are RMS unless noted. Typical values at typical  $V_{CC}$ ,  $T_C = +25 °C$ .<br>2.  $I_{CCS}$  is the average current measured over any 5 ms time interval 5 µs after C

2.  $I_{CCS}$  is the average current measured over any 5 ms time interval 5 µs after CE# is deasserted.<br>3. Sampled, not 100% tested.

3. Sampled, not 100% tested.<br>4.  $I_{CCFS}$  is specified with the degree 4. L<sub>CCES</sub> is specified with the device deselected. If device is read while in erase suspend, current is l<sub>CCES</sub> plus l<sub>CCR</sub>.<br>5. L<sub>ICCW</sub>, l<sub>CCE</sub> measured over typical or max times specified in <mark>Section 16.0, "Program and E</mark>

## **14.2 DC Voltage Characteristics**

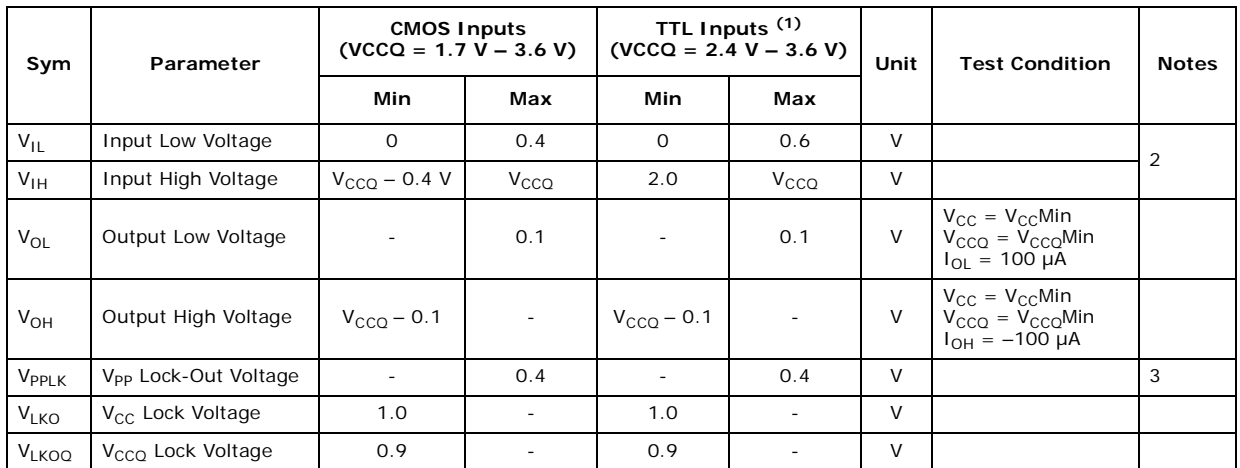

#### **Table 27: DC Voltage Characteristics**

1. Synchronous read mode is not supported with TTL inputs.

*Notes:*<br>1.<br>2.<br>3. 2.  $V_{\text{IL}}$  can undershoot to -0.4 V and V<sub>IH</sub> can overshoot to V<sub>CCQ</sub> + 0.4 V for durations of 20 ns or less.

 $V_{PP} \leq V_{PPLK}$  inhibits erase and program operations. Do not use  $V_{PPL}$  and  $V_{PPH}$  outside their valid ranges.

# **15.0 AC Characteristics**

# **15.1 AC Test Conditions**

## **Figure 18: AC Input/Output Reference Waveform**

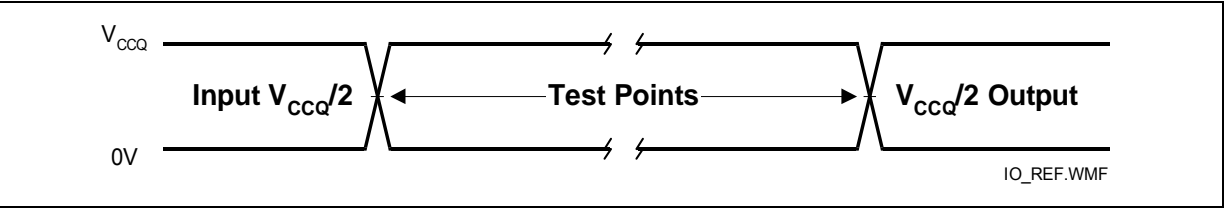

*Note:* AC test inputs are driven at V<sub>CCQ</sub> for Logic "1" and 0 V for Logic "0." Input/output timing begins/ends at V<sub>CCQ</sub>/2. Input rise and fall times (10% to 90%) < 5 ns. Worst case speed occurs at V<sub>CC</sub> = V<sub>CC</sub>Min.

## **Figure 19: Transient Equivalent Testing Load Circuit**

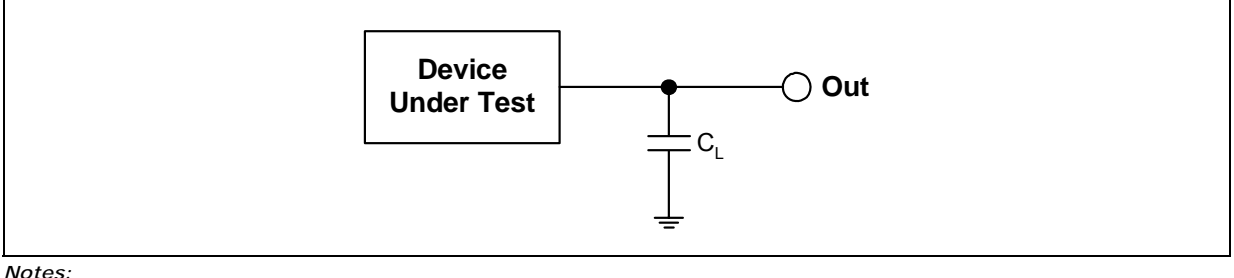

*Notes:*

1. See the following table for component values.

2. Test configuration component value for worst-case speed conditions.<br>3. C<sub>1</sub> includes iig capacitance.

 $C_L$  includes jig capacitance.

### **Table 28: Test Configuration Component Value For Worst Case Speed Conditions**

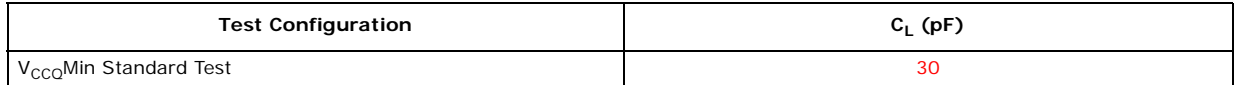

### **Figure 20: Clock Input AC Waveform**

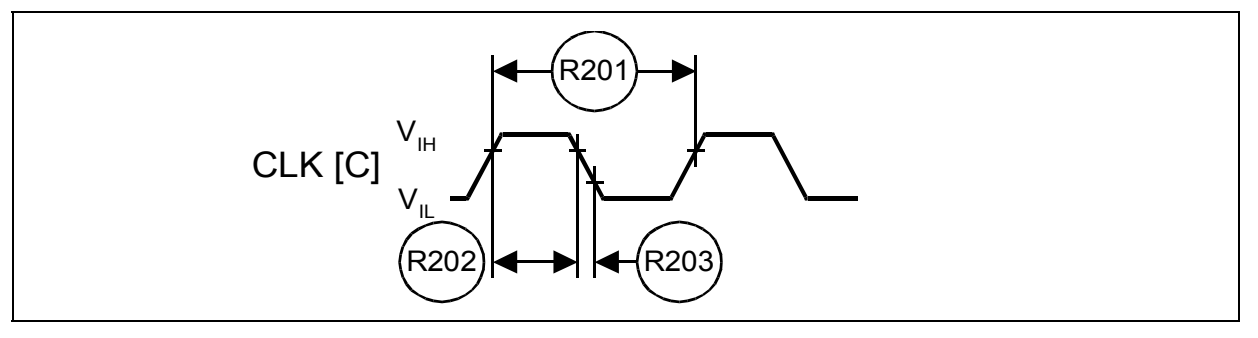

## **15.2 Capacitance**

#### **Table 29: Capacitance**

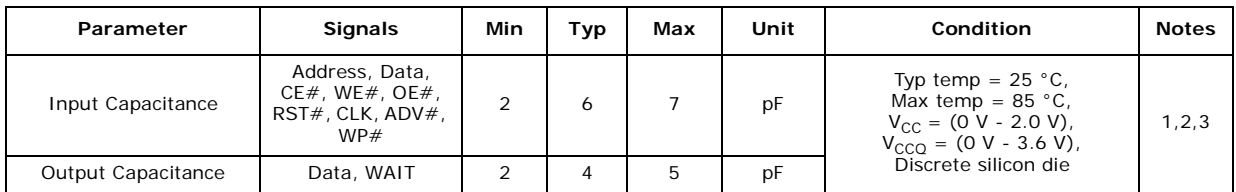

*Notes:*

1. Capacitance values are for a single die; for 2-die and 4-die stacks, multiply the capacitance values by the number of dies in the stack.

2. Sampled, but not 100% tested.<br>3. Silicon die capacitance only; ad

Silicon die capacitance only; add 1 pF for discrete packages.

## **15.3 AC Read Specifications**

## **Num Symbol Parameter Min Max Unit Notes Asynchronous Specifications** R1 t<sub>AVAV</sub> Read cycle time 85 - ns R2 tAVQV Address to output valid - 85 ns R3  $t_{F_1 \circ v}$  CE# low to output valid  $\begin{vmatrix} 1 & 0 & 0 \\ 0 & 0 & 0 \\ 0 & 0 & 0 \end{vmatrix}$  - 85 ns R4  $t_{GLOV}$  OE# low to output valid  $R4$  - 25 ns 1,2 R5 t<sub>PHQV</sub> RST# high to output valid CD 150 ns 1 R6  $t_{F10X}$  CE# low to output in low-Z 0 0 - ns 1,3 R7 tGLQX OE# low to output in low-Z 0 - ns 1,2,3 R8 tEHQZ CE# high to output in high-Z - 24 ns 1,3 R9 tGHQZ OE# high to output in high-Z - 24 ns  $R10$   $t_{OH}$ Output hold from first occurring address, CE#, or  $\begin{array}{|c|c|c|c|c|}\hline \text{O}&1&1&1\ \hline \text{O} &1&1&1\ \hline \end{array}$ R11  $t_{\text{EHEL}}$   $CE\#$  pulse width high  $20$   $20$  - ns 1 R12  $t_{\text{ETV}}$  CE# low to WAIT valid  $\begin{vmatrix} 1 & 17 \\ 1 & 17 \end{vmatrix}$  is R13  $t_{FHTZ}$  CE# high to WAIT high-Z  $\begin{vmatrix} 1 & 20 \\ 2 & 20 \end{vmatrix}$  ns  $\begin{vmatrix} 1 & 3 \\ 2 & 2 \end{vmatrix}$ R15  $\left| \begin{array}{ccc} t_{\text{GITV}} & \text{OEE\#} \text{ low to WAIT valid} \end{array} \right|$  - 17 ns 1 R16  $t_{GLY}$  OE# low to WAIT in low-Z 0 0 - ns 1,3 R17  $t_{GHTZ}$  OE# high to WAIT in high-Z  $\begin{array}{|c|c|c|c|c|c|c|c|c|} \hline \end{array}$  20 ns **Latching Specifications** R101  $\begin{vmatrix} t_{AVVH} \end{vmatrix}$  Address setup to ADV# high 10  $\begin{vmatrix} 10 \end{vmatrix}$  10  $\begin{vmatrix} -1 \end{vmatrix}$  ns 1 R102  $t_{EUVH}$  CE# low to ADV# high 10 10 - ns R103  $t_{VLOV}$  ADV# low to output valid  $\begin{vmatrix} 1 & -1 & 85 \\ 1 & -1 & 85 \end{vmatrix}$  instants R104  $t_{VlVH}$  ADV# pulse width low 10 10 - ns R105 tVHVL ADV# pulse width high 10 - ns R106 tVHAX Address hold from ADV# high 9 - ns 1,4

#### **Table 30: AC Read Specifications for 64/128- Mbit Densities (Sheet 1 of 2)**

| <b>Num</b> | Symbol                                      | Parameter               | Min                      | Max                      | Unit                     | <b>Notes</b> |              |
|------------|---------------------------------------------|-------------------------|--------------------------|--------------------------|--------------------------|--------------|--------------|
| R108       | $t_{APA}$                                   | Page address access     | $\overline{\phantom{a}}$ | 25                       | ns.                      |              |              |
| R111       | $t_{\sf phvh}$                              | RST# high to ADV# high  |                          | 30                       | $\sim$                   | ns           |              |
|            | <b>Clock Specifications</b>                 |                         |                          |                          |                          |              |              |
| R200       | $f_{CLK}$                                   | CLK frequency           |                          | $\overline{\phantom{a}}$ | 52                       | <b>MHz</b>   |              |
|            |                                             |                         | <b>TSOP</b>              |                          | 40                       | <b>MHz</b>   |              |
| R201       | $t_{CLK}$                                   | CLK period              |                          | 19.2                     | $\sim$                   | ns           | 1, 3, 5, 6   |
|            |                                             |                         | <b>TSOP</b>              | 25                       | $\overline{\phantom{a}}$ | ns           |              |
| R202       | $t_{\rm CH/CL}$                             | CLK high/low time       | 5                        | $\sim$                   | ns                       |              |              |
| R203       | t <sub>FCLK/RCLK</sub>                      | CLK fall/rise time      | $\overline{\phantom{a}}$ | 3                        | ns                       |              |              |
|            | Synchronous Specifications <sup>(5,6)</sup> |                         |                          |                          |                          |              |              |
| R301       | $t_{AVCH/L}$                                | Address setup to CLK    |                          | 9                        | $\overline{\phantom{a}}$ | ns           |              |
| R302       | $t_{\text{VLCH/L}}$                         | ADV# low setup to CLK   |                          | 9                        | $\overline{\phantom{a}}$ | ns           |              |
| R303       | $t_{\scriptscriptstyle \rm ELCH/L}$         | CE# low setup to CLK    |                          | 9                        | $\overline{\phantom{a}}$ | ns           |              |
| R304       | $t_{CHQV}$ / tCLQV                          | CLK to output valid     |                          | $\overline{\phantom{a}}$ | 17                       | ns           |              |
| R305       | $t_{CHQX}$                                  | Output hold from CLK    |                          | 3                        | $\sim$                   | ns           | 1,7          |
| R306       | $t_{CHAX}$                                  | Address hold from CLK   |                          | 10                       | $\overline{\phantom{a}}$ | ns           | 1, 4, 7      |
| R307       | $t_{CHTV}$                                  | CLK to WAIT valid       |                          | $\overline{\phantom{a}}$ | 17                       | ns           | 1,7          |
| R311       | $t_{CHVL}$                                  | CLK Valid to ADV# Setup |                          | 3                        |                          | ns           | $\mathbf{1}$ |
| R312       | $t_{CHTX}$                                  | WAIT Hold from CLK      |                          | 3                        | $\sim$                   | ns           | 1,7          |

**Table 30: AC Read Specifications for 64/128- Mbit Densities (Sheet 2 of 2)**

*Notes:* See Figure 18, "AC Input/Output Reference Waveform" on page 55 for timing measurements and max allowable input slew rate.

2. OE# may be delayed by up to  $t_{ELOV} - t_{GLOV}$  after CE#'s falling edge without impact to  $t_{ELOV}$ .<br>3. Sampled, not 100% tested.

3. Sampled, not 100% tested.<br>4. Address hold in synchronous

4. Address hold in synchronous burst mode is t<sub>CHAX</sub> or t<sub>VHAX</sub>, whichever timing specification is satisfied first.<br>5. Please see the latest P30 Spec Update for synchronous burst operation with the TSOP package.<br>6. Synchro

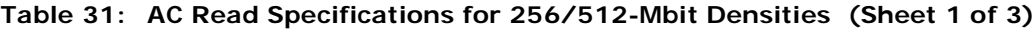

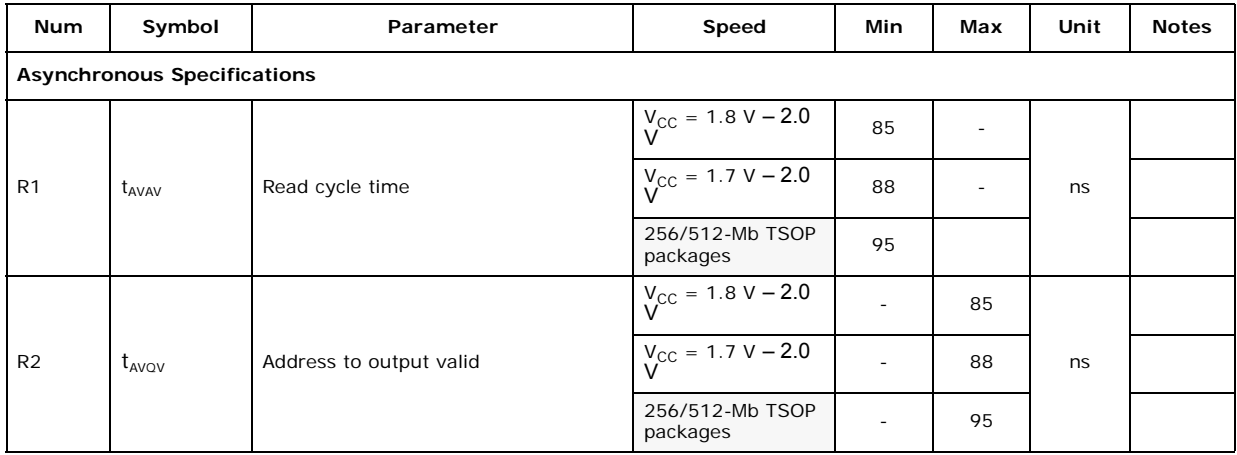

| Num              | Symbol                                      | Parameter                    | Speed                                                                          | Min                      | Max                      | Unit               | <b>Notes</b> |
|------------------|---------------------------------------------|------------------------------|--------------------------------------------------------------------------------|--------------------------|--------------------------|--------------------|--------------|
|                  |                                             |                              | $V_{CC}$ = 1.8 $V - 2.0$                                                       |                          | 85                       |                    |              |
| R <sub>3</sub>   | $t_{ELOV}$                                  | CE# low to output valid      | $V_{CC} = 1.7 V - 2.0 V$                                                       | $\overline{\phantom{a}}$ | 88                       | ns                 |              |
|                  |                                             |                              | 256/512-Mb TSOP<br>packages                                                    | $\overline{a}$           | 95                       |                    |              |
| R4               | $t_{\text{GLOV}}$                           | OE# low to output valid      |                                                                                |                          |                          |                    | 1,2          |
| R <sub>5</sub>   | $t_{PHOV}$                                  | RST# high to output valid    |                                                                                |                          |                          |                    | $\mathbf{1}$ |
| R6               | $t_{ELOX}$                                  | CE# low to output in low-Z   | 0                                                                              | $\overline{\phantom{a}}$ | ns                       | 1,3                |              |
| R7               | $t_{\text{GLOX}}$                           | OE# low to output in low-Z   | $\mathbf 0$                                                                    | $\mathbb{L}$             | ns                       | 1, 2, 3            |              |
| R8               | $t_{EHOZ}$                                  | CE# high to output in high-Z |                                                                                |                          | 24                       | ns                 |              |
| R9               | $t_{GHQZ}$                                  | OE# high to output in high-Z |                                                                                | $\overline{a}$           | 24                       | ns                 | 1,3          |
| <b>R10</b>       | $t_{OH}$                                    | change                       | Output hold from first occurring address, CE#, or OE#                          |                          |                          | ns                 |              |
| R11              | $t_{EHEL}$                                  | CE# pulse width high         |                                                                                | 20                       | $\overline{\phantom{a}}$ | ns                 |              |
| R <sub>12</sub>  | $t_{ELTV}$                                  | CE# low to WAIT valid        |                                                                                |                          |                          | ns                 | $\mathbf{1}$ |
| R <sub>13</sub>  | $t_{EHTZ}$                                  | CE# high to WAIT high-Z      |                                                                                |                          | 20                       | ns                 | 1,3          |
| <b>R15</b>       | $t_{\text{GLTV}}$                           | OE# low to WAIT valid        |                                                                                | 17                       | ns                       | $\mathbf{1}$       |              |
| R <sub>16</sub>  | $t_{\text{GLTX}}$                           | OE# low to WAIT in low-Z     | 0                                                                              | $\mathcal{L}$            | ns                       |                    |              |
| R <sub>17</sub>  | $t_{GHTZ}$                                  | OE# high to WAIT in high-Z   |                                                                                | 20                       | ns                       | 1,3                |              |
|                  | <b>Latching Specifications</b>              |                              |                                                                                |                          |                          |                    |              |
| R101             | $t_{AVVH}$                                  | Address setup to ADV# high   |                                                                                | 10                       | $\overline{\phantom{a}}$ | ns                 |              |
| R <sub>102</sub> | $t_{ELVH}$                                  | CE# low to ADV# high         |                                                                                | 10                       | $\overline{\phantom{a}}$ | ns                 |              |
|                  |                                             |                              | $V_{\text{CC}} = 1.8 \text{ V} - 2.0$<br>$V_{\text{CC}} = 1.7 \text{ V} - 2.0$ | $\overline{\phantom{a}}$ | 85                       |                    |              |
| R103             | $t_{\rm VLOV}$                              | ADV# low to output valid     |                                                                                | $\frac{1}{2}$            | 88                       | $\mathbf{1}$<br>ns |              |
|                  |                                             |                              | 256/512-Mb TSOP<br>packages                                                    | $\overline{a}$           | 95                       |                    |              |
| R104             | $t_{\rm VLVH}$                              | ADV# pulse width low         |                                                                                | 10                       | $\overline{a}$           | ns                 |              |
| R105             | $t_{VHVL}$                                  | ADV# pulse width high        |                                                                                | 10                       | $\overline{\phantom{a}}$ | ns                 |              |
| R106             | $t_{VHAX}$                                  | Address hold from ADV# high  |                                                                                | 9                        | $\mathcal{L}$            | ns                 | 1,4          |
| R <sub>108</sub> | $t_{APA}$                                   | Page address access          |                                                                                | $\overline{a}$           | 25                       | ns                 | $\mathbf{1}$ |
| R111             | t <sub>phyh</sub>                           | RST# high to ADV# high       |                                                                                | 30                       | $\bar{\phantom{a}}$      | ns                 |              |
|                  | <b>Clock Specifications</b>                 |                              |                                                                                |                          |                          |                    |              |
|                  |                                             |                              |                                                                                | $\overline{\phantom{a}}$ | 52                       | MHz                | 1, 3, 5, 6   |
| R200             | $f_{CLK}$                                   | CLK frequency                | <b>TSOP Package</b>                                                            | $\overline{\phantom{a}}$ | 40                       | MHz                |              |
|                  |                                             |                              |                                                                                | 19.2                     | $\Box$                   | ns                 |              |
| R201             | t <sub>CLK</sub>                            | CLK period                   | <b>TSOP Package</b>                                                            | 25                       | $\overline{\phantom{a}}$ | ns                 |              |
| R202             | $t_{\rm CH/CL}$                             | CLK high/low time            |                                                                                | 5                        | $\overline{a}$           | ns                 |              |
| R203             | $t_{\scriptscriptstyle \sf FCLK/RCLK}$      | CLK fall/rise time           |                                                                                | $\Box$                   | 3                        | ns                 |              |
|                  | Synchronous Specifications <sup>(5,6)</sup> |                              |                                                                                |                          |                          |                    |              |

**Table 31: AC Read Specifications for 256/512-Mbit Densities (Sheet 2 of 3)**

| <b>Num</b> | Symbol                    | Parameter               | Speed  | Min                      | Max                      | Unit | <b>Notes</b> |
|------------|---------------------------|-------------------------|--------|--------------------------|--------------------------|------|--------------|
| R301       | $t_{AVCH/L}$              | Address setup to CLK    |        | 9                        |                          | ns   |              |
| R302       | t <sub>VLCH/L</sub>       | ADV# low setup to CLK   | 9      | $\overline{\phantom{0}}$ | ns                       |      |              |
| R303       | $t_{\text{ELCH/L}}$       | CE# low setup to CLK    | 9      | $\overline{\phantom{0}}$ | ns                       |      |              |
| R304       | t <sub>CHQV</sub> / tCLQV | CLK to output valid     | $\sim$ | 17                       | ns                       |      |              |
| R305       | $t_{CHOX}$                | Output hold from CLK    |        | 3                        | ۰                        | ns   | 1,7          |
| R306       | $t_{CHAX}$                | Address hold from CLK   |        | 10                       | $\overline{\phantom{a}}$ | ns   | 1, 4, 7      |
| R307       | $t_{CHTV}$                | CLK to WAIT valid       |        | $\overline{\phantom{a}}$ | 17                       | ns   | 1,7          |
| R311       | $t_{CHVL}$                | CLK Valid to ADV# Setup |        | 3                        | ۰                        | ns   |              |
| R312       | $t_{CHTX}$                | WAIT Hold from CLK      |        | 3                        | $\overline{\phantom{a}}$ | ns   | 1,7          |

**Table 31: AC Read Specifications for 256/512-Mbit Densities (Sheet 3 of 3)**

*Notes:* See Figure 18, "AC Input/Output Reference Waveform" on page 55 for timing measurements and max allowable input slew rate.

2. OE# may be delayed by up to  $t_{ELOV} - t_{GLOV}$  after CE#'s falling edge without impact to  $t_{ELOV}$ .<br>3. Sampled, not 100% tested.

3. Sampled, not 100% tested.<br>4. Address hold in synchronou

4. Address hold in synchronous burst mode is t<sub>CHAX</sub> or t<sub>VHAX</sub>, whichever timing specification is satisfied first.<br>5. Please see the latest P30 Spec Update for synchronous burst operation with the TSOP package.<br>6. Synchr

7. Applies only to subsequent synchronous reads.

#### **Table 32: AC Read Specification differences for 65nm**

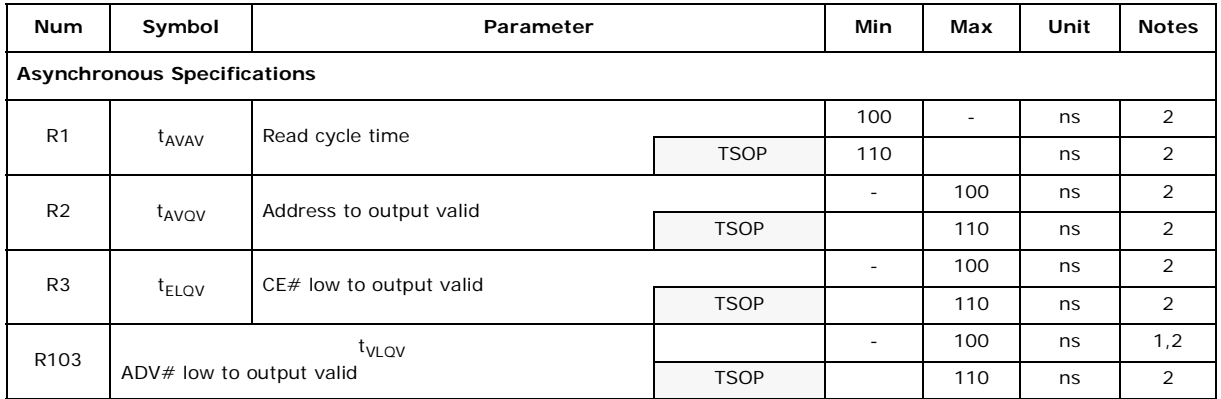

*Notes:*

1. See Figure 18, "AC Input/Output Reference Waveform" on page 55 for timing measurements and max allowable input slew rate.

2. This is the recommended specification for all new designs supporting both 130nm and 65nm lithos, or for new designs that will use the 65nm lithography.

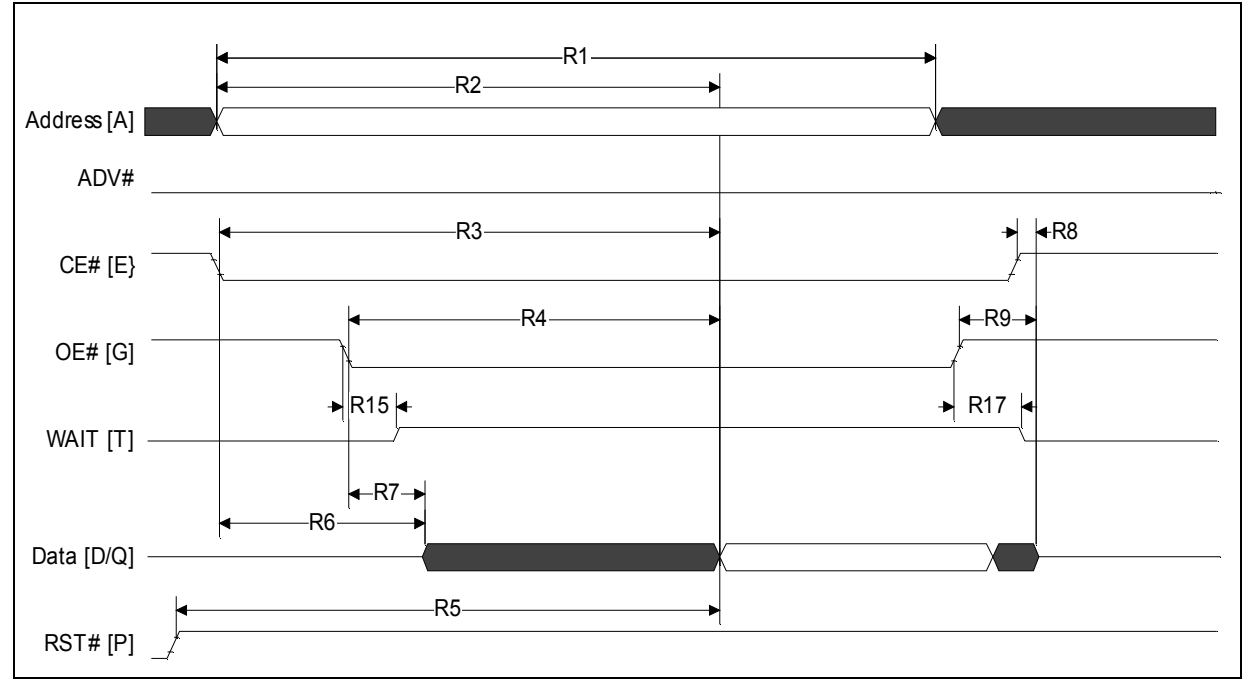

**Figure 21: Asynchronous Single-Word Read (ADV# Low)**

*Note:* WAIT shown deasserted during asynchronous read mode (RCR[10]=0, Wait asserted low).

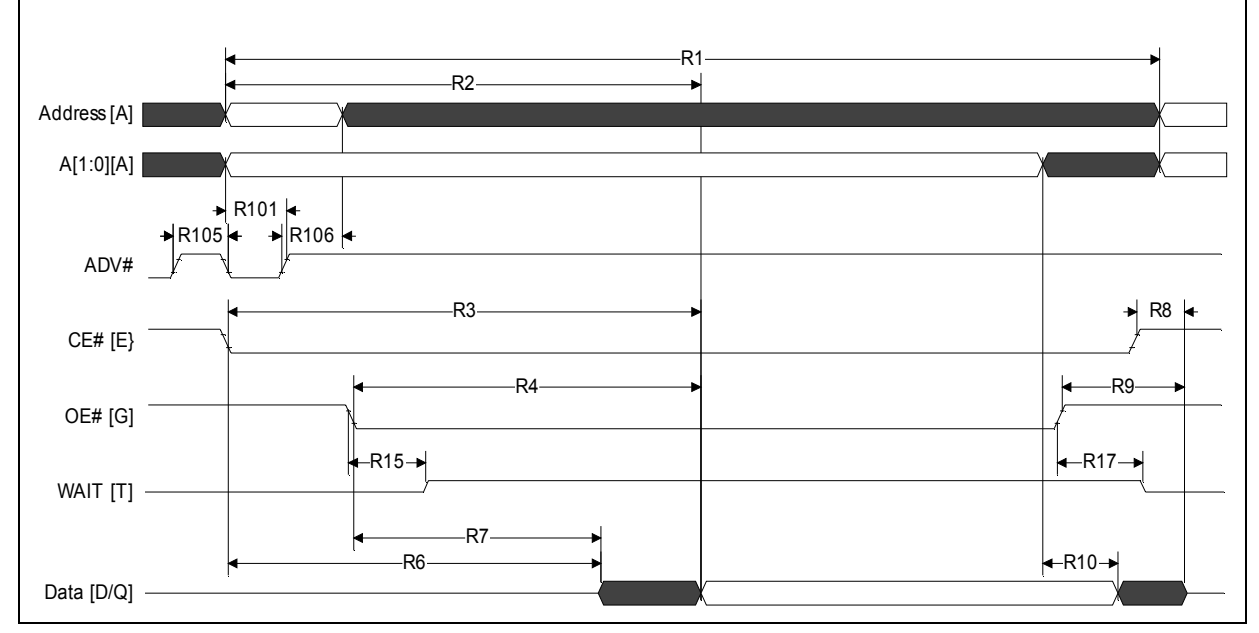

**Figure 22: Asynchronous Single-Word Read (ADV# Latch)**

*Note:* WAIT shown deasserted during asynchronous read mode (RCR[10]=0, Wait asserted low).

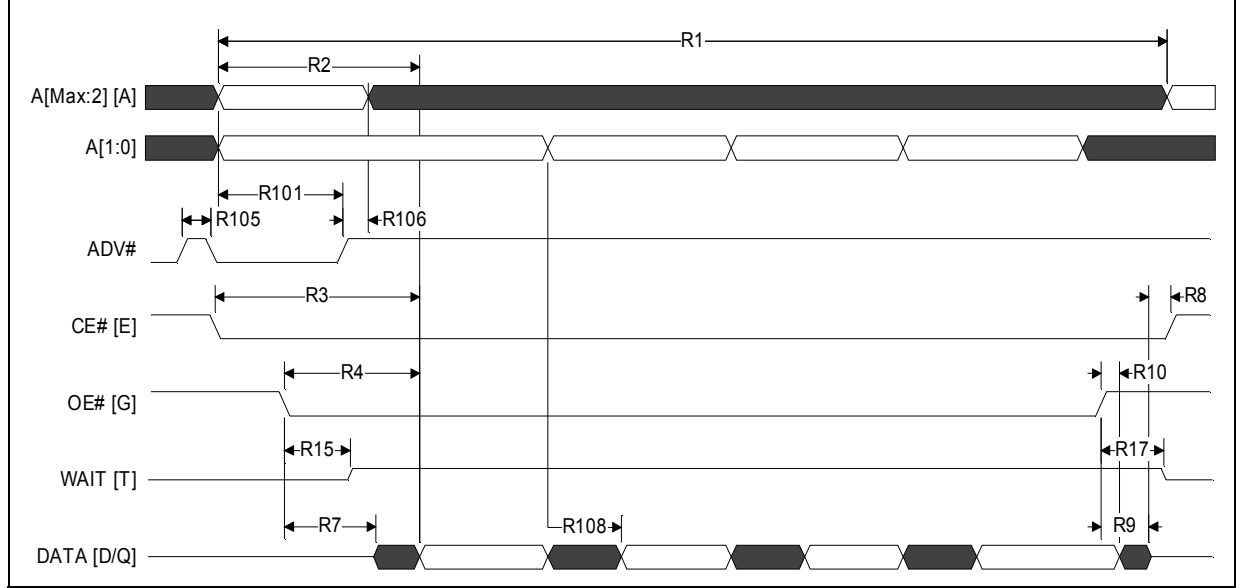

**Figure 23: Asynchronous Page-Mode Read Timing**

*Note:* WAIT shown deasserted during asynchronous read mode (RCR[10]=0, Wait asserted low).

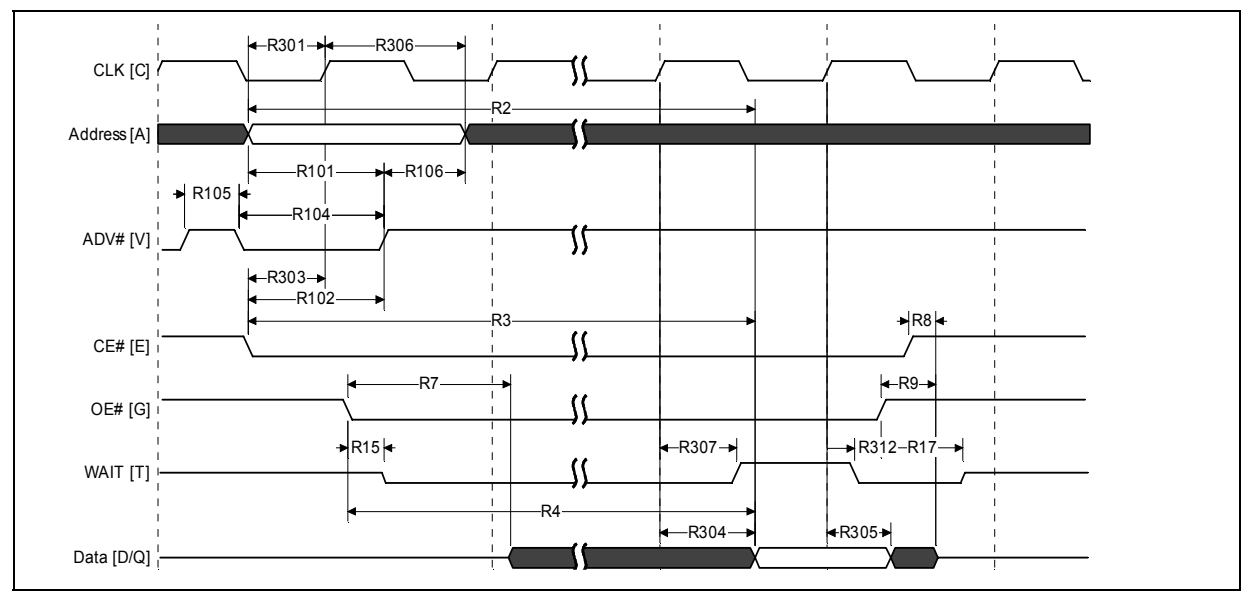

#### **Figure 24: Synchronous Single-Word Array or Non-array Read Timing**

1. WAIT is driven per OE# assertion during synchronous array or non-array read, and can be configured to assert either during or one data cycle before valid data.

2. This diagram illustrates the case in which an n-word burst is initiated to the flash memory array and it is terminated by CE# deassertion after the first word in the burst.

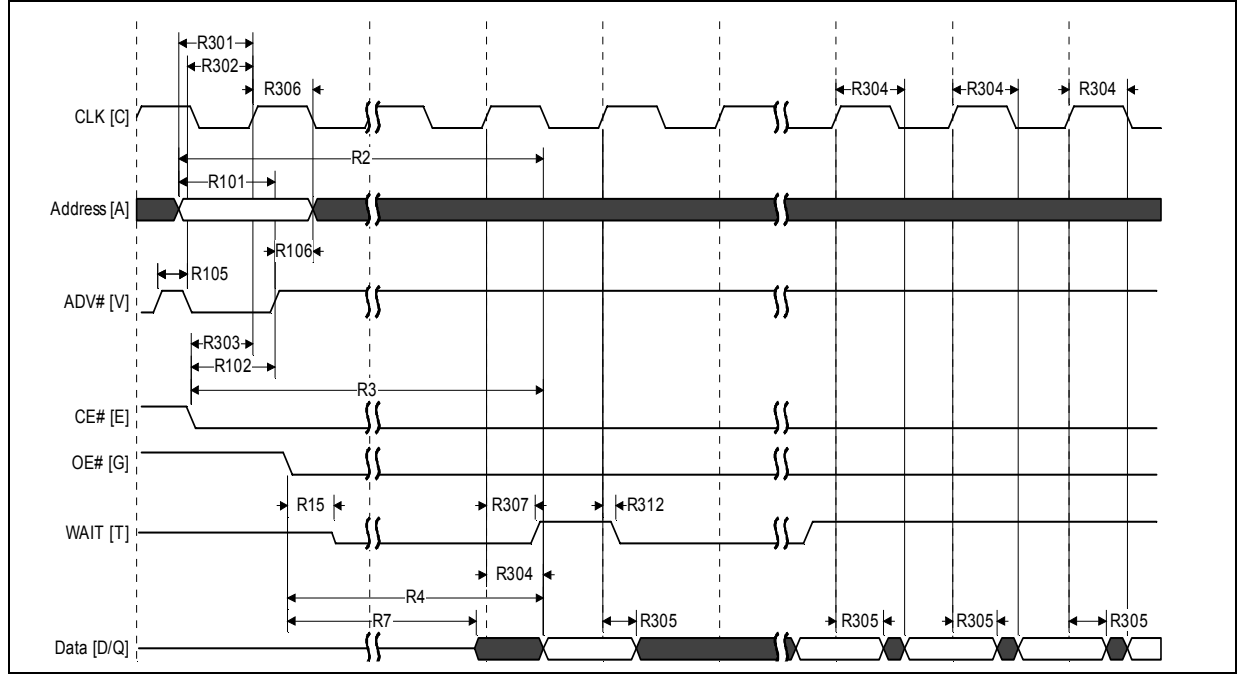

#### **Figure 25: Continuous Burst Read, Showing An Output Delay Timing**

*Notes:* WAIT is driven per OE# assertion during synchronous array or non-array read, and can be configured to assert either during or one data cycle before valid data.

2. At the end of Word Line; the delay incurred when a burst access crosses a 16-word boundary and the starting address is not 4-word boundary aligned.

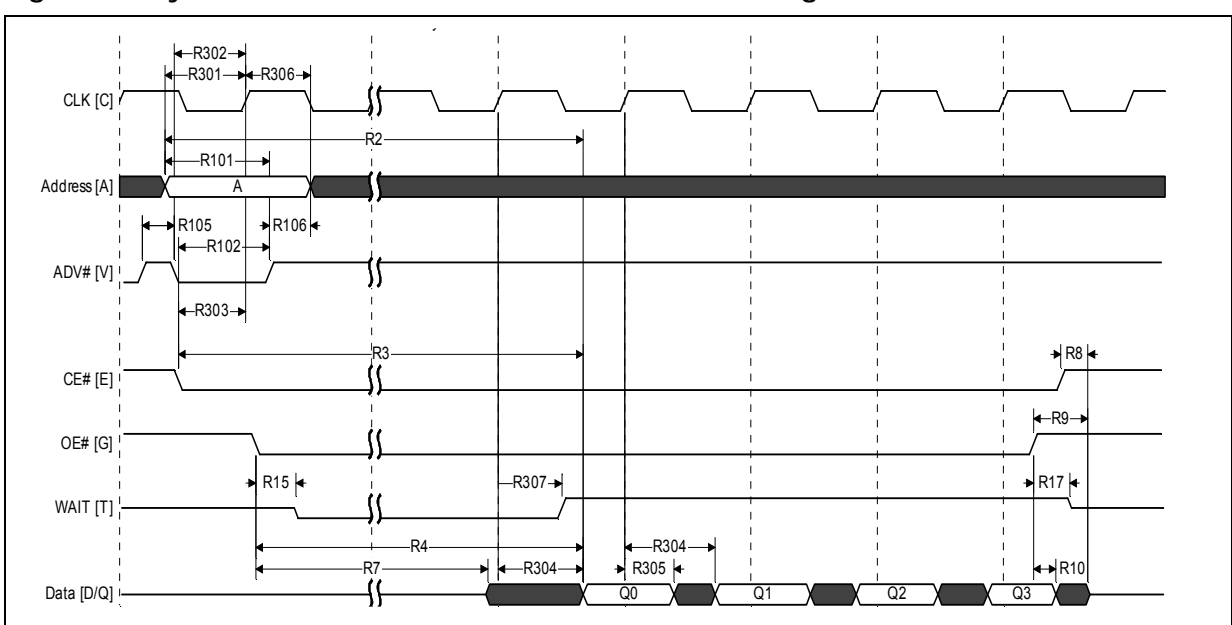

**Figure 26: Synchronous Burst-Mode Four-Word Read Timing**

*Note:* WAIT is driven per OE# assertion during synchronous array or non-array read. WAIT asserted during initial latency and deasserted during valid data (RCR[10] =  $0$ , Wait asserted low).

*P30*

## **15.4 AC Write Specifications**

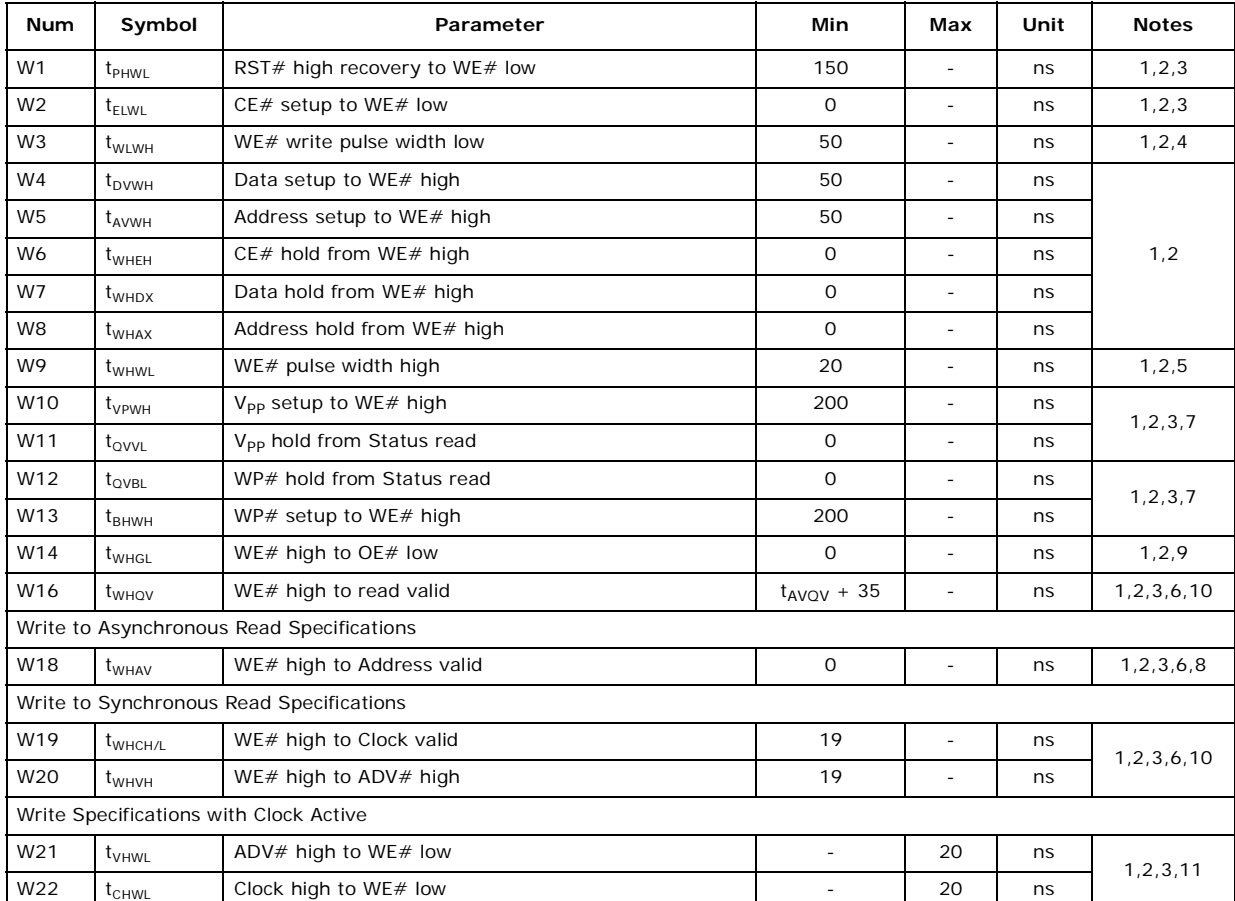

#### **Table 33: AC Write Specifications**

*Notes:*

1. Write timing characteristics during erase suspend are the same as write-only operations.

2. A write operation can be terminated with either CE# or WE#.<br>3. Sampled. not 100% tested.

Sampled, not 100% tested.

4. Write pulse width low ( $t_{WLWH}$  or  $t_{ELEH}$ ) is defined from CE# or WE# low (whichever occurs last) to CE# or WE# high

(whichever occurs first). Hence, t<sub>WLWH</sub> = t<sub>ELEH</sub> = t<sub>WLEH</sub> = t<sub>ELWH</sub>.<br>5. Write pulse width high (t<sub>WHWL</sub> or t<sub>EHEL</sub>) is defined from CE# or WE# high (whichever occurs first) to CE# or WE# low

(whichever occurs last). Hence,  $t_{WHWL} = t_{EHEL} = t_{WHEL} = t_{EHWL}$ ).<br>6.  $t_{WHVH}$  or  $t_{WHGL}$  must be met when transitioning from a write cycle to a synchronous burst read.

7.  $V_{PP}$  and WP# should be at a valid level until erase or program success is determined.

8. This specification is only applicable when transitioning from a write cycle to an asynchronous read. See spec W19 and W20 for synchronous read.

9. When doing a Read Status operation following any command that alters the Status Register, W14 is 20 ns.<br>10. Add 10 ns if the write operation results in a RCR or block lock status change, for the subsequent read operat Add 10 ns if the write operation results in a RCR or block lock status change, for the subsequent read operation to reflect this change.

11. These specs are required only when the device is in a synchronous mode and clock is active during address setup phase.

**Figure 27: Write-to-Write Timing**

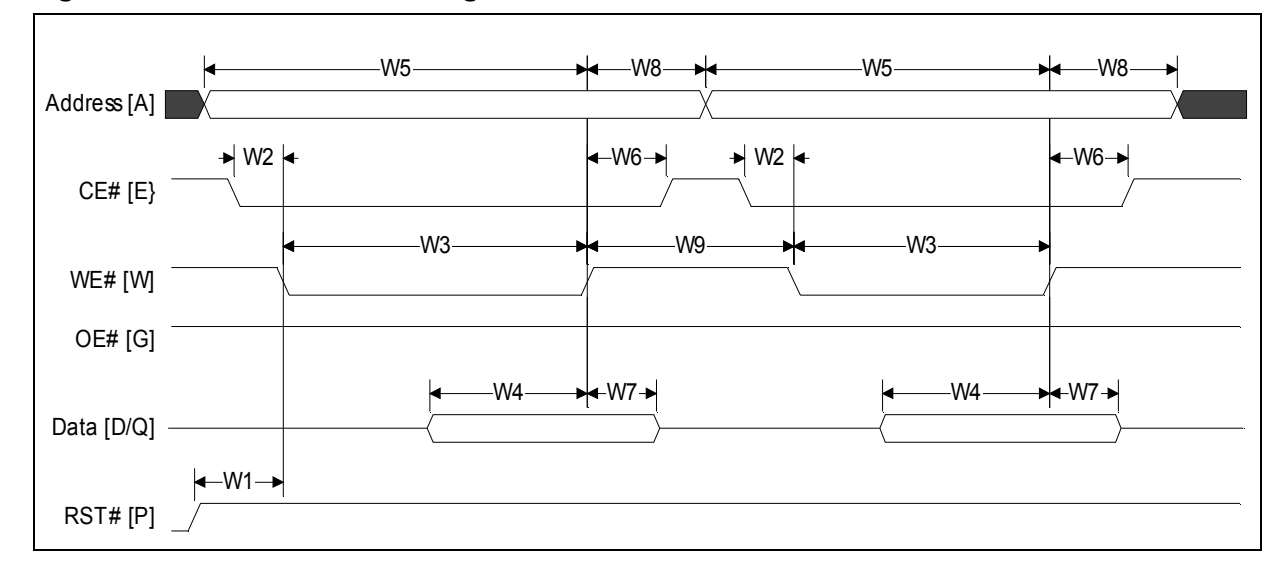

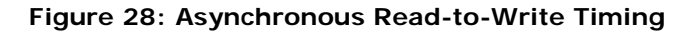

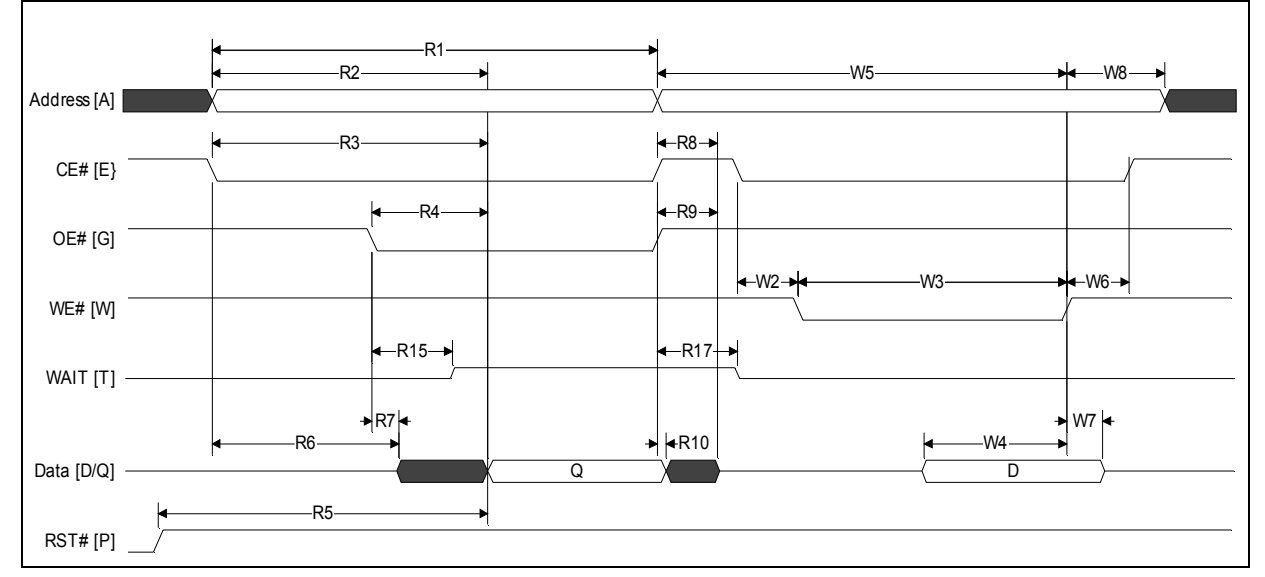

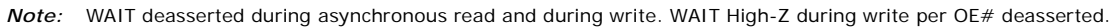

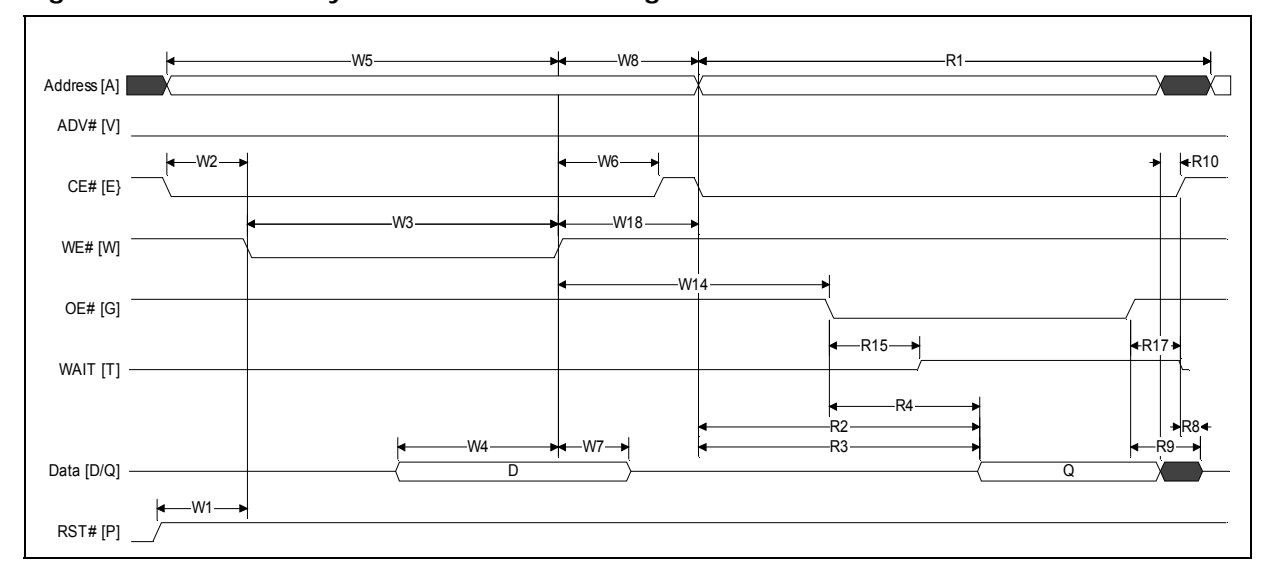

**Figure 29: Write-to-Asynchronous Read Timing**

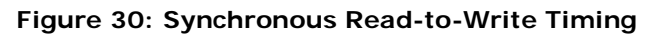

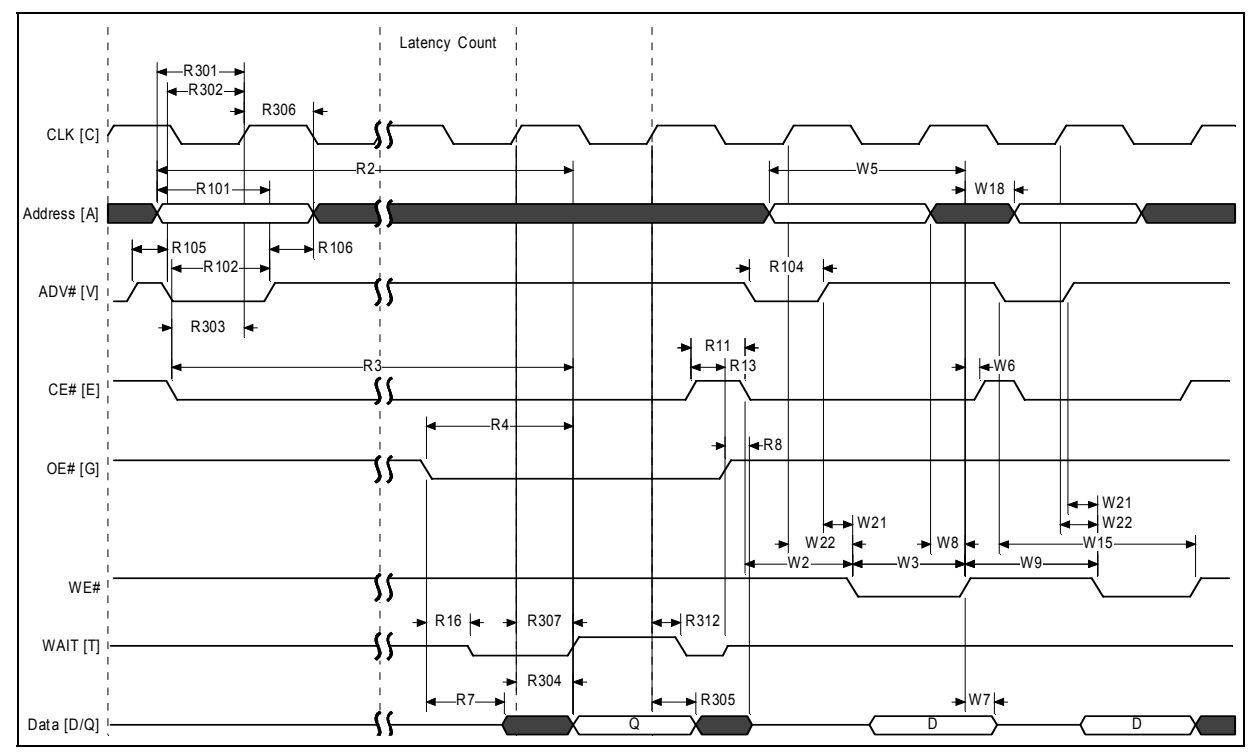

*Note:* WAIT shown deasserted and High-Z per OE# deassertion during write operation (RCR[10]=0, Wait asserted low). Clock is ignored during write operation.

August 2008 Datasheet Charles Contact Charles Charles Charles Charles Charles Charles Charles Charles Charles Charles Charles Charles Charles Charles Charles Charles Charles Charles Charles Charles Charles Charles Charles Order Number: 306666-12

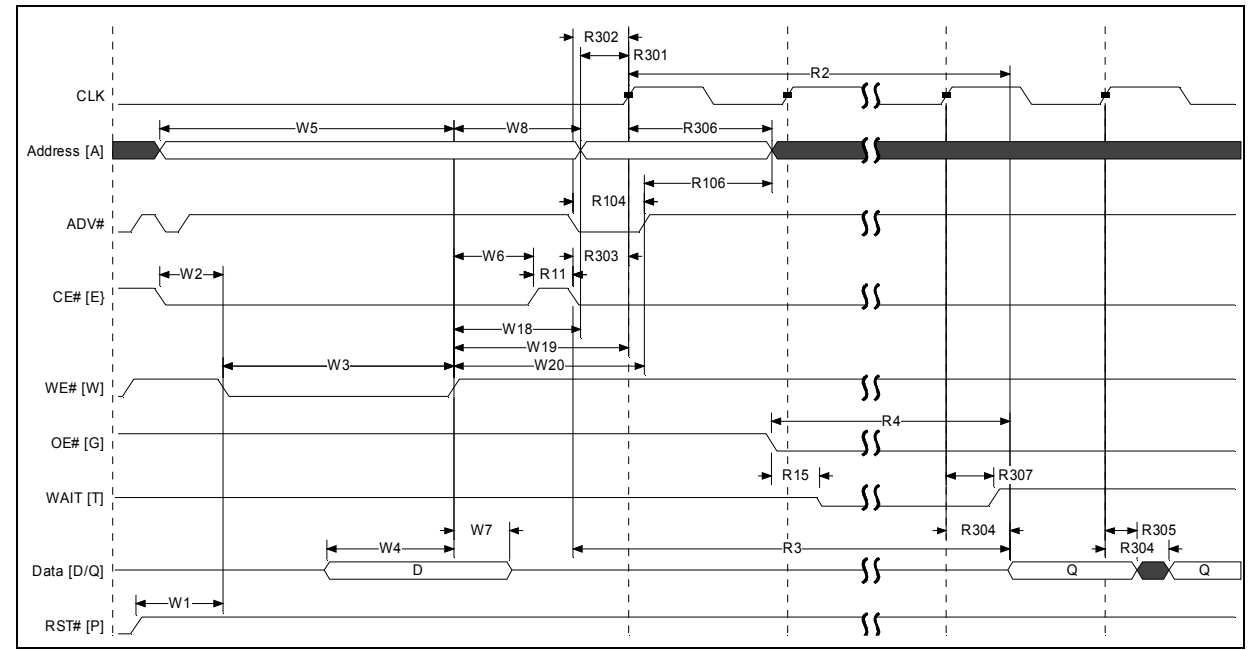

**Figure 31: Write-to-Synchronous Read Timing**

*Note:* WAIT shown deasserted and High-Z per OE# deassertion during write operation (RCR[10]=0, Wait asserted low).

Datasheet August 2008 66 306666-12

# **16.0 Program and Erase Characteristics**

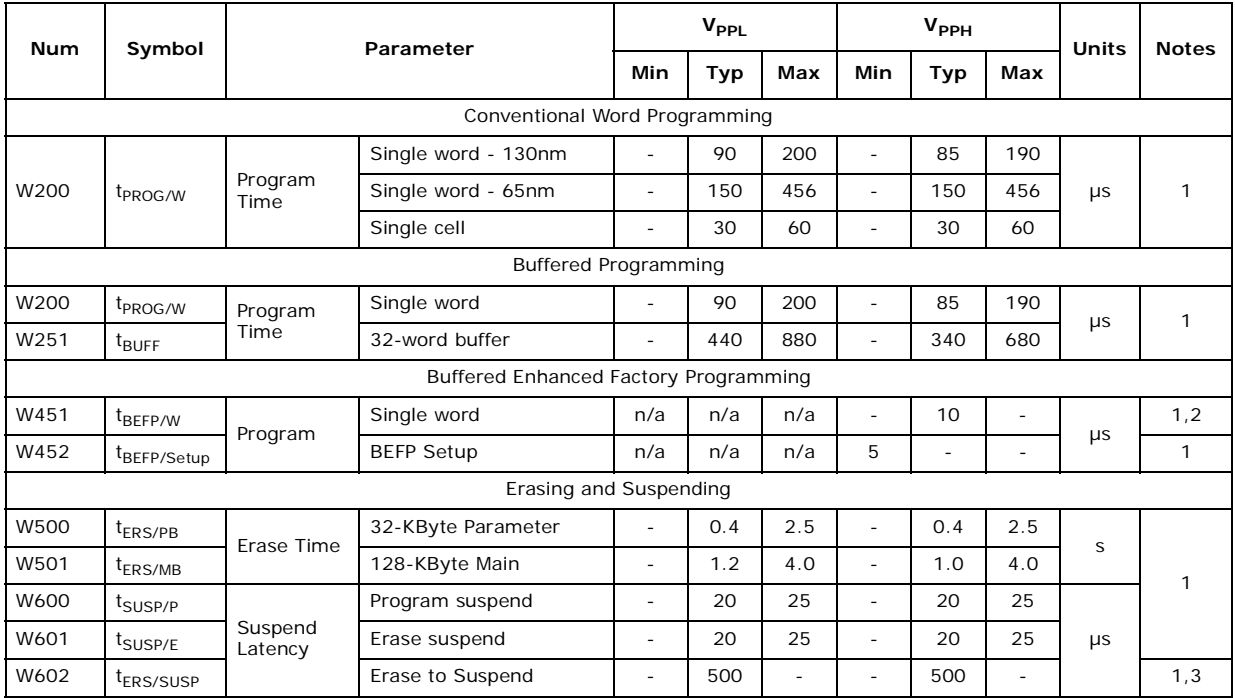

#### **Table 34: Program and Erase Specifications**

*Notes:*

1. Typical values measured at  $T_c$  = +25 °C and nominal voltages. Performance numbers are valid for all speed versions. Excludes system overhead. Sampled, but not 100% tested.

2. Averaged over entire device.<br>3. W602 is the typical time bety

3. W602 is the typical time between an initial block erase or erase resume command and the a subsequent erase suspend<br>command. Violating the specification repeatedly during any particular block erase may cause erase failur

# **17.0 Ordering Information**

## **17.1 Discrete Products**

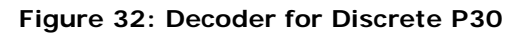

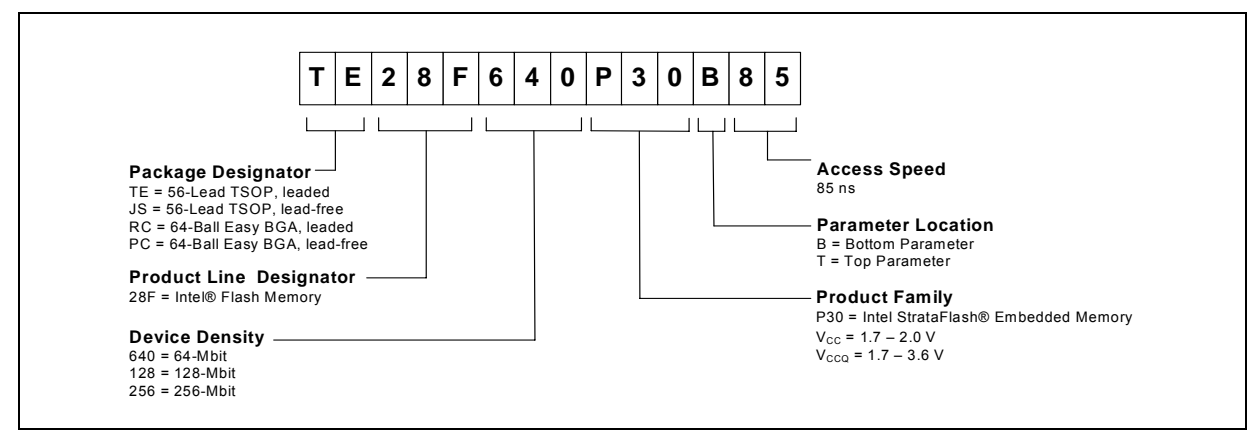

#### **Table 35: Valid Combinations for Discrete Products**

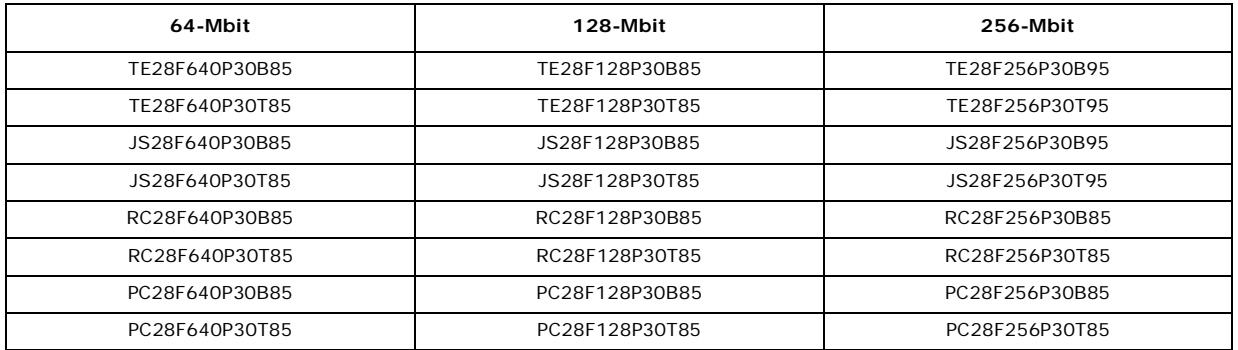

## **17.2 SCSP Products**

#### **Figure 33: Decoder for SCSP P30**

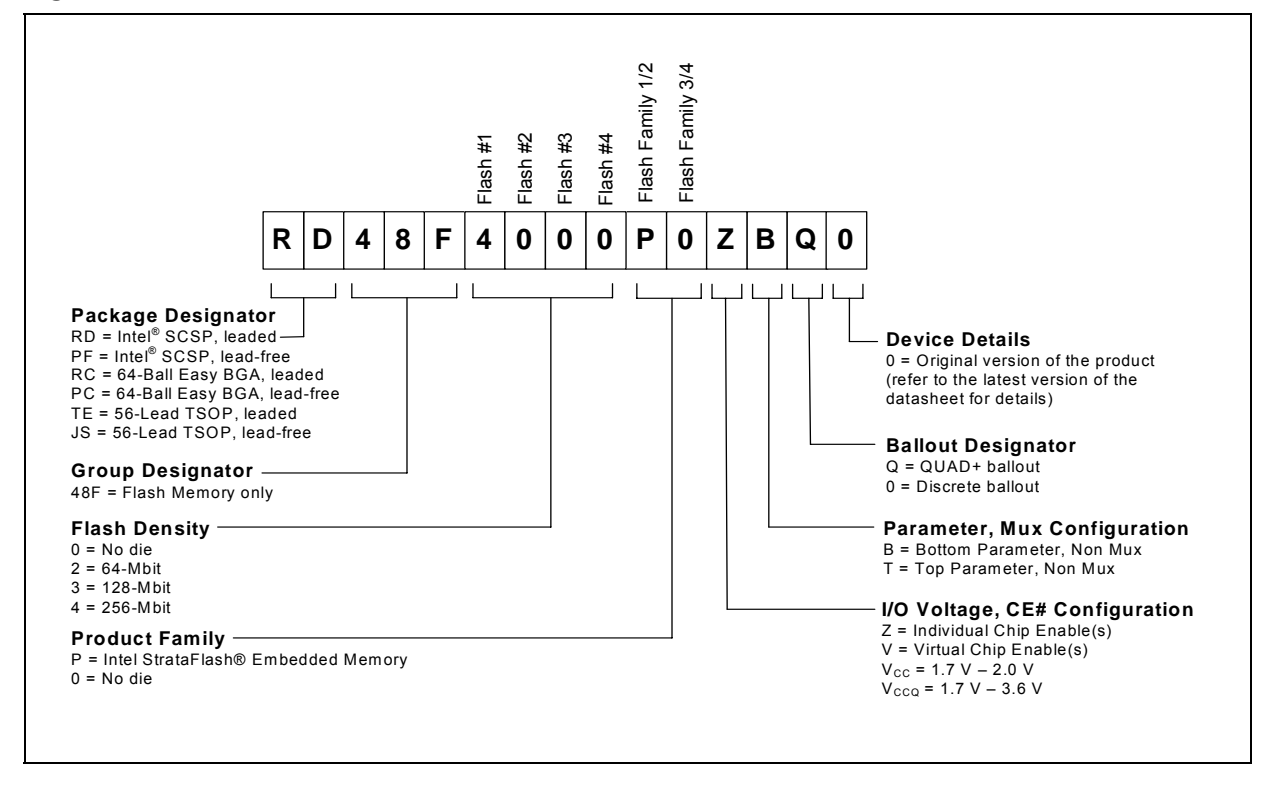

*Note:* For 512-Mbit only, "B" is used for both top and bottom Parameter/Mux configurations.

**Table 36: Valid Combinations for Dual- Die Products**

| 64-Mbit         | 128-Mbit        | 256-Mbit        | 512-Mbit <sup>*</sup> |
|-----------------|-----------------|-----------------|-----------------------|
| RD48F2000P0ZBO0 | RD48F3000P0ZBO0 | RD48F4000P0ZBO0 | RD48F4400P0VBO0       |
| RD48F2000P0ZTO0 | RD48F3000P0ZTO0 | RD48F4000P0ZTO0 | PF48F4400P0VBO0       |
| PF48F2000P0ZBO0 | PF48F3000P0ZBQ0 | PF48F4000P0ZBO0 | RC48F4400P0VB00       |
| PF48F2000P0ZTO0 | PF48F3000P0ZTO0 | PF48F4000P0ZTQ0 | PC48F4400P0VB00       |
|                 |                 |                 | TE48F4400P0VB00       |
|                 |                 |                 | JS48F4400P0VB00       |

*Note:* \* The "B" parameter is used for both "top" and "bottom" options in the 512-Mbit density.

# **Appendix A Supplemental Reference Information**

## **A.1 Common Flash Interface Tables**

The Common Flash Interface (CFI) is part of an overall specification for multiple command-set and control-interface descriptions. This appendix describes the database structure containing the data returned by a read operation after issuing the Read CFI command (see Section 6.0, "Command Set" on page 24). System software can parse this database structure to obtain information about the flash device, such as block size, density, bus width, and electrical specifications. The system software will then know which command set(s) to use to properly perform flash writes, block erases, reads and otherwise control the flash device.

## **A.1.1 CFI Structure Output**

The CFI database allows system software to obtain information for controlling the flash device. This section describes the device's CFI-compliant interface that allows access to CFI data.

CFI data are presented on the lowest-order data outputs  $(DQ_{7.0})$  only. The numerical offset value is the address relative to the maximum bus width supported by the device. On this family of devices, the CFI table device starting address is a 10h, which is a word address for x16 devices.

For a word-wide (x16) device, the first two CFI-structure bytes, ASCII "Q" and "R," appear on the low byte at word addresses 10h and 11h. This CFI-compliant device outputs 00h data on upper bytes. The device outputs ASCII " $Q$ " in the low byte ( $DQ_{7-0}$ ) and 00h in the high byte  $(DQ_{15-8})$ .

At CFI addresses containing two or more bytes of information, the least significant data byte is presented at the lower address, and the most significant data byte is presented at the higher address.

In all of the following tables, addresses and data are represented in hexadecimal notation, so the "h" suffix has been dropped. In addition, since the upper byte of wordwide devices is always "00h," the leading "00" has been dropped from the table notation and only the lower byte value is shown. Any x16 device outputs can be assumed to have 00h on the upper byte in this mode.

#### **Table 37: Summary of CFI Structure Output as a Function of Device and Mode**

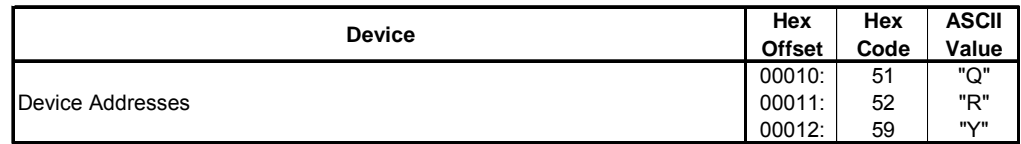

Downloaded from **[Arrow.com.](http://www.arrow.com)** 

|               | <b>Word Addressing:</b>        |           | <b>Byte Addressing:</b> |                                 |             |  |  |
|---------------|--------------------------------|-----------|-------------------------|---------------------------------|-------------|--|--|
| <b>Offset</b> | <b>Hex Code</b>                | Value     | <b>Offset</b>           | <b>Hex Code</b>                 | Value       |  |  |
| $A_{x}-A_{0}$ | $D_{15} - D_0$                 |           | $A_{x} - A_{0}$         |                                 | $D_7 - D_0$ |  |  |
| 00010h        | 0051                           | "ט"       | 00010h                  | 51                              | "ር"         |  |  |
| 00011h        | 0052                           | "R"       | 00011h                  | 52                              | "R"         |  |  |
| 00012h        | 0059                           | "V"       | 00012h                  | 59                              | "V"         |  |  |
| 00013h        | $P$ _ID <sub>LO</sub>          | PrVendor  | 00013h                  | $P$ _ID <sub>LO</sub>           | PrVendor    |  |  |
| 00014h        | $P$ _ID <sub>HI</sub>          | ID#       | 00014h                  | $P$ _ID <sub>LO</sub>           | ID#         |  |  |
| 00015h        | $P_{LO}$                       | PrVendor  | 00015h                  | $P$ <sub>-ID<sub>HI</sub></sub> | ID#         |  |  |
| 00016h        | $P_{HI}$                       | TblAdr    | 00016h                  | $\cdots$                        | $\cdots$    |  |  |
| 00017h        | $A$ _ID <sub>LO</sub>          | AltVendor | 00017h                  |                                 |             |  |  |
| 00018h        | $A$ <sub>ID<sub>HI</sub></sub> | ID#       | 00018h                  |                                 |             |  |  |
| $\cdots$      | $\cdots$                       | $\cdots$  | $\cdots$                |                                 |             |  |  |

**Table 38: Example of CFI Structure Output of x16- Devices**

### **A.1.2 CFI Structure Overview**

The CFI command causes the flash component to display the Common Flash Interface (CFI) CFI structure or "database." The structure sub-sections and address locations are summarized below.

#### **Table 39: CFI Structure**

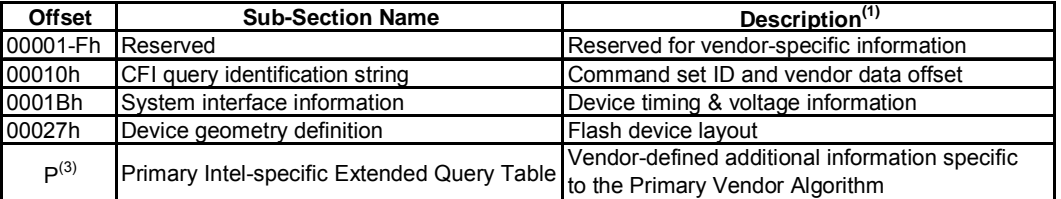

*Notes:*

Refer to the CFI Structure Output section and offset 28h for the detailed definition of offset address as a function of device bus width and mode.

2. BA = Block Address beginning location (i.e., 08000h is block 1's beginning location when the block size is 32-KWord).<br>3. Offset 15 defines "P" which points to the Primary Numonyx-specific Extended CFI Table.

3. Offset 15 defines "P" which points to the Primary Numonyx-specific Extended CFI Table.

## **A.1.3 Read CFI Identification String**

The Identification String provides verification that the component supports the Common Flash Interface specification. It also indicates the specification version and supported vendor-specified command set(s).

#### **Table 40: CFI Identification**

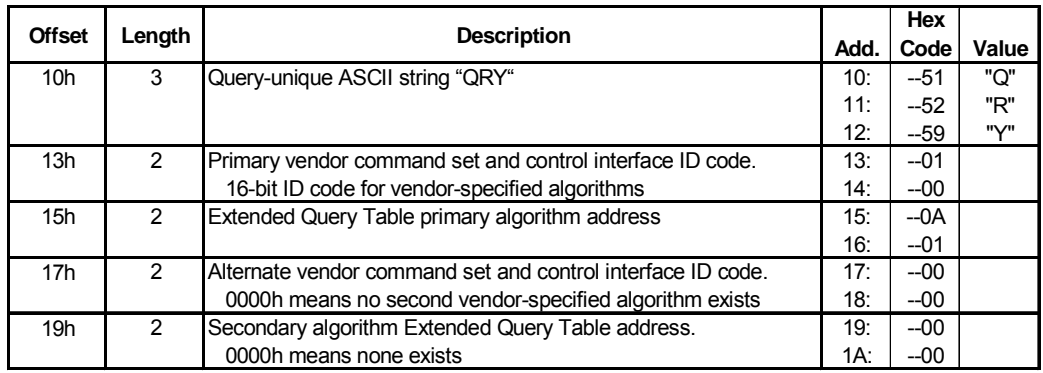

|               | Length |                                                                           |     | Hex    |            |
|---------------|--------|---------------------------------------------------------------------------|-----|--------|------------|
| <b>Offset</b> |        | <b>Description</b>                                                        |     | Code   | Value      |
| 1Bh           |        | $V_{\rm CC}$ logic supply minimum program/erase voltage                   | 1B: | $-17$  | 1.7V       |
|               |        | bits 0-3 BCD 100 mV                                                       |     |        |            |
|               |        | bits 4-7 BCD volts                                                        |     |        |            |
| 1Ch           |        | $V_{\text{CC}}$ logic supply maximum program/erase voltage                | 1C: | $-20$  | 2.0V       |
|               |        | bits 0-3 BCD 100 mV                                                       |     |        |            |
|               |        | bits 4-7 BCD volts                                                        |     |        |            |
| 1Dh           |        | V <sub>PP</sub> [programming] supply minimum program/erase voltage        | 1D: | $-85$  | 8.5V       |
|               |        | bits 0-3 BCD 100 mV                                                       |     |        |            |
|               |        | bits 4-7 HEX volts                                                        |     |        |            |
| 1Eh           |        | V <sub>PP</sub> [programming] supply maximum program/erase voltage        | 1E: | $-95$  | 9.5V       |
|               |        | bits 0-3 BCD 100 mV                                                       |     |        |            |
|               |        | bits 4-7 HEX volts                                                        |     |        |            |
| 1Fh           |        | "n" such that typical single word program time-out = $2n$ µ-sec           | 1F: | $-08$  | $256µ$ s   |
| 20h           |        | "n" such that typical max. buffer write time-out = $2n$ µ-sec             | 20: | $-09$  | $512µ$ s   |
| 21h           |        | "n" such that typical block erase time-out = $2n$ m-sec                   | 21: | $-0A$  | 1s         |
| 22h           |        | "n" such that typical full chip erase time-out = $2n$ m-sec               | 22: | $-00-$ | <b>NA</b>  |
| 23h           |        | "n" such that maximum word program time-out = $2n$ times typical          | 23: | $-01$  | $512\mu s$ |
| 24h           |        | "n" such that maximum buffer write time-out = $2n$ times typical          | 24: | $-01$  | $1024µ$ s  |
| 25h           |        | "n" such that maximum block erase time-out = 2 <sup>n</sup> times typical | 25: | $-02$  | 4s         |
| 26h           |        | "n" such that maximum chip erase time-out = $2n$ times typical            | 26: | $-00-$ | <b>NA</b>  |

**Table 41: System Interface Information**
## **A.1.4 Device Geometry Definition**

### **Table 42: Device Geometry Definition**

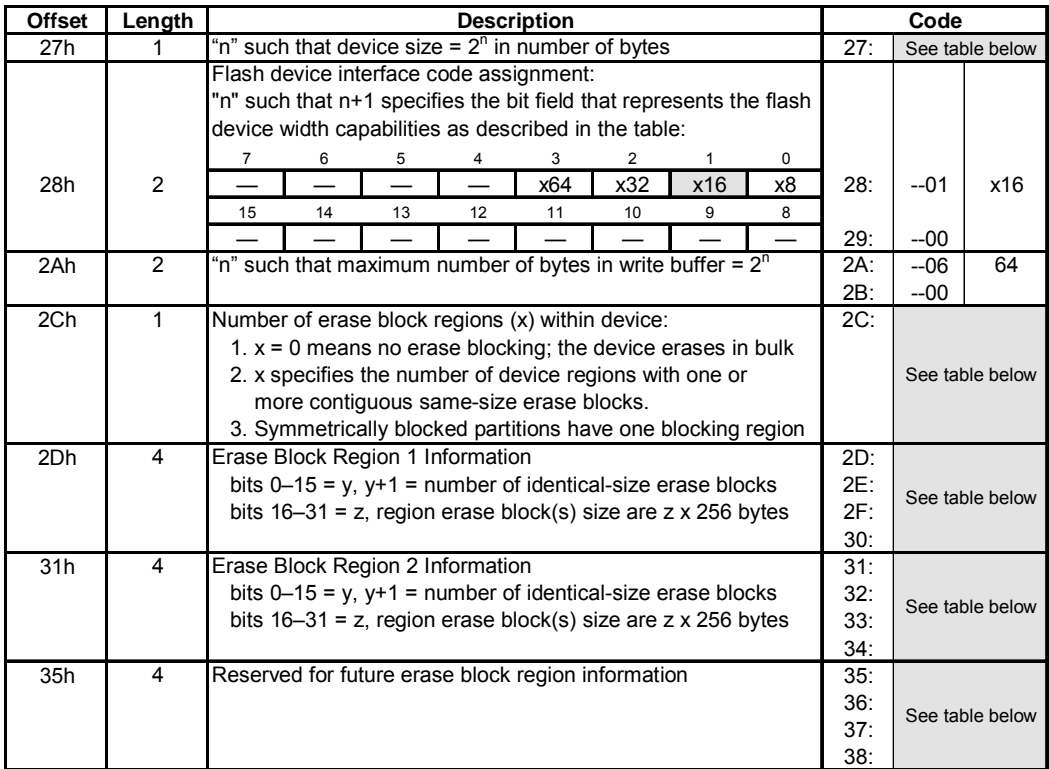

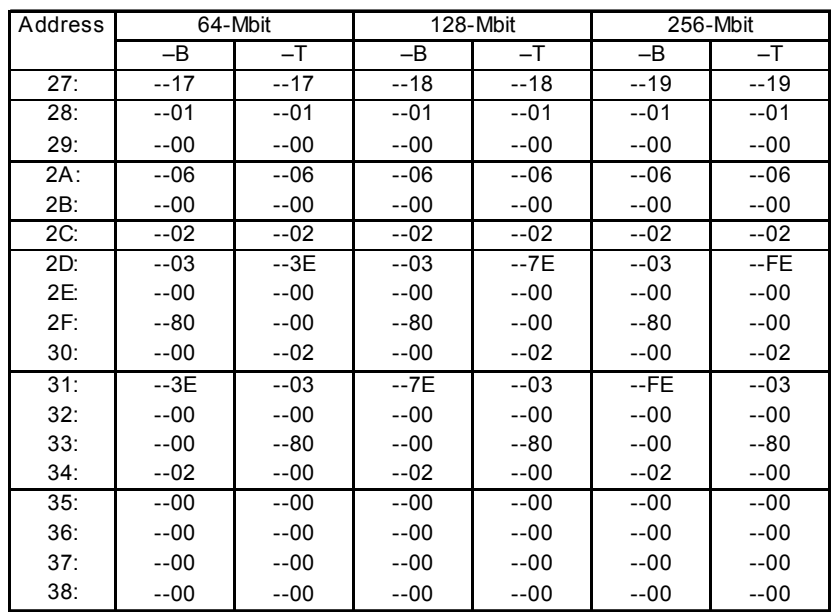

# **A.1.5 Numonyx-Specific Extended CFI Table**

### **Table 43: Primary Vendor-Specific Extended CFI**

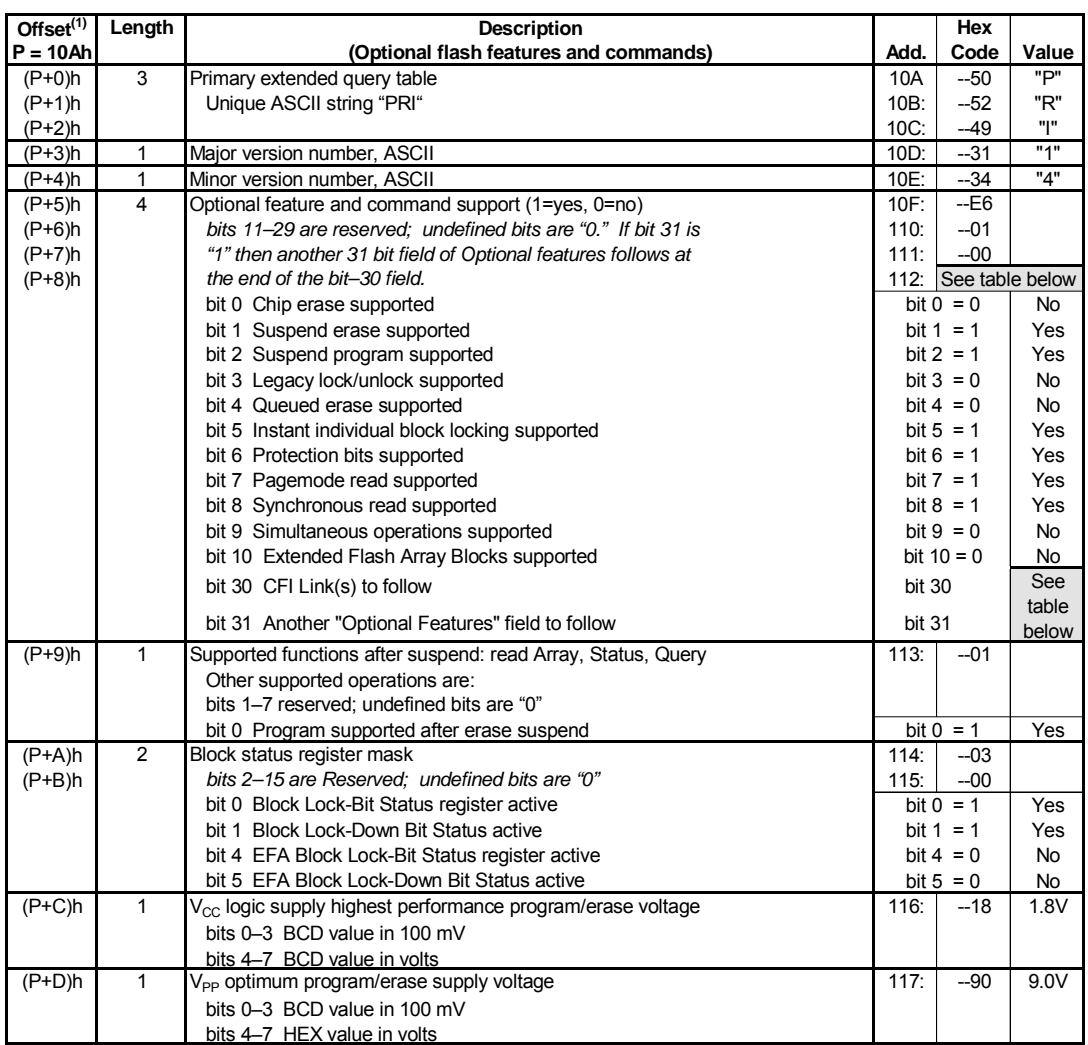

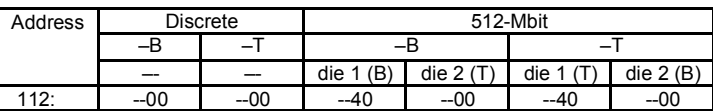

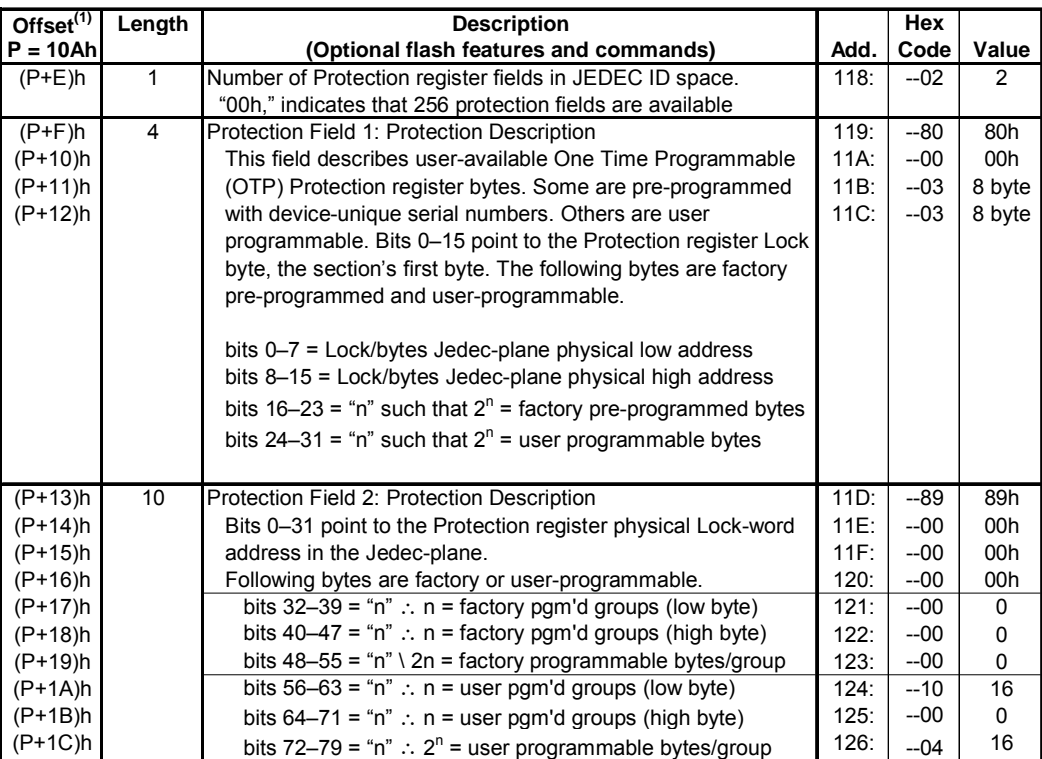

#### **Table 44: Protection Register Information**

**Table 45: Burst Read Information**

| Offset $(1)$ | Length | <b>Description</b>                                                                                                    |         | Hex   |        |
|--------------|--------|----------------------------------------------------------------------------------------------------|---------|-------|--------|
| $P = 10Ah$   |        | (Optional flash features and commands)                                                                                                    | Add.    | Code  | Value  |
| $(P+1D)h$    |        | Page Mode Read capability                                                                                                    | 127:    | $-03$ | 8 byte |
|              |        | bits $0-7$ = "n" such that $2n$ HEX value represents the number of<br>read-page bytes. See offset 28h for device word width to<br>determine page-mode data output width. 00h indicates no<br>read page buffer.                                                                                                    |         |       |        |
| $(P+1E)h$    | 1.     | Number of synchronous mode read configuration fields that<br>follow. 00h indicates no burst capability.                                                                                                    | 128:    | $-04$ | 4      |
| $(P+1F)h$    | 1      | Synchronous mode read capability configuration 1<br>Bits $3-7$ = Reserved<br>bits 0–2 "n" such that $2^{n+1}$ HEX value represents the<br>maximum number of continuous synchronous reads when<br>the device is configured for its maximum word width. A value<br>of 07h indicates that the device is capable of continuous<br>linear bursts that will output data until the internal burst<br>counter reaches the end of the device's burstable address<br>space. This field's 3-bit value can be written directly to the<br>Read Configuration Register bits 0-2 if the device is<br>configured for its maximum word width. See offset 28h for<br>word width to determine the burst data output width. | 129:    | $-01$ | 4      |
| (P+20)h      |        | Synchronous mode read capability configuration 2                                                                                                    | $12A$ : | $-02$ | 8      |
| (P+21)h      |        | Synchronous mode read capability configuration 3                                                                                                    | 12B:    | $-03$ | 16     |
| (P+22)h      |        | Synchronous mode read capability configuration 4                                                                                                    | $12C$ : | $-07$ | Cont   |

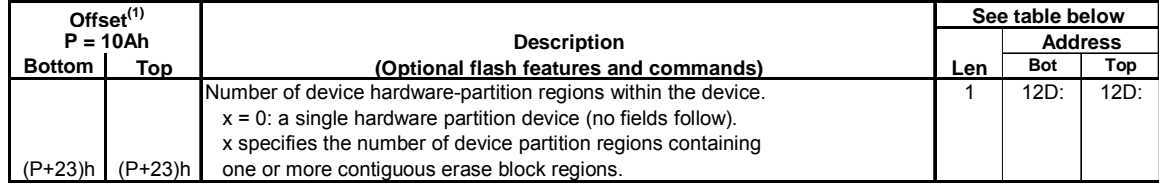

### **Table 46: Partition and Erase Block Region Information**

### **Table 47: Partition Region 1 Information**

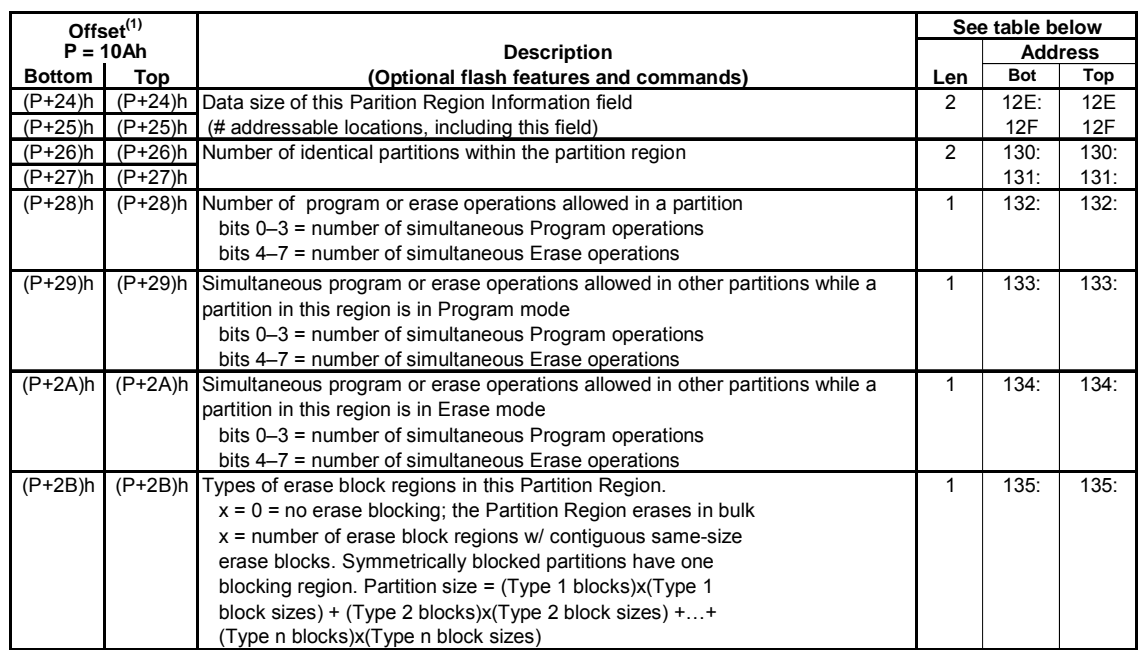

|                        | Offset <sup>(1)</sup>  |                                                                                                    |                         | See table below |              |
|------------------------|------------------------|----------------------------------------------------------------------------------------------------|-------------------------|-----------------|--------------|
|                        | $P = 10Ah$             | <b>Description</b>                                                                                                    |                         | <b>Address</b>  |              |
| <b>Bottom</b>          | Top                    | (Optional flash features and commands)                                                                                                 | Len                     | Bot             | <b>Top</b>   |
| $(P+2C)h$              |                        | (P+2C)h Partition Region 1 Erase Block Type 1 Information                                                                              | 4                       | 136:            | 136:         |
| $(P+2D)h$              | $(P+2D)h$              | bits $0-15 = y$ , $y+1 = \#$ identical-size erase blks in a partition                                                                  |                         | 137:            | 137:         |
| $(P+2E)h$              | $(P+2E)h$              | bits $16-31 = z$ , region erase block(s) size are z x 256 bytes                                                                        |                         | 138:            | 138:         |
| $(P+2F)h$              | $(P+2F)h$              |                                                                                                    |                         | 139:            | 139:         |
| $(P+30)h$              | $(P+30)h$              | Partition 1 (Erase Block Type 1)                                                                                                    | $\overline{2}$          | 13A:            | $13A$ :      |
| (P+31)h                | $(P+31)h$              | Block erase cycles x 1000                                                                                                    |                         | 13B:            | $13B$ :      |
| $(P+32)h$              | $(P+32)h$              | Partition 1 (erase block Type 1) bits per cell; internal EDAC                                                                          | $\mathbf{1}$            | 13C:            | $13C$ :      |
|                        |                        | bits $0-3 = \text{bits per cell}$ in erase region                                                                                      |                         |                 |              |
|                        |                        | bit $4 =$ internal EDAC used (1=yes, 0=no)                                                                                             |                         |                 |              |
|                        |                        | bits $5-7$ = reserve for future use                                                                                                    |                         |                 |              |
| $(P+33)h$              | $(P+33)h$              | Partition 1 (erase block Type 1) page mode and synchronous mode capabilities<br>defined in Table 10.                                   | $\mathbf{1}$            | 13D:            | $13D$ :      |
|                        |                        |                                                                                                    |                         |                 |              |
|                        |                        | bit $0 =$ page-mode host reads permitted $(1 = yes, 0 = no)$                                                                           |                         |                 |              |
|                        |                        | bit $1 =$ synchronous host reads permitted (1=yes, 0=no)                                                                               |                         |                 |              |
|                        |                        | bit $2 =$ synchronous host writes permitted (1=yes, 0=no)                                                                              |                         |                 |              |
|                        |                        | bits $3-7$ = reserved for future use<br>Partition Region 1 (Erase Block Type 1) Programming Region Information                         | 6                       |                 |              |
| $(P+34)h$              | $(P+34)h$              |                                                                                                    |                         | 13E:            | $13E$ :      |
| $(P+35)h$              | $(P+35)h$              | bits $0-7 = x$ , $2^x =$ Programming Region aligned size (bytes)<br>bits 8-14 = Reserved; bit 15 = Legacy flash operation (ignore 0:7) |                         | $13F$ :         | $13F$ :      |
|                        |                        |                                                                                                    |                         |                 |              |
| $(P+36)h$              | $(P+36)h$              | bits $16-23 = y =$ Control Mode valid size in bytes                                                                                    |                         | 140:            | 140:         |
| $(P+37)h$              | $(P+37)h$              | bits $24-31$ = Reserved                                                                                                    |                         | 141:            | 141:         |
| (P+38)h                | $(P+38)h$              | bits $32-39 = z =$ Control Mode invalid size in bytes                                                                                  |                         | 142:            | 142:         |
| $(P+39)h$              | $(P+39)h$              | bits 40-46 = Reserved; bit 47 = Legacy flash operation (ignore 23:16 & 39:32)                                                          |                         | 143:            | 143:         |
| $(P+3A)h$              |                        | (P+3A)h Partition Region 1 Erase Block Type 2 Information                                                                              | $\overline{\mathbf{4}}$ | 144:            | 144:         |
| $(P+3B)h$              | $(P+3B)h$              | bits $0-15 = y$ , $y+1 = \#$ identical-size erase blks in a partition                                                                  |                         | 145:            | 145:         |
| $(P+3C)h$              | $(P+3C)h$              | bits $16-31 = z$ , region erase block(s) size are z x 256 bytes                                                                        |                         | 146:            | 146:         |
| $(P+3D)h$              | $(P+3D)h$              |                                                                                                    | $\overline{2}$          | 147:            | 147:         |
| $(P+3E)h$              | $(P+3E)h$              | Partition 1 (Erase Block Type 2)                                                                                                    |                         | 148:<br>149:    | 148:<br>149: |
| $(P+3F)h$<br>$(P+40)h$ | $(P+3F)h$<br>$(P+40)h$ | Block erase cycles x 1000<br>Partition 1 (erase block Type 2) bits per cell; internal EDAC                                             | $\mathbf{1}$            | 14A:            | 14A:         |
|                        |                        | bits $0-3$ = bits per cell in erase region                                                                                             |                         |                 |              |
|                        |                        | bit $4 =$ internal EDAC used (1=yes, 0=no)                                                                                             |                         |                 |              |
|                        |                        | bits $5-7$ = reserve for future use                                                                                                    |                         |                 |              |
| $(P+41)h$              | $(P+41)h$              | Partition 1 (erase block Type 2) page mode and synchronous mode capabilities                                                           | $\mathbf{1}$            | 14B:            | 14B:         |
|                        |                        | defined in Table 10.                                                                                                    |                         |                 |              |
|                        |                        | bit $0 =$ page-mode host reads permitted $(1 =$ yes, $0 =$ no)                                                                         |                         |                 |              |
|                        |                        | bit $1 =$ synchronous host reads permitted (1=yes, 0=no)                                                                               |                         |                 |              |
|                        |                        | bit $2 =$ synchronous host writes permitted (1=yes, 0=no)                                                                              |                         |                 |              |
|                        |                        | bits $3-7$ = reserved for future use                                                                                                   |                         |                 |              |
|                        |                        | Partition Region 1 (Erase Block Type 2) Programming Region Information                                                                 | 6                       |                 |              |
| $(P+42)h$              | (P+42)h                | bits $0-7 = x$ , $2^x =$ Programming Region aligned size (bytes)                                                                       |                         | 14C:            | $14C$ :      |
| $(P+43)h$              | $(P+43)h$              | bits 8-14 = Reserved; bit 15 = Legacy flash operation (ignore 0:7)                                                                     |                         | 14D:            | 14D:         |
| $(P+44)h$              | (P+44)h                | bits $16-23 = y =$ Control Mode valid size in bytes                                                                                    |                         | 14E:            | 14E:         |
| $(P+45)h$              | $(P+45)h$              | bits $24-31$ = Reserved                                                                                                    |                         | 14F:            | 14F:         |
| (P+46)h                | $(P+46)h$              | bits $32-39 = z =$ Control Mode <b>invalid</b> size in bytes                                                                           |                         | 150:            | 150:         |
| $(P+47)h$              | $(P+47)h$              | bits 40-46 = Reserved; bit 47 = Legacy flash operation (ignore $23:16$ & $39:32$ )                                                     |                         | 151:            | 151:         |
|                        |                        |                                                                                                    |                         |                 |              |

**Table 48: Partition Region 1 Information (continued)**

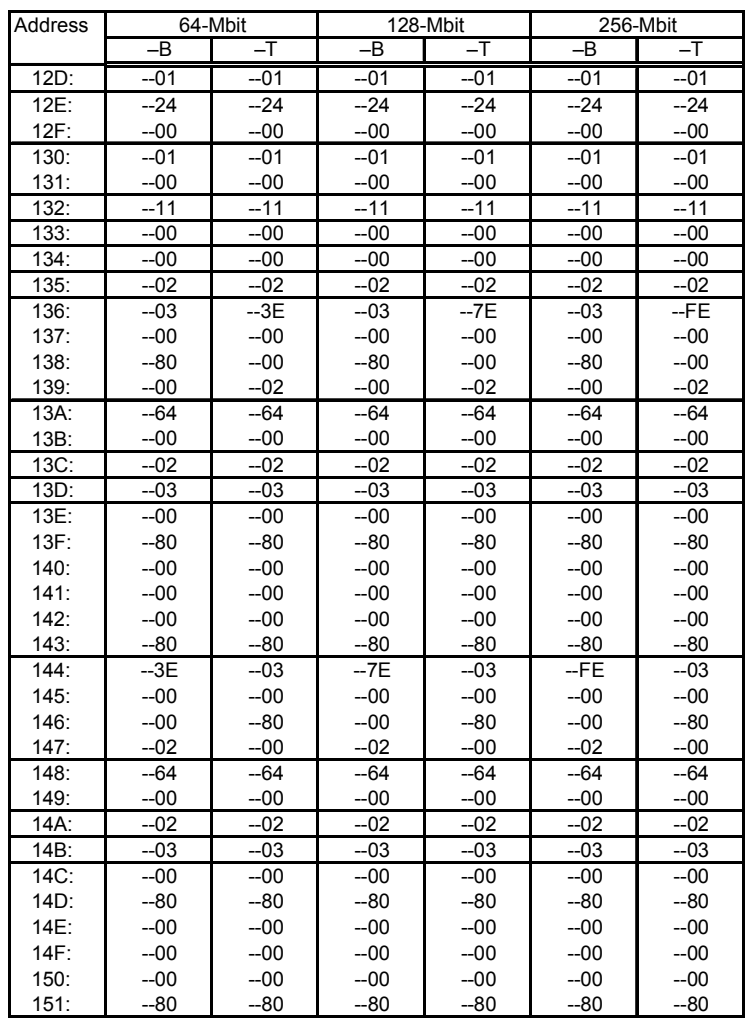

**Table 49: Partition and Erase Block Region Information**

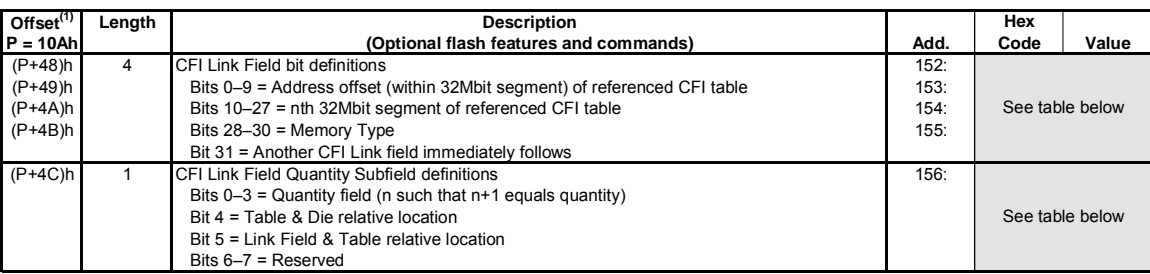

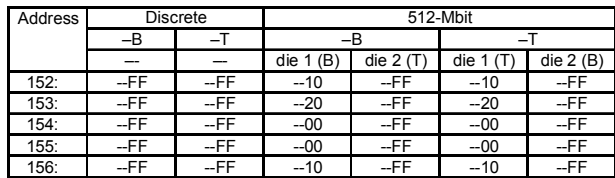

### **A.2 Flowcharts**

#### **Figure 34: Word Program Flowchart**

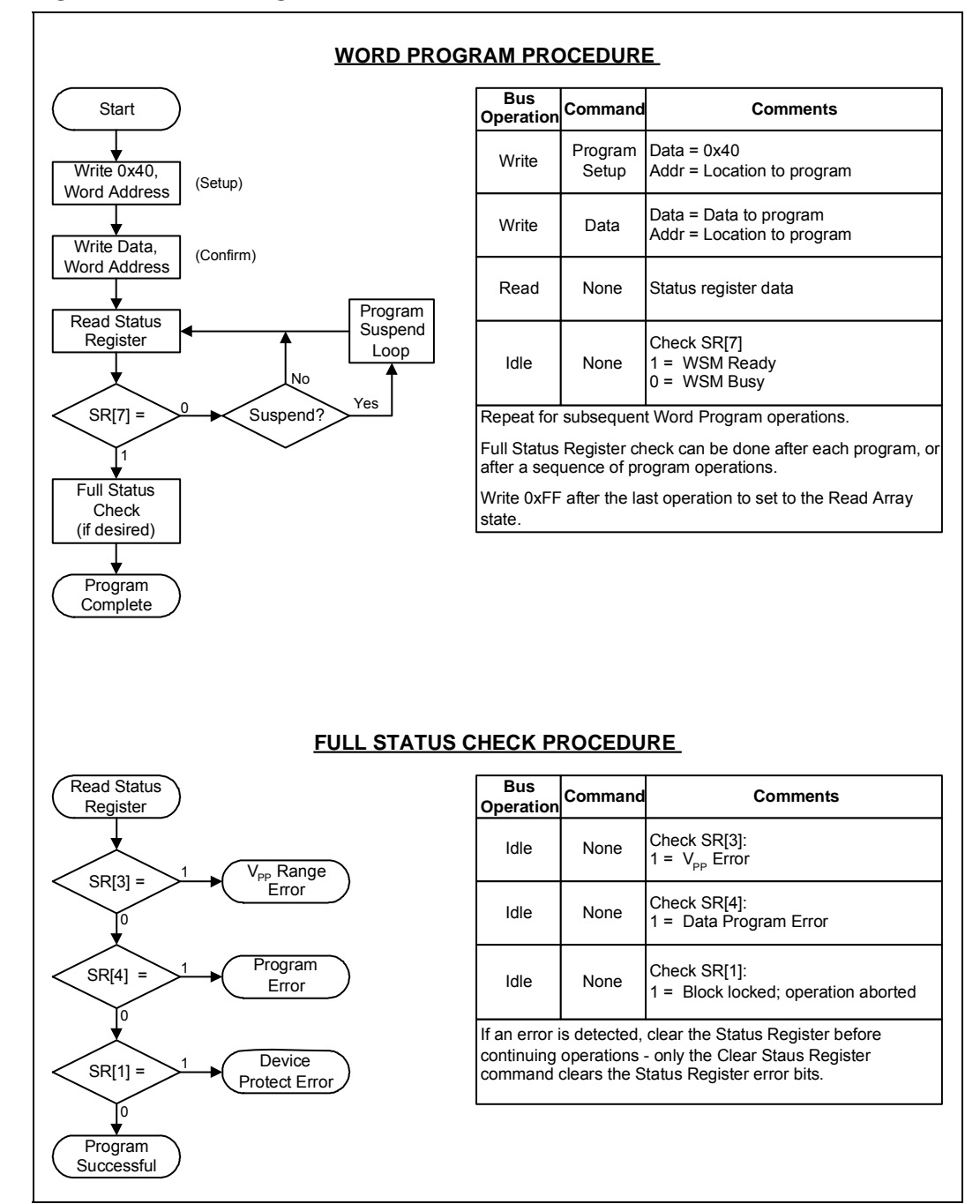

Datasheet August 2008 80 306666-12

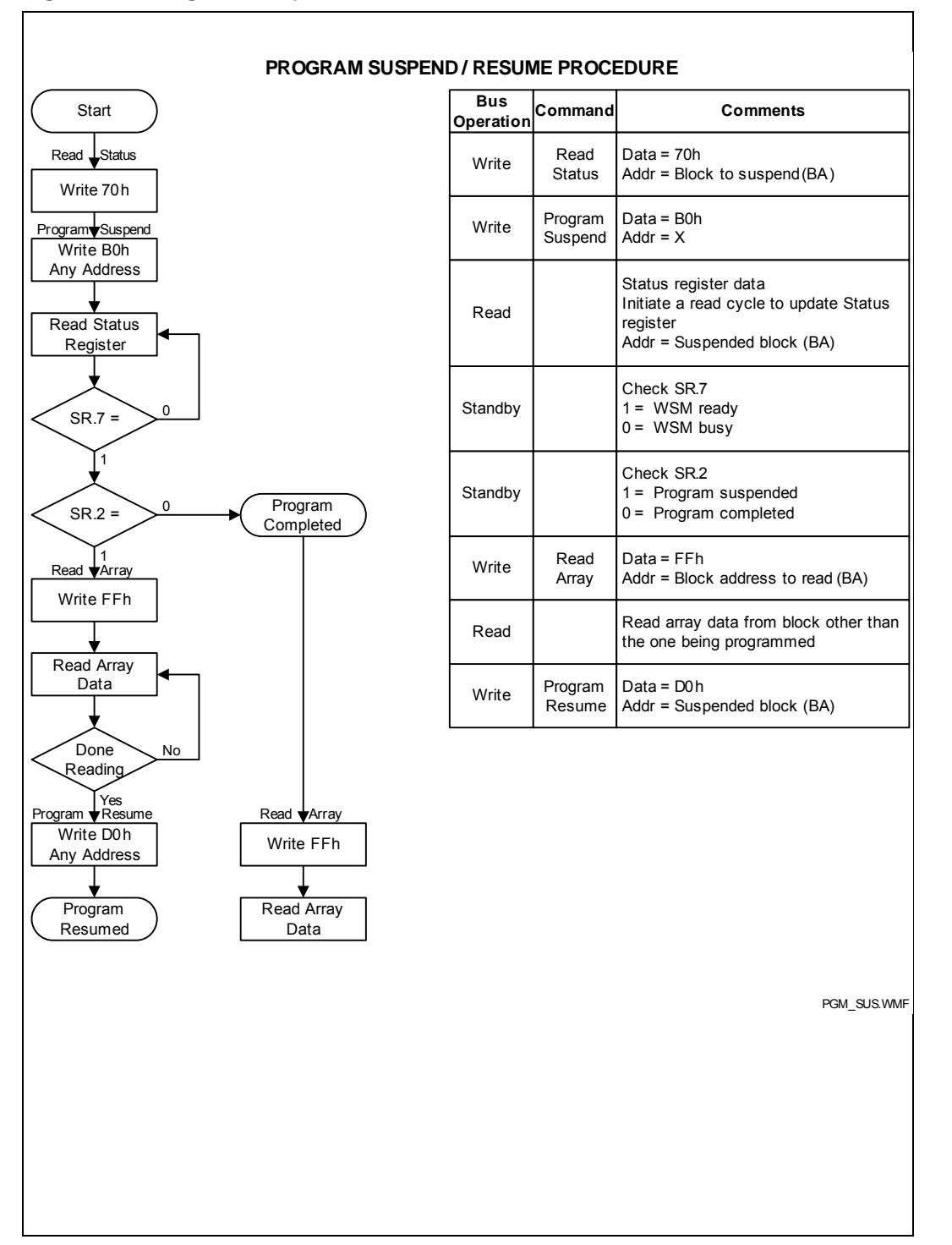

#### **Figure 35: Program Suspend/Resume Flowchart**

August 2008 Datasheet Order Number: 306666-12 81

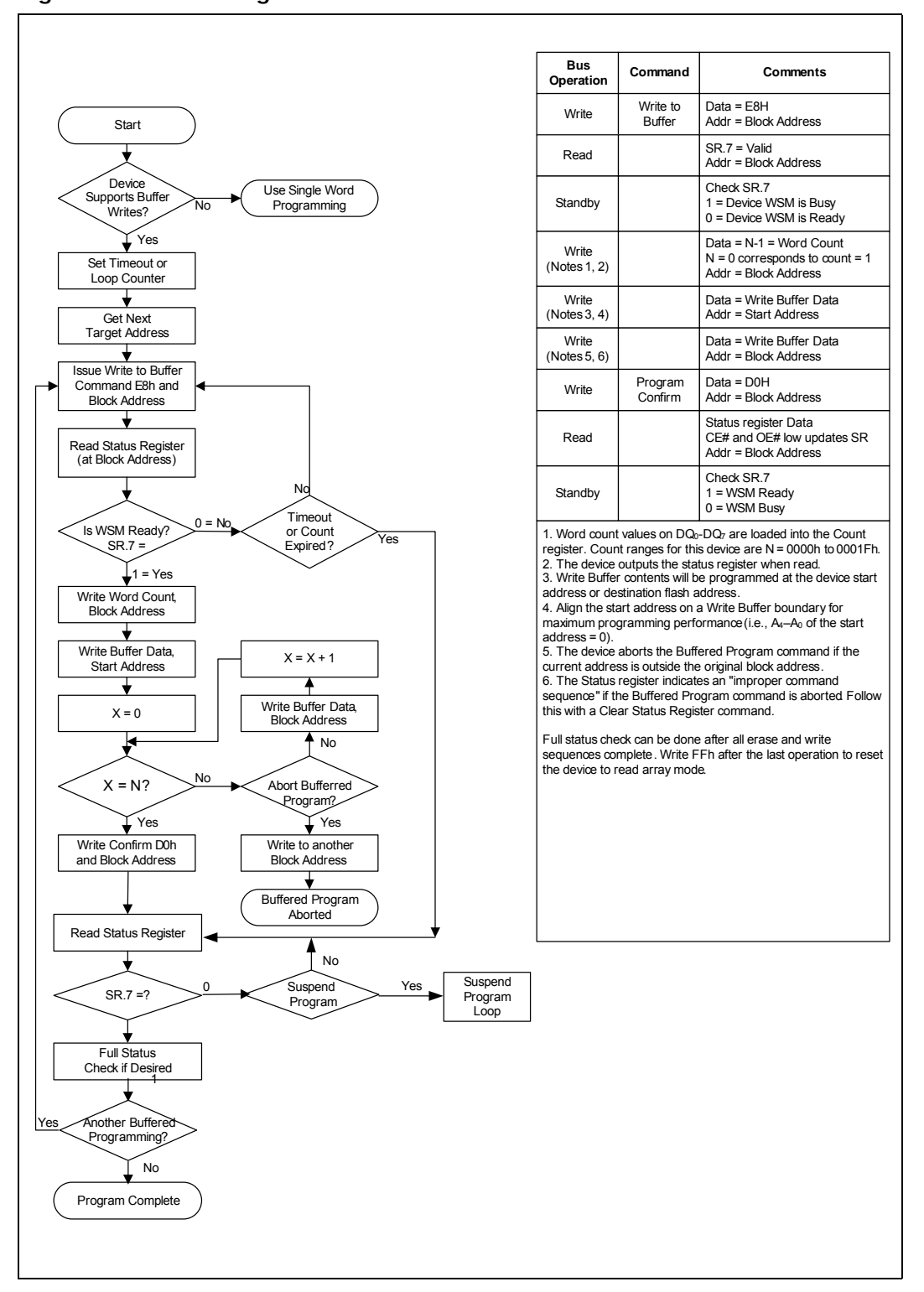

#### **Figure 36: Buffer Program Flowchart**

Datasheet August 2008  $82$  306666-12

**Figure 37: BEFP Flowchart**

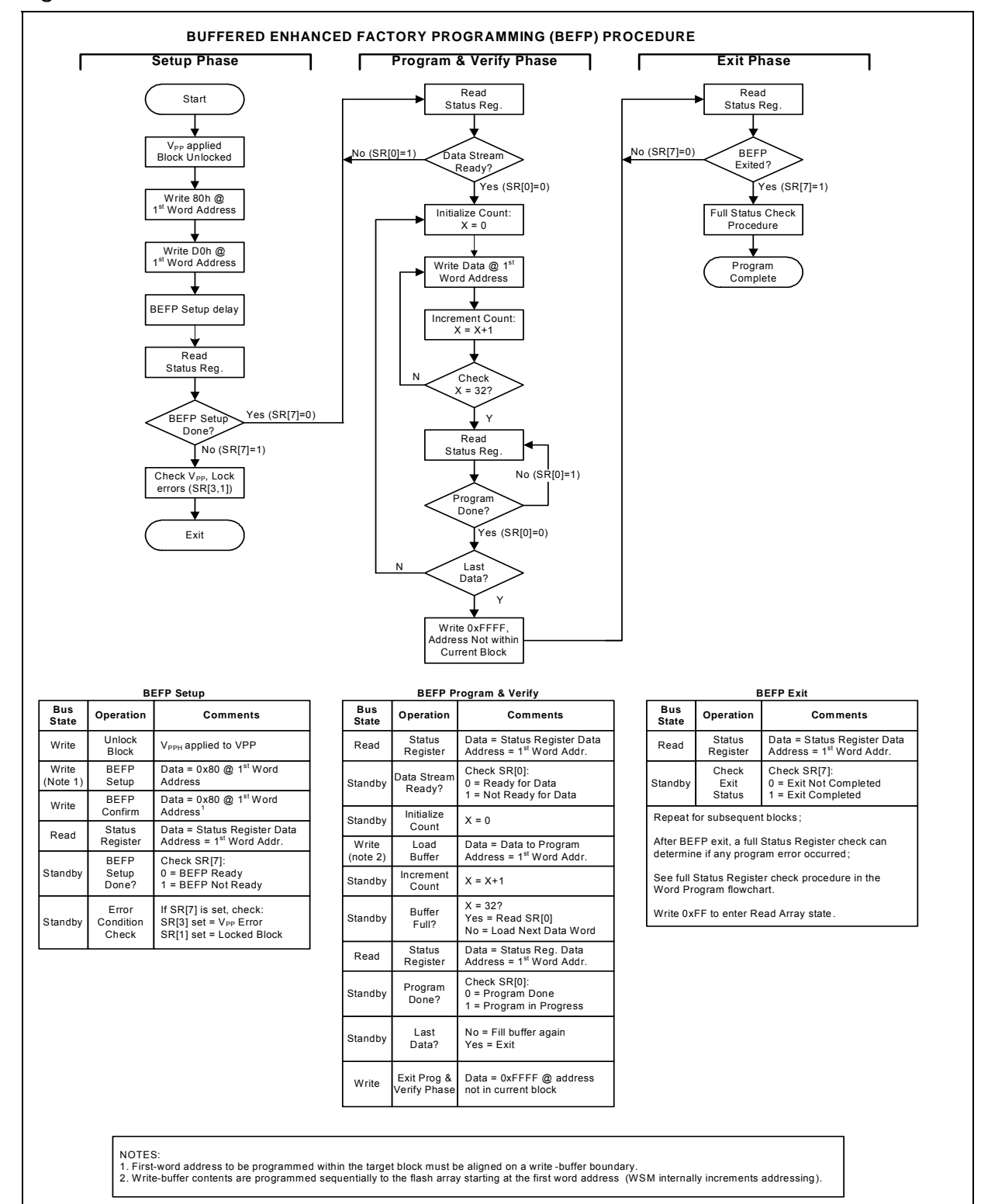

August 2008 Datasheet Order Number: 306666-12 83

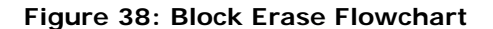

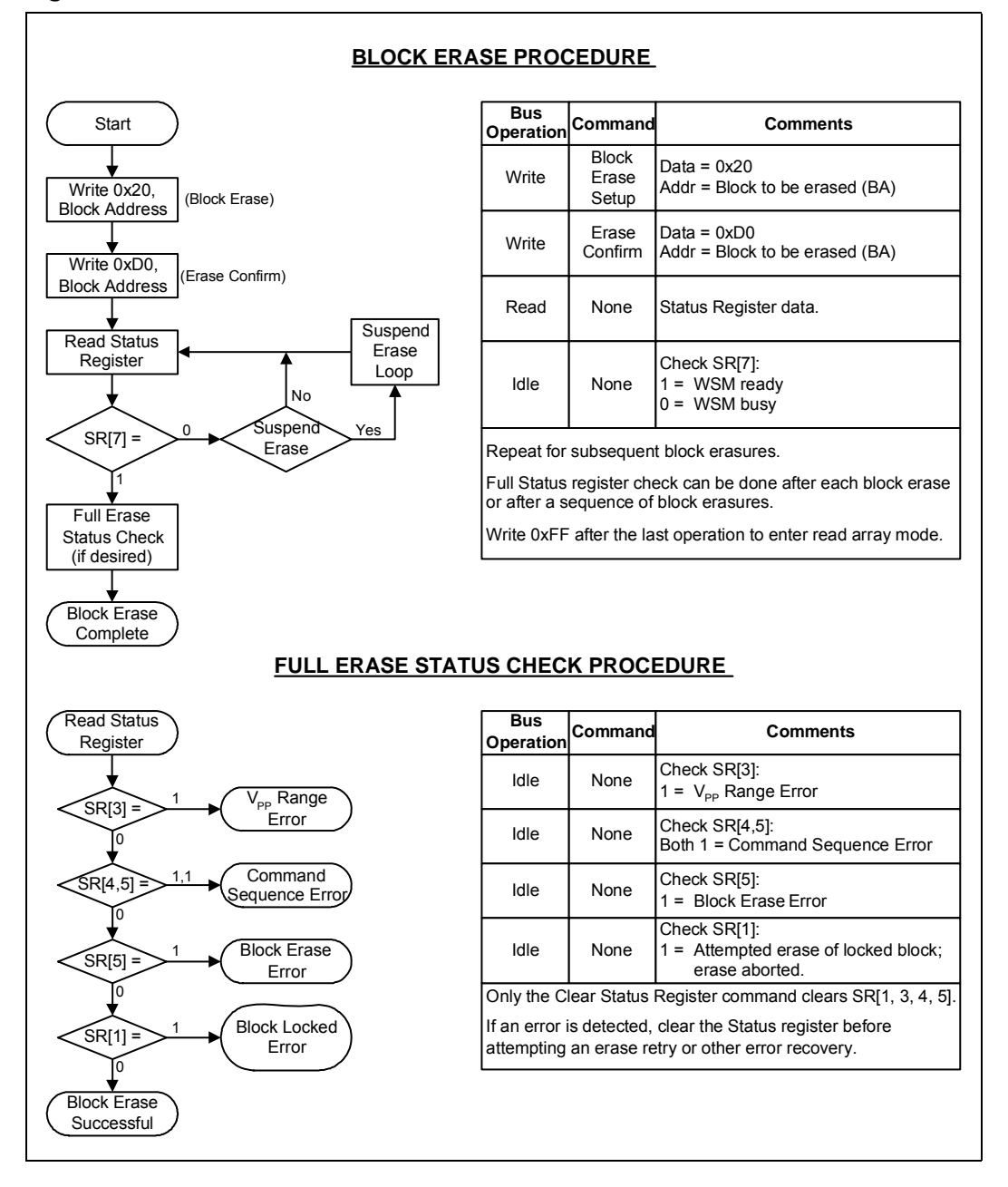

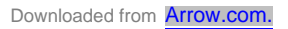

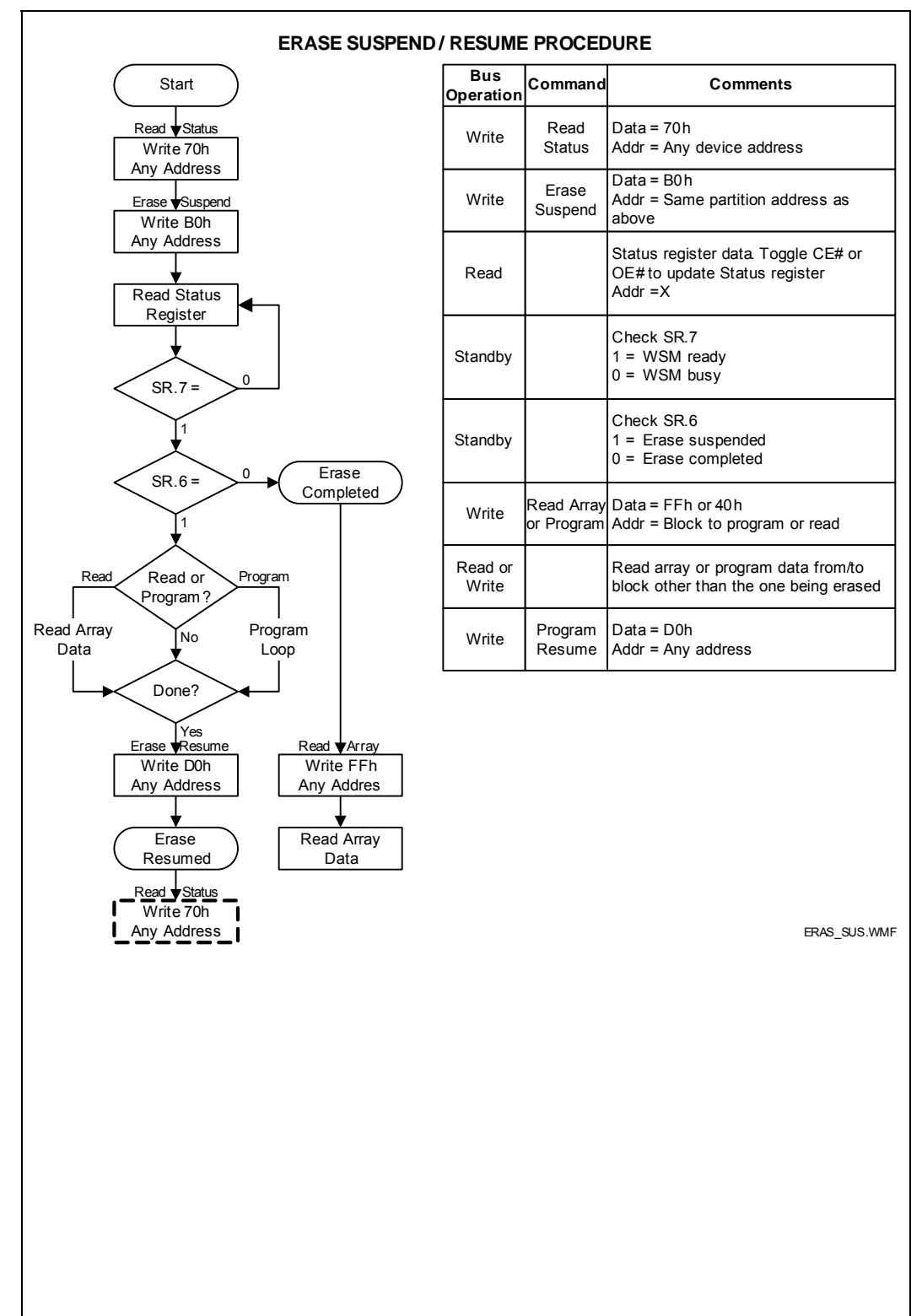

**Figure 39: Erase Suspend/Resume Flowchart**

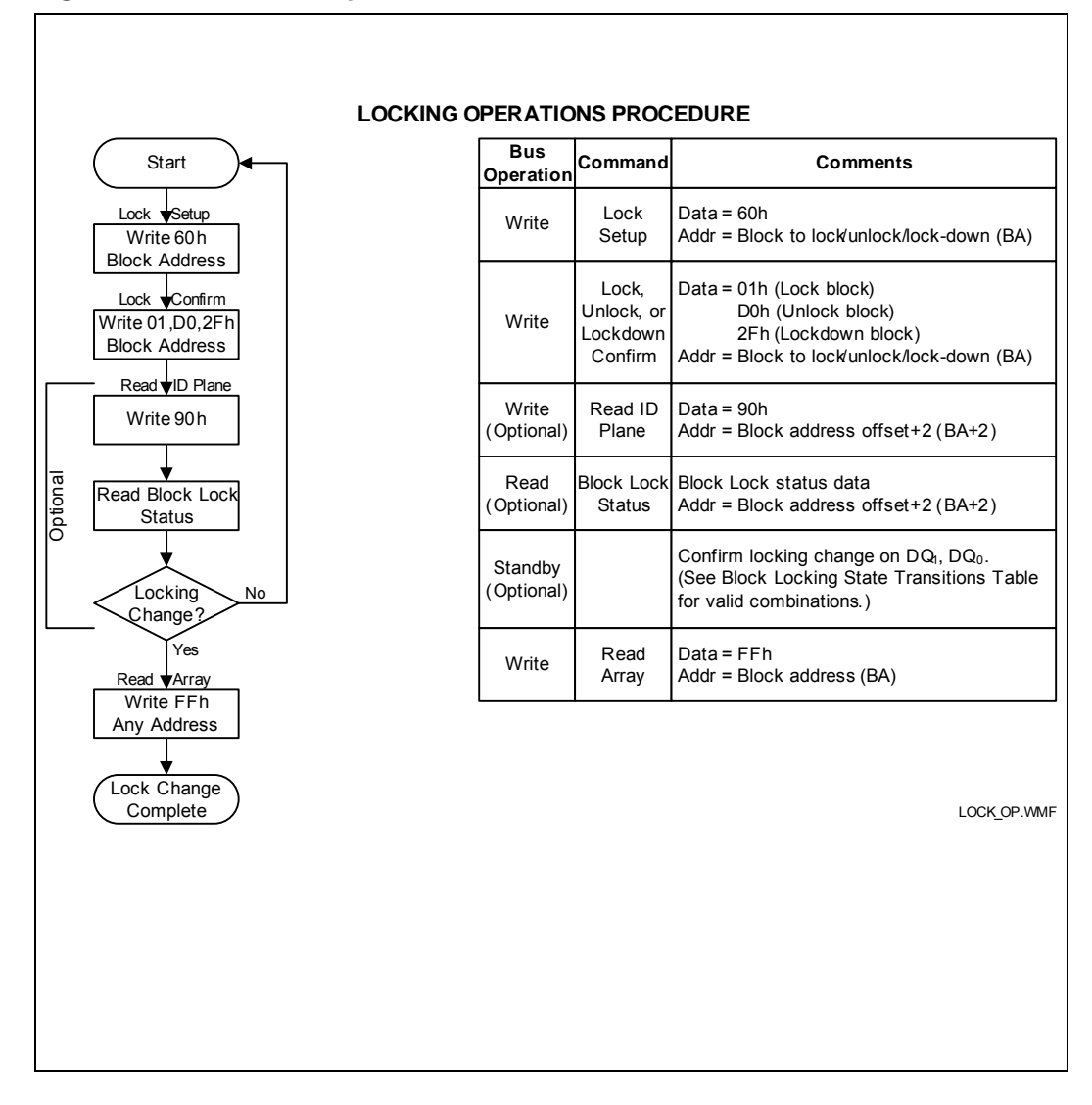

#### **Figure 40: Block Lock Operations Flowchart**

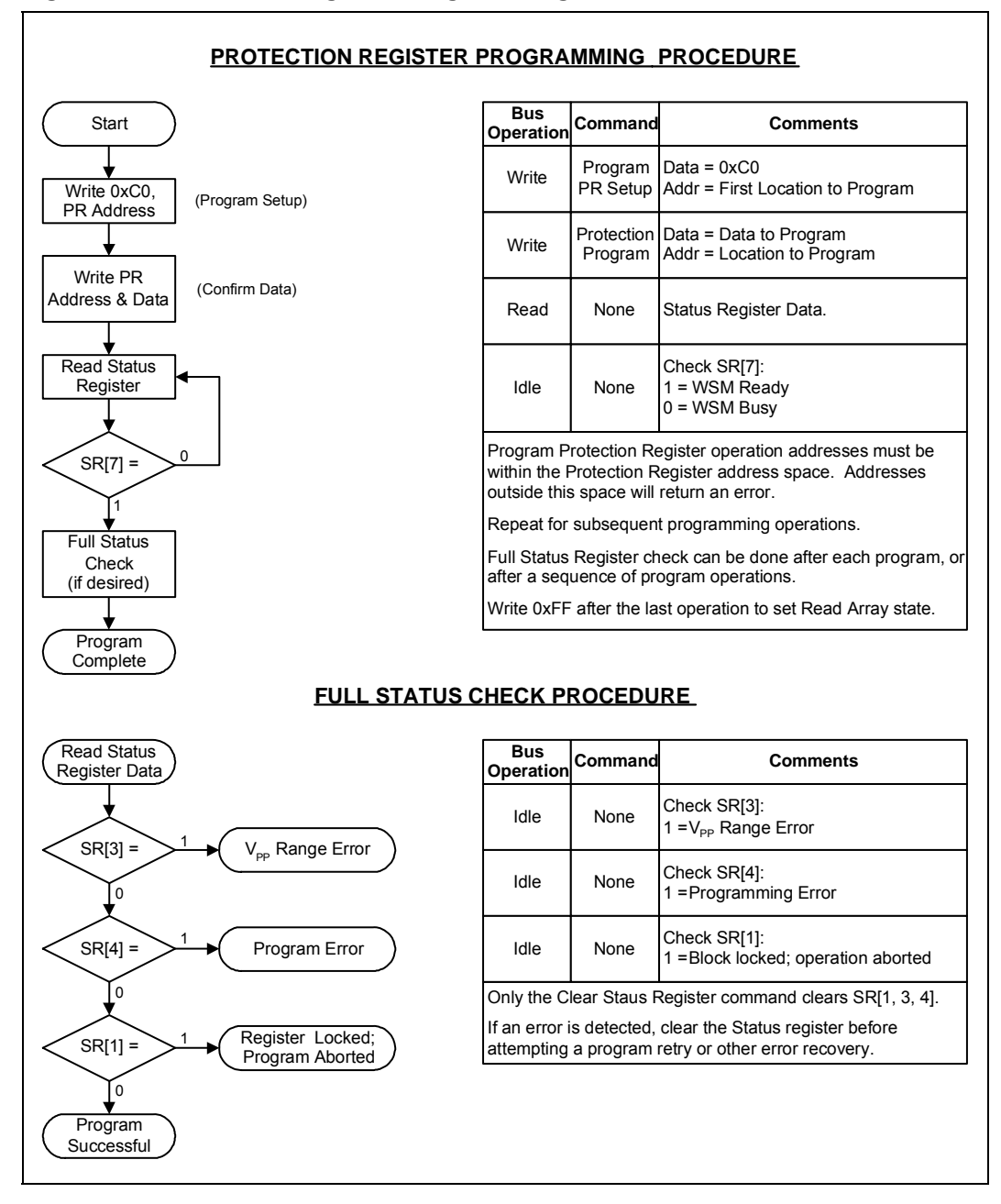

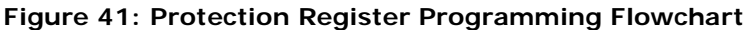

### **A.3 Write State Machine**

Figure 42 through Figure 47 show the command state transitions (Next State Table) based on incoming commands. Only one partition can be actively programming or erasing at a time. Each partition stays in its last read state (Read Array, Read Device ID, Read CFI or Read Status Register) until a new command changes it. The next WSM state does not depend on the partition's output state.

August 2008 Datasheet Order Number: 306666-12 87

| BE Confirm.<br><b>Buffered</b><br>P/E<br>BP / Prq /<br>Clear<br><b>Buffered</b><br>Word<br>Enhanced<br>Read<br>Erase<br>Read<br>Read<br>Resume.<br><b>Status</b><br>Program<br>Erase<br><b>Current Chip</b><br>Array <sup>(2)</sup><br>Program <sup>(3,4)</sup><br>Setup $(3,4)$<br><b>Factory Pgm</b><br><b>Status</b><br>ID/Query<br>ULB,<br>(BP)<br>Suspend<br>Register <sup>(5)</sup><br>Setup $(3, 4)$<br>State <sup>(7)</sup><br>Confirm $^{(8)}$<br>(FFH)<br>(10H/40H)<br>(E8H)<br>(80H)<br>(20H)<br>(DOH)<br>(BOH)<br>(70H)<br>(50H)<br>(90H, 98H)<br>Program<br>Erase<br><b>BP</b> Setup<br><b>BEFP Setup</b><br>Ready<br>Ready<br>Ready<br>Setup<br>Setup<br>Ready<br>Lock/CR Setup<br>Ready (Lock Error)<br>Ready (Lock Error)<br>(Unlock<br>Block)<br>Setup<br><b>OTP</b><br>OTP Busy<br>Busy<br>Word Program Busy<br>Setup<br>Word<br>Program Busy<br>Word Program Busy<br>Busy<br>Program<br>Word<br>Suspend<br>Program<br>Word<br>Word Program Suspend<br>Word Program Suspend<br>Program<br>Suspend<br>Busy<br>BP Load 1<br>Setup<br>BP Load 2<br>BP Load 1<br>BP Confirm if Data load into Program Buffer is complete; Else BP Load 2<br>BP Load 2<br><b>BP</b><br><b>BP</b><br>Ready (Error)<br>Ready (Error)<br><b>BP Busy</b><br>Confirm<br>BP Busy<br><b>BP</b> Suspend<br><b>BP Busy</b><br><b>BP Busy</b><br><b>BP</b><br><b>BP</b> Suspend<br><b>BP</b> Suspend<br><b>BP Busy</b><br>Suspend<br>Ready (Error)<br>Erase Busy<br>Ready (Error)<br>Setup<br>Erase<br>Erase Busy<br>Erase Busy<br>Busy<br>Suspend<br>Erase<br>Word<br>BP Setup in<br>Program<br>Erase<br>Erase Suspend<br>Erase Suspend<br>Setup in<br>Erase<br>Suspend<br>Erase Busy<br>Suspend |  |  |       |         |  |  |  |  | Command Input to Chip and resulting Chip Next State |  |  |                                                        |  |  |
|----------------------------------------------------------------------------------------------------|--|--|-------|---------|--|--|--|--|-----------------------------------------------------|--|--|--------------------------------------------------------|--|--|
|                                                                                                    |  |  |       |         |  |  |  |  |                                                     |  |  | Lock, Unlock,<br>Lock-down,<br>CR setup <sup>(4)</sup> |  |  |
|                                                                                                    |  |  |       |         |  |  |  |  |                                                     |  |  | (60H)                                                  |  |  |
|                                                                                                    |  |  |       |         |  |  |  |  |                                                     |  |  | Lock/CR<br>Setup                                       |  |  |
|                                                                                                    |  |  |       |         |  |  |  |  |                                                     |  |  |                                                        |  |  |
|                                                                                                    |  |  |       |         |  |  |  |  |                                                     |  |  |                                                        |  |  |
|                                                                                                    |  |  |       |         |  |  |  |  |                                                     |  |  |                                                        |  |  |
|                                                                                                    |  |  |       |         |  |  |  |  |                                                     |  |  |                                                        |  |  |
|                                                                                                    |  |  |       |         |  |  |  |  |                                                     |  |  |                                                        |  |  |
|                                                                                                    |  |  |       |         |  |  |  |  |                                                     |  |  |                                                        |  |  |
|                                                                                                    |  |  |       |         |  |  |  |  |                                                     |  |  |                                                        |  |  |
|                                                                                                    |  |  |       |         |  |  |  |  |                                                     |  |  |                                                        |  |  |
|                                                                                                    |  |  |       |         |  |  |  |  |                                                     |  |  |                                                        |  |  |
|                                                                                                    |  |  |       |         |  |  |  |  |                                                     |  |  |                                                        |  |  |
|                                                                                                    |  |  |       |         |  |  |  |  |                                                     |  |  |                                                        |  |  |
|                                                                                                    |  |  |       |         |  |  |  |  |                                                     |  |  |                                                        |  |  |
|                                                                                                    |  |  |       |         |  |  |  |  |                                                     |  |  |                                                        |  |  |
| Suspend                                                                                                    |  |  | Erase | Suspend |  |  |  |  |                                                     |  |  | Lock/CR<br>Setup in<br>Erase<br>Suspend                |  |  |

**Figure 42: Write State Machine—Next State Table (Sheet 1 of 6)**

|                                             |                            |                                                                                                    |                                  |                                       |                        |                                                                     |                                                                 |                                                                                              | Command Input to Chip and resulting Chip Next State                     |                                                   |                  |                                                 |
|---------------------------------------------|----------------------------|----------------------------------------------------------------------------------------------------|----------------------------------|---------------------------------------|------------------------|---------------------------------------------------------------------|-----------------------------------------------------------------|----------------------------------------------------------------------------------------------|-------------------------------------------------------------------------|---------------------------------------------------|------------------|-------------------------------------------------|
| <b>Current Chip</b><br>State <sup>(7)</sup> |                            | Read<br>Array <sup>(2)</sup>                                                                                                    | Word<br>Program <sup>(3,4)</sup> | <b>Buffered</b><br>Program<br>(BP)    | Erase<br>Setup $(3,4)$ | <b>Buffered</b><br>Enhanced<br><b>Factory Pgm</b><br>Setup $(3, 4)$ | BE Confirm,<br>P/E<br>Resume,<br>ULB,<br>Confirm <sup>(8)</sup> | BP / Pra /<br>Erase<br>Suspend                                                               | Read<br><b>Status</b>                                                   | Clear<br><b>Status</b><br>Register <sup>(5)</sup> | Read<br>ID/Query | Lock, Unlock,<br>Lock-down,<br>$CR$ setup $(4)$ |
|                                             |                            | (FFH)                                                                                                    | (10H/40H)                        | (E8H)                                 | (20H)                  | (80H)                                                               | (D0H)                                                           | (B0H)                                                                                        | (70H)                                                                   | (50H)                                             | (90H, 98H)       | (60H)                                           |
|                                             | Setup                      |                                                                                                    |                                  |                                       |                        |                                                                     |                                                                 | Word Program Busy in Erase Suspend                                                           |                                                                         |                                                   |                  |                                                 |
| Word<br>Program in<br>Erase                 | Busy                       |                                                                                                    |                                  | Word Program Busy in Erase Suspend    |                        |                                                                     |                                                                 | Word<br>Program<br>Word Program Busy in Erase Suspend Busy<br>Suspend in<br>Erase<br>Suspend |                                                                         |                                                   |                  |                                                 |
| Suspend                                     | Suspend                    |                                                                                                    |                                  | Word Program Suspend in Erase Suspend |                        |                                                                     | Word<br>Program<br>Busy in<br>Erase<br>Suspend                  |                                                                                              | Word Program Suspend in Erase Suspend                                   |                                                   |                  |                                                 |
|                                             | Setup                      |                                                                                                    |                                  |                                       |                        |                                                                     | BP Load 1                                                       |                                                                                              |                                                                         |                                                   |                  |                                                 |
|                                             | BP Load 1                  |                                                                                                    |                                  |                                       |                        |                                                                     | BP Load 2                                                       |                                                                                              |                                                                         |                                                   |                  |                                                 |
|                                             | BP Load 2                  |                                                                                                    |                                  |                                       |                        |                                                                     |                                                                 |                                                                                              | BP Confirm if Data load into Program Buffer is complete; Else BP Load 2 |                                                   |                  |                                                 |
| <b>BP</b> in Erase<br>Suspend               | <b>BP</b><br>Confirm       |                                                                                                    |                                  | Erase Suspend (Error)                 |                        |                                                                     | BP Busy in<br>Erase<br>Suspend                                  |                                                                                              |                                                                         | Ready (Error in Erase Suspend)                    |                  |                                                 |
|                                             | <b>BP Busy</b>             |                                                                                                    |                                  | BP Busy in Erase Suspend              |                        |                                                                     |                                                                 | <b>BP Suspend</b><br>in Erase<br>Suspend                                                     |                                                                         | BP Busy in Erase Suspend                          |                  |                                                 |
|                                             | <b>BP</b><br>Suspend       |                                                                                                    |                                  | BP Suspend in Erase Suspend           |                        |                                                                     | BP Busy in<br>Erase<br>Suspend                                  |                                                                                              |                                                                         | BP Suspend in Erase Suspend                       |                  |                                                 |
| Lock/CR Setup in Erase<br>Suspend           |                            | Erase Suspend (Lock Error)                                                                                                    |                                  |                                       |                        |                                                                     | Erase<br>Suspend<br>(Unlock<br>Block)                           | Erase Suspend (Lock Error [Botch])                                                           |                                                                         |                                                   |                  |                                                 |
| <b>Buffered</b><br>Enhanced<br>Factory      | Setup                      | <b>BEFP</b><br>Loading<br>Ready (Error)<br>Ready (Error)<br>Data (X=32)                                                          |                                  |                                       |                        |                                                                     |                                                                 |                                                                                              |                                                                         |                                                   |                  |                                                 |
| Program<br>Mode                             | <b>BEFP</b><br><b>Busy</b> | BEFP Program and Verify Busy (if Block Address given matches address given on BEFP Setup command). Commands treated as data. (7) |                                  |                                       |                        |                                                                     |                                                                 |                                                                                              |                                                                         |                                                   |                  |                                                 |
|                                             |                            |                                                                                                    |                                  |                                       |                        |                                                                     |                                                                 |                                                                                              |                                                                         |                                                   |                  |                                                 |

**Figure 43: Write State Machine—Next State Table (Sheet 2 of 6)**

|                                             |                      |                                                                                              |                                                                                                    |                                                     |                                     |                                    | <b>Command Input to Chip and resulting Chip Next State</b> |                                      |  |  |
|---------------------------------------------|----------------------|----------------------------------------------------------------------------------------------|----------------------------------------------------------------------------------------------------|-----------------------------------------------------|-------------------------------------|------------------------------------|------------------------------------------------------------|--------------------------------------|--|--|
| <b>Current Chip</b><br>State <sup>(7)</sup> |                      | OTP<br>Setup $^{\left( 4\right) }$                                                           | Lock<br><b>Block</b><br>Confirm <sup>(8)</sup>                                                                                                    | Lock-Down<br><b>Block</b><br>Confirm <sup>(8)</sup> | Write RCR<br>Confirm <sup>(8)</sup> | <b>Block Address</b><br>$(?WAO)^9$ | Illegal Cmds or<br>BEFP Data <sup>(1)</sup>                | <b>WSM</b><br>Operation<br>Completes |  |  |
|                                             |                      | (COH)<br>(01H)<br>(2FH)<br>(03H)<br>(XXXXH)<br>(all other codes)<br><b>OTP</b>               |                                                                                                    |                                                     |                                     |                                    |                                                            |                                      |  |  |
| Ready                                       |                      | Setup                                                                                        |                                                                                                    |                                                     | Ready                               |                                    |                                                            |                                      |  |  |
| Lock/CR Setup                               |                      | Ready<br>(Lock<br>Error)                                                                     | Ready<br>(Lock<br>Block)                                                                                                    | Ready<br>(Lock Down<br>Blk)                         | Ready<br>(Set CR)                   |                                    | Ready (Lock Error)                                         | N/A                                  |  |  |
| OTP                                         | Setup                |                                                                                              |                                                                                                    |                                                     | OTP Busy                            |                                    |                                                            |                                      |  |  |
|                                             | Busy<br>Setup        |                                                                                              |                                                                                                    |                                                     | Word Program Busy                   |                                    |                                                            | Ready<br>N/A                         |  |  |
| Word                                        | Busy                 |                                                                                              |                                                                                                    |                                                     | Word Program Busy                   |                                    |                                                            | Ready                                |  |  |
| Program                                     | Suspend              |                                                                                              | Word Program Suspend                                                                                                    |                                                     |                                     |                                    |                                                            |                                      |  |  |
|                                             | Setup                | <b>BP Load 1</b>                                                                             |                                                                                                    |                                                     |                                     |                                    |                                                            |                                      |  |  |
|                                             | BP Load 1            | BP Load 2<br>Ready (BP Load 2 BP Load 2                                                      |                                                                                                    |                                                     |                                     |                                    |                                                            |                                      |  |  |
| <b>BP</b>                                   | BP Load 2            |                                                                                              | <b>BP Confirm if</b><br>Data load into<br>BP Confirm if Data load into Program Buffer is<br>Program Buffer is<br>Ready<br>complete; ELSE BP load 2<br>complete; ELSE<br><b>BP Load 2</b> |                                                     |                                     |                                    |                                                            |                                      |  |  |
|                                             | <b>BP</b><br>Confirm | Ready (Error)<br>(Proceed if<br>Ready (Error)<br>Ready (Error)<br>unlocked or lock<br>error) |                                                                                                    |                                                     |                                     |                                    |                                                            |                                      |  |  |
|                                             | <b>BP Busy</b>       | <b>BP Busy</b>                                                                               |                                                                                                    |                                                     |                                     |                                    |                                                            | Ready                                |  |  |
|                                             | <b>BP</b><br>Suspend |                                                                                              | <b>BP Suspend</b>                                                                                                    |                                                     |                                     |                                    |                                                            |                                      |  |  |
|                                             | Setup                |                                                                                              | Ready (Error)                                                                                                    |                                                     |                                     |                                    |                                                            |                                      |  |  |
| Erase                                       | Busy                 |                                                                                              |                                                                                                    |                                                     |                                     |                                    |                                                            |                                      |  |  |
|                                             |                      |                                                                                              |                                                                                                    |                                                     | Erase Busy                          |                                    |                                                            | Ready                                |  |  |
|                                             | Suspend              | Erase Suspend                                                                                |                                                                                                    |                                                     |                                     |                                    |                                                            | N/A                                  |  |  |

**Figure 44: Write State Machine—Next State Table (Sheet 3 of 6)**

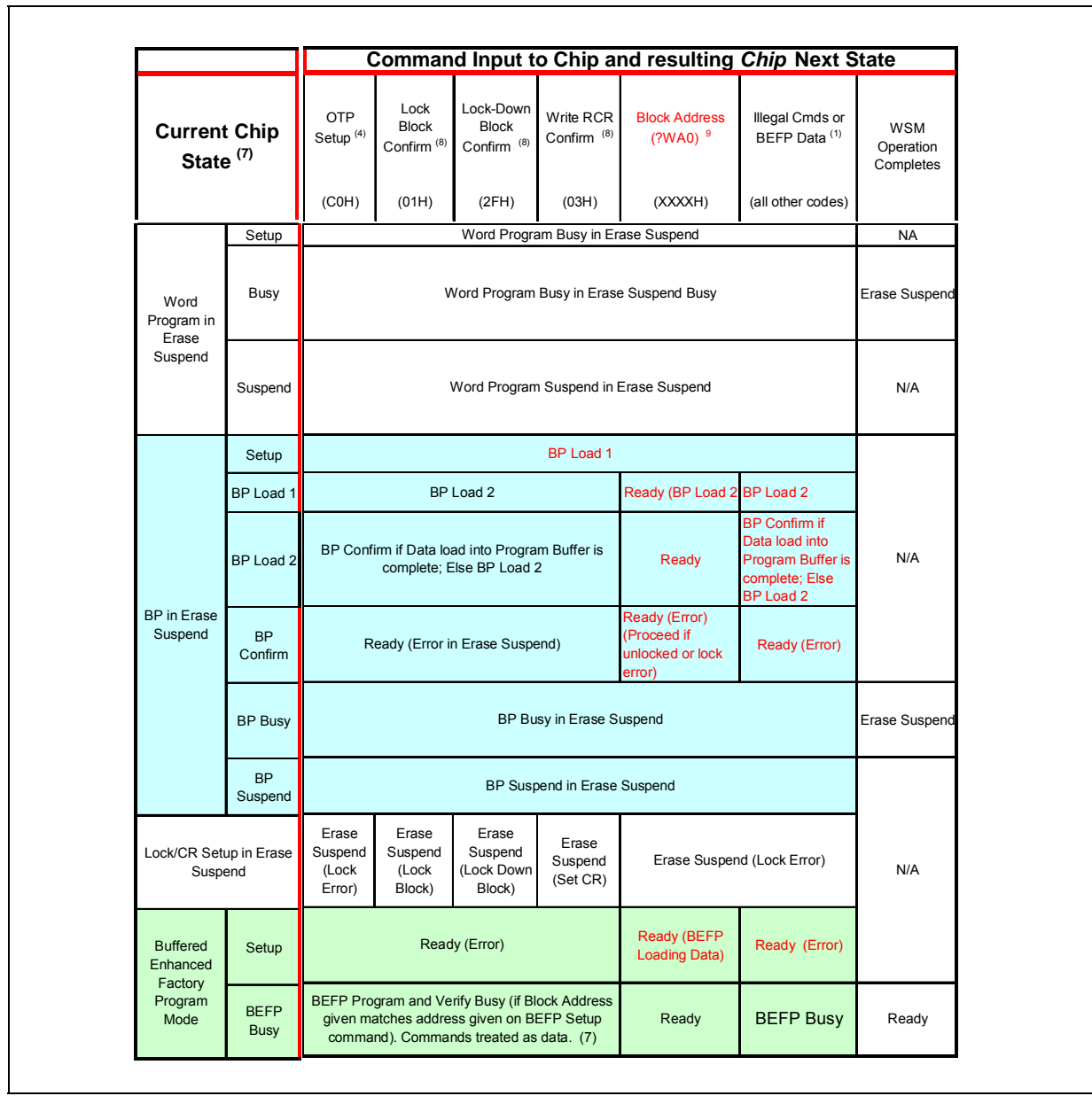

#### **Figure 45: Write State Machine—Next State Table (Sheet 4 of 6)**

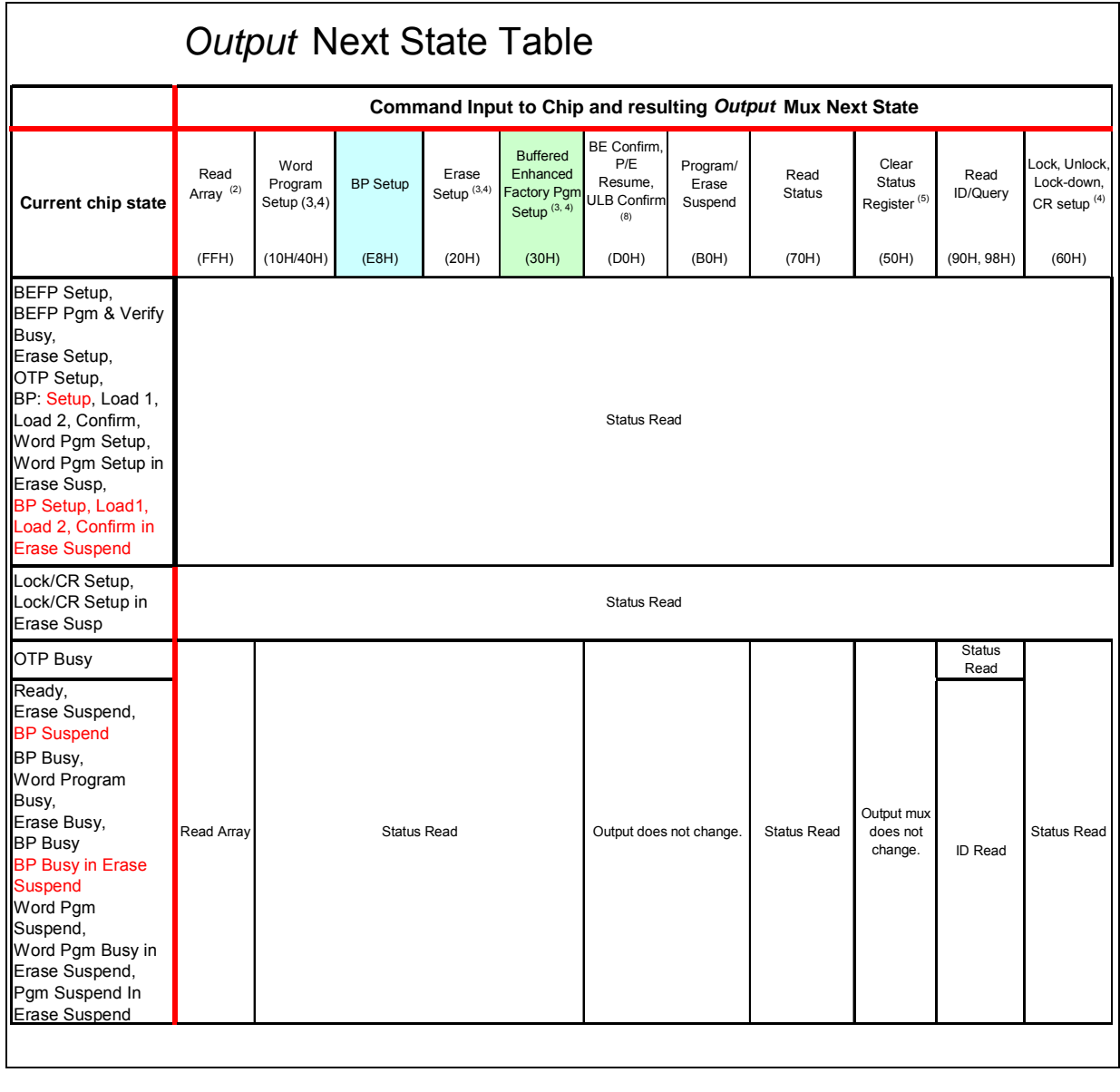

**Figure 46: Write State Machine—Next State Table (Sheet 5 of 6)**

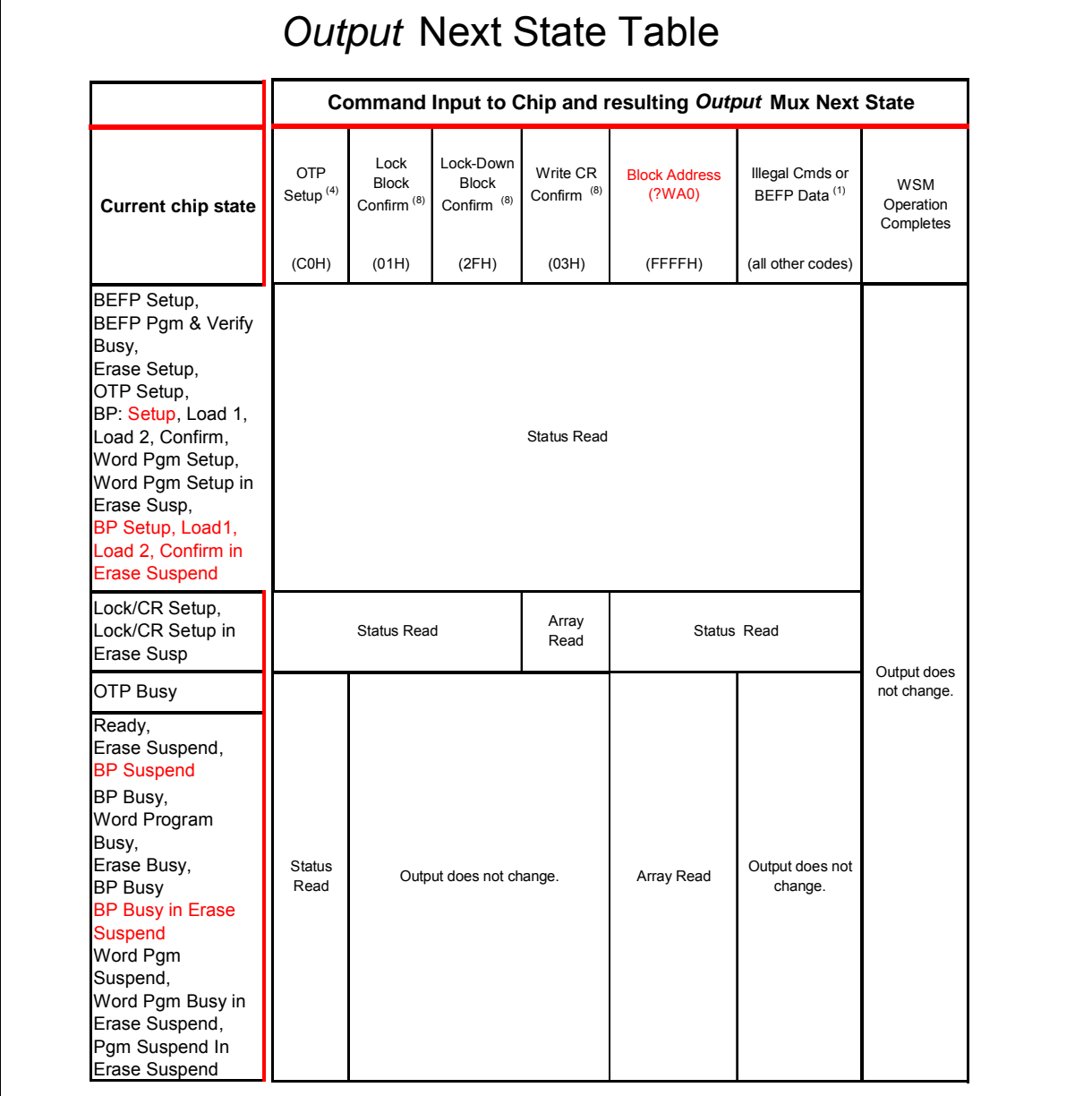

#### **Figure 47: Write State Machine—Next State Table (Sheet 6 of 6)**

*Notes:*

- 1. "Illegal commands" include commands outside of the allowed command set (allowed commands: 40H [pgm], 20H [erase],
- etc.) 2. If a "Read Array" is attempted from a busy partition, the result will be invalid data. The ID and CFI data are located at different locations in the address map.
- 3. 1st and 2nd cycles of "2 cycles write commands" must be given to the same partition address, or unexpected results will occur.
- 4. To protect memory contents against erroneous command sequences, there are specific instances in a multi-cycle command sequence in which the second cycle will be ignored. For example, when the device is program suspended and an erase setup command (0x20) is given followed by a confirm/resume command (0xD0), the second command will be ignored because it is unclear whether the user intends to erase the block or resume the program operation.
- 5. The Clear Status command only clears the error bits in the status register if the device is not in the following modes: WSM running (Pgm Busy, Erase Busy, Pgm Busy In Erase Suspend, OTP Busy, BEFP modes).
- 6. BEFP writes are only allowed when the status register bit  $#0 = 0$ , or else the data is ignored.
- 7. The "current state" is that of the "chip" and not of the "partition"; Each partition "remembers" which output (Array, ID/CFI or Status) it was last pointed to on the last instruction to the "chip", but the next state of the chip does not depend on<br>where the partition's output mux is presently pointing to.<br>8. Confirm commands (Lock Block,
- 
- move to the Ready State. 9. WA0 refers to the block address latched during the first write cycle of the current operation.

# **Appendix B Conventions - Additional Information**

# **B.1 Conventions**

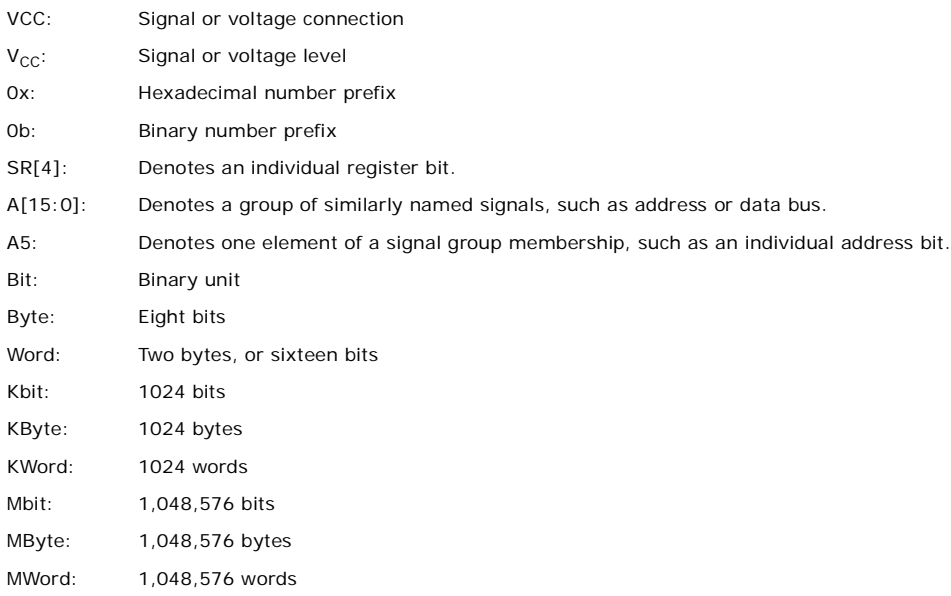

# **B.2 Acronyms**

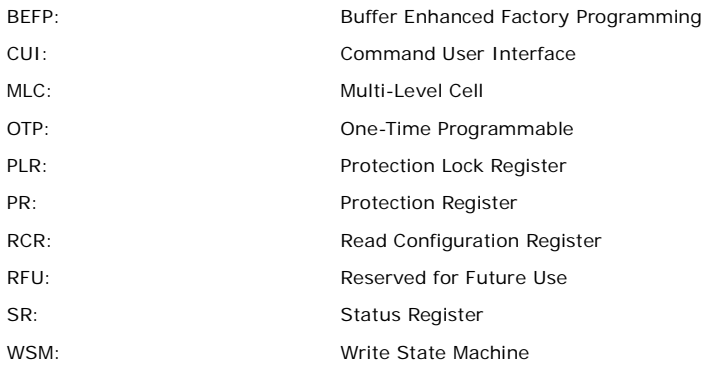

# **B.3 Nomenclature**

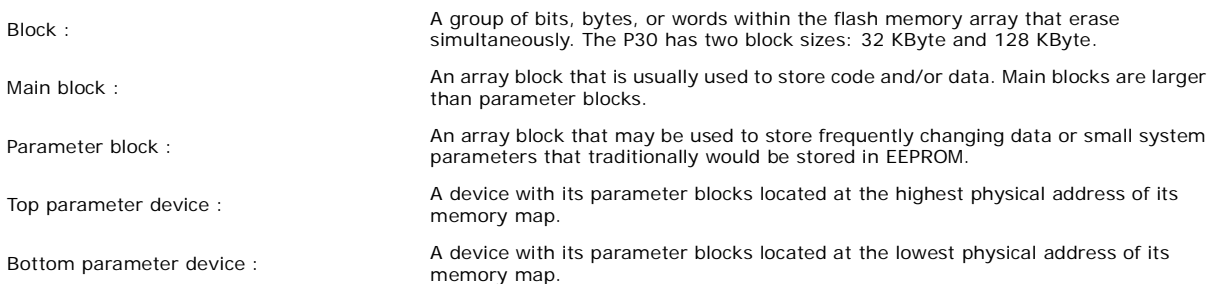

# **B.4 Additional Documentation**

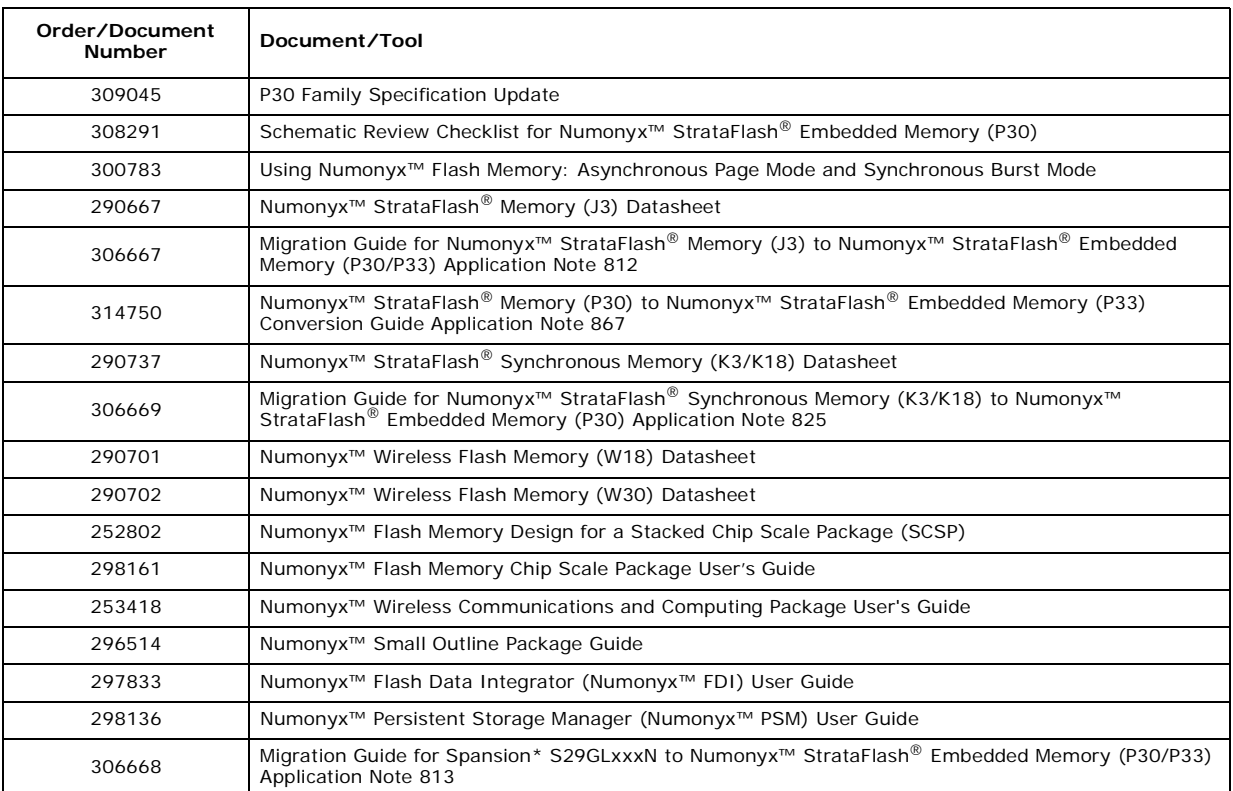

Note: Contact your local Numonyx or distribution sales office or visit Numonyx's World Wide Web home page at http://<br>www.numonyx.com for technical documentation, tools, or the most current information on Numonyx<sup>™</sup> Flash

# **Appendix C Revision History**

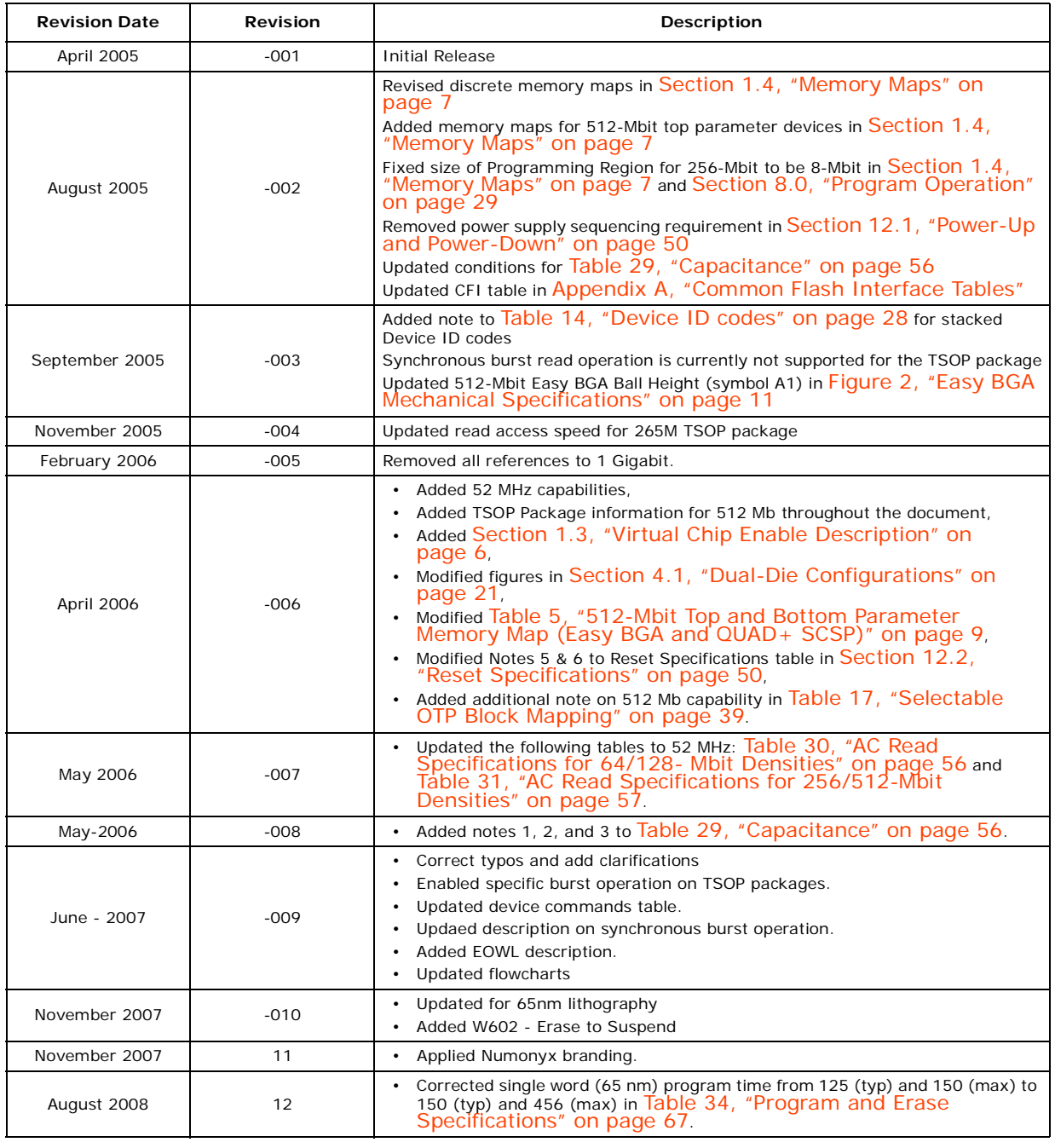